# **UNIVERSIDAD NACIONAL AGRARIA LA MOLINA**

# **FACULTAD DE INGENIERÍA AGRÍCOLA**

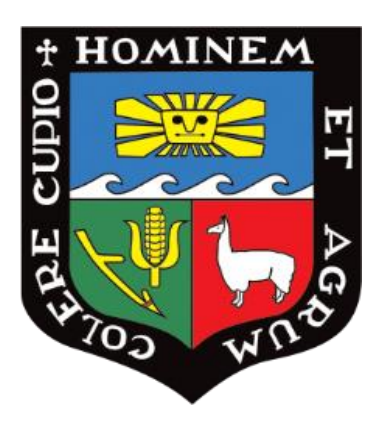

# **"DISEÑO E INSTALACIÓN DE LA AUTOMATIZACIÓN VÍA RADIOFRECUENCIA DEL SISTEMA DE RIEGO POR GOTEO, FUNDO RANCHO CHICO – ANDAHUASI"**

# **TRABAJO DE SUFICIENCIA PROFESIONAL PARA OPTAR TÍTULO DE INGENIERA AGRÍCOLA**

### **CELIA STEPHANIA MARQUEZ CALDERON**

**LIMA – PERÚ**

### TSP CELIA STEPHANIA MARQUEZ CALDERON "DISEÑO E INSTALACIÓN DE LA AUTOMATIZACIÓN VÍA RADIOFRECUENCIA DEL SISTEMA DE RIEGO POR GOTEO, FUNDO RANCHO CHICO – ANDAHUASI

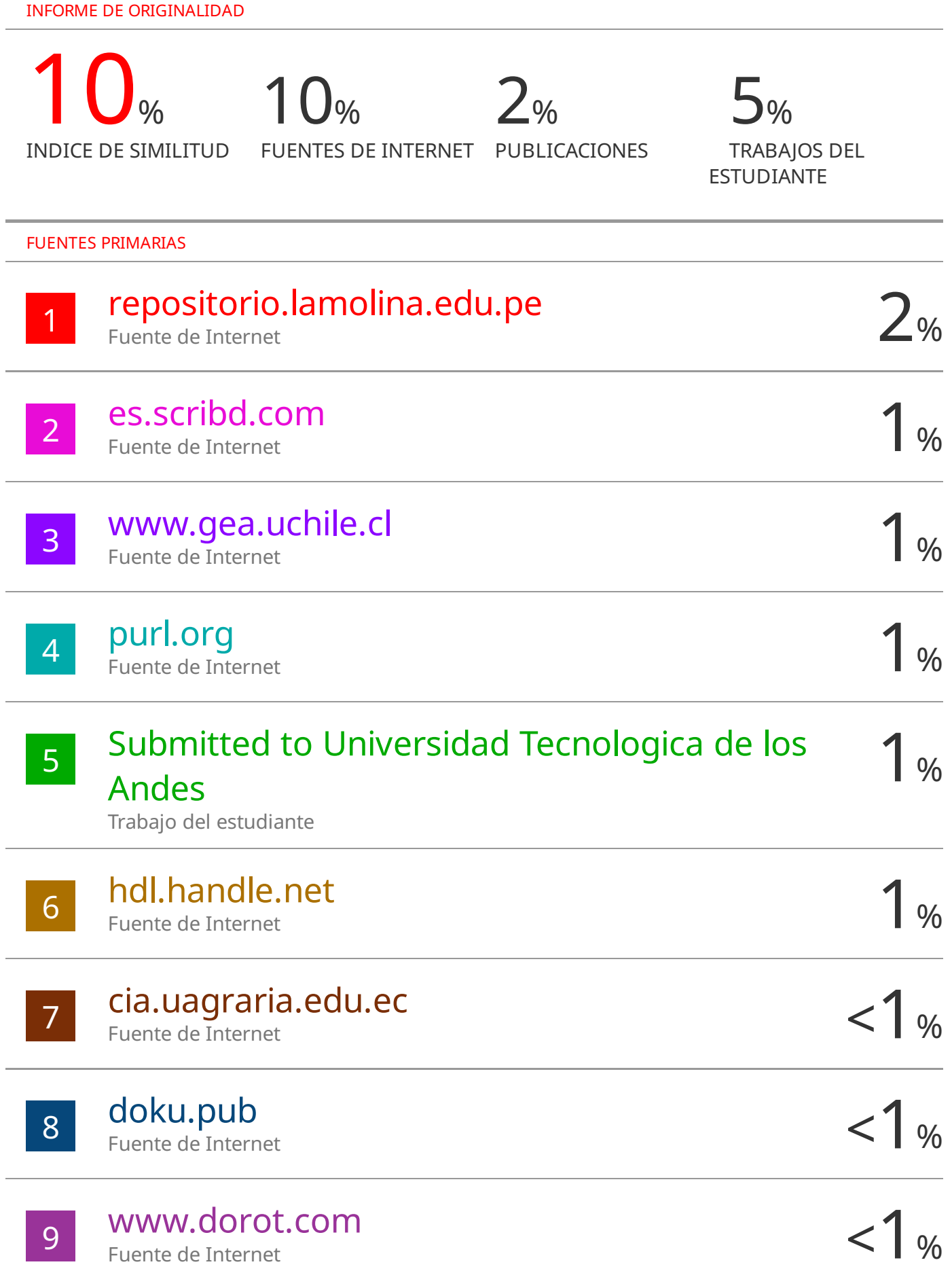

# UNIVERSIDAD NACIONAL AGRARIA LA MOLINA FACULTAD DE INGENIERÍA AGRÍCOLA

### "DISEÑO E INSTALACIÓN DE LA AUTOMATIZACIÓN VÍA RADIOFRECUENCIA DEL SISTEMA DE RIEGO POR GOTEO, FUNDO RANCHO CHICO – ANDAHUASI"

TRABAJO DE SUFICIENCIA PROFESIONAL PARA OPTAR EL TITULO DE:

### INGENIERA AGRÍCOLA

Presentado por:

### BACH. CELIA STEPHANIA MARQUEZ CALDERON

Sustentado y aprobado por el siguiente jurado:

Presidente Miembro en la provincia de la mateixa de la mateixa de la mateixa de la mateixa de la mateixa de la

Dr. NÉSTOR MONTALVO ARQUIÑIGO Ph.D. MIGUEL ÁNGEL SÁNCHEZ DELGADO

Mg. Sc. JAVIER ANTONIO GOICOCHEA RÍOS Ph D. DAVID RICARDO ASCENCIOS TEMPLO

Miembro Asesor

LIMA – PERÚ

# ÍNDICE GENERAL

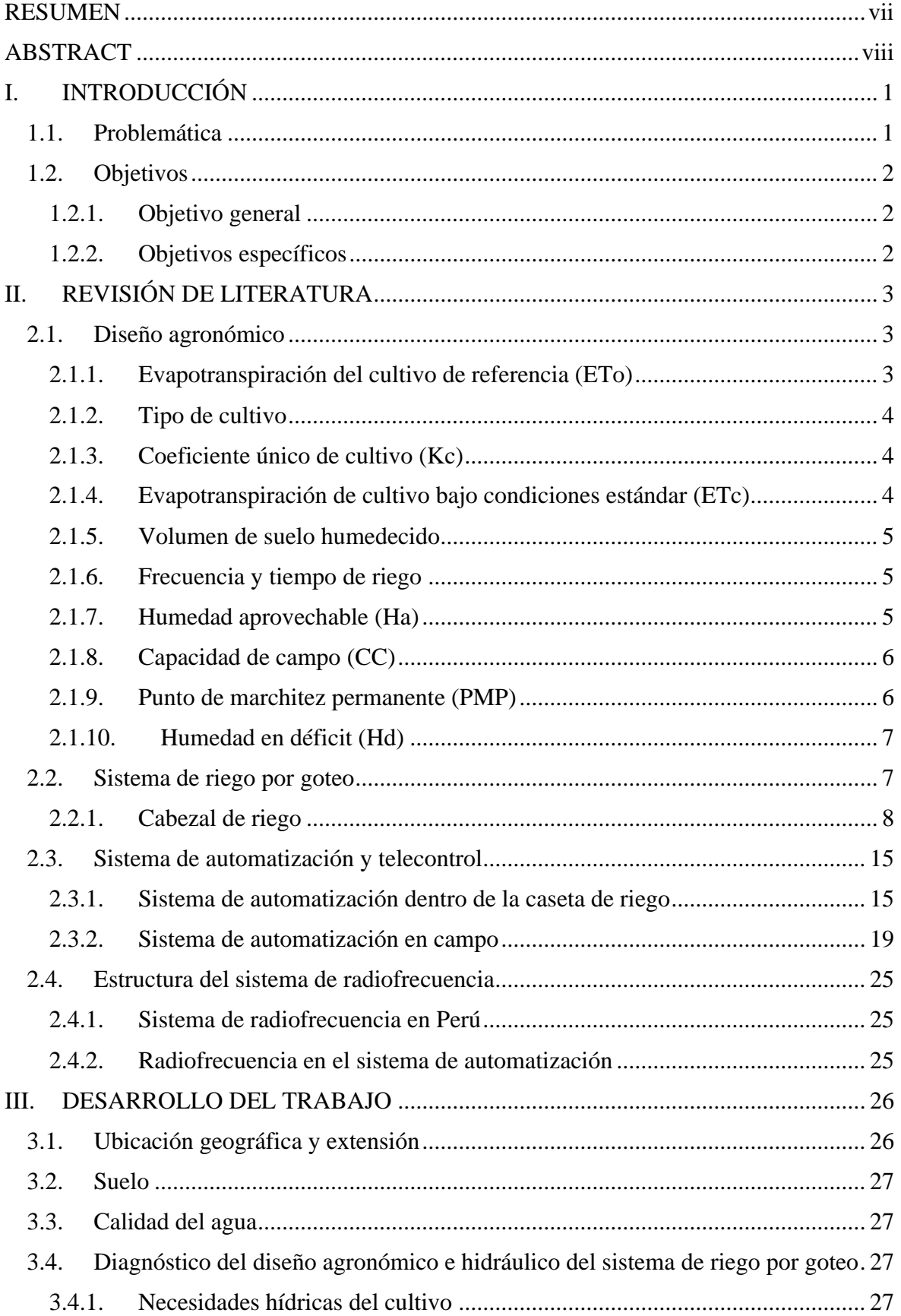

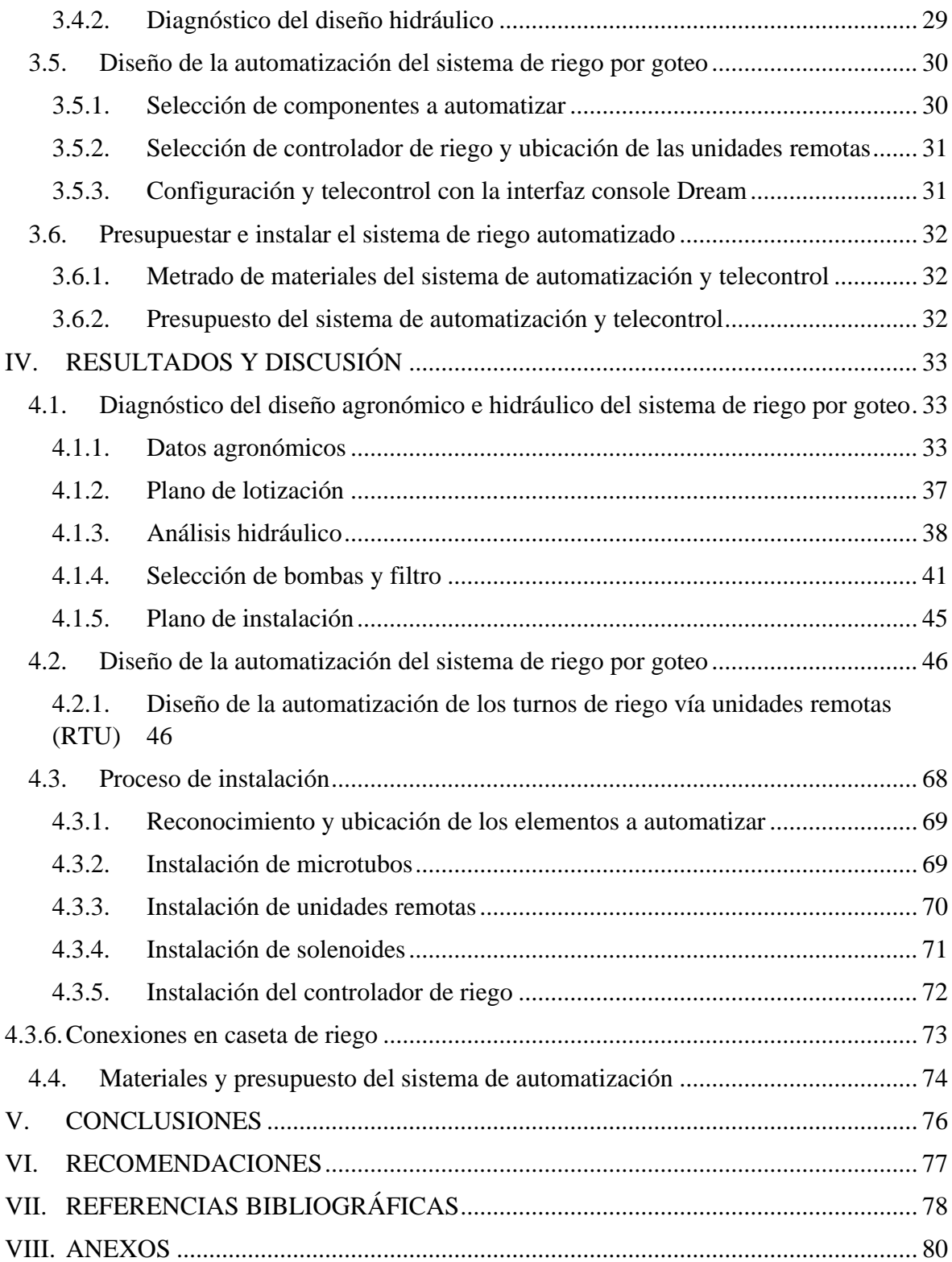

## **ÍNDICE DE TABLAS**

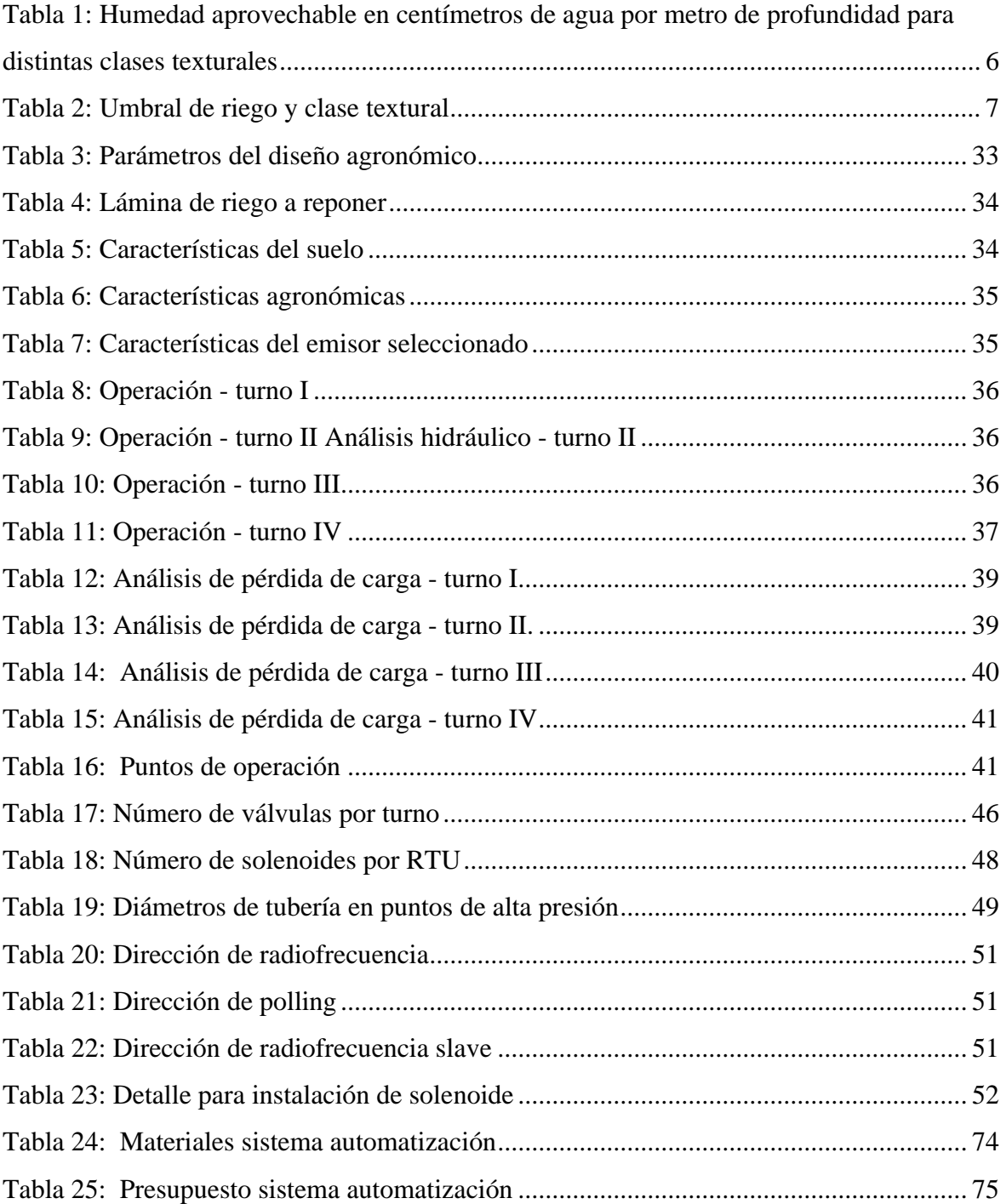

# ÍNDICE DE FIGURAS

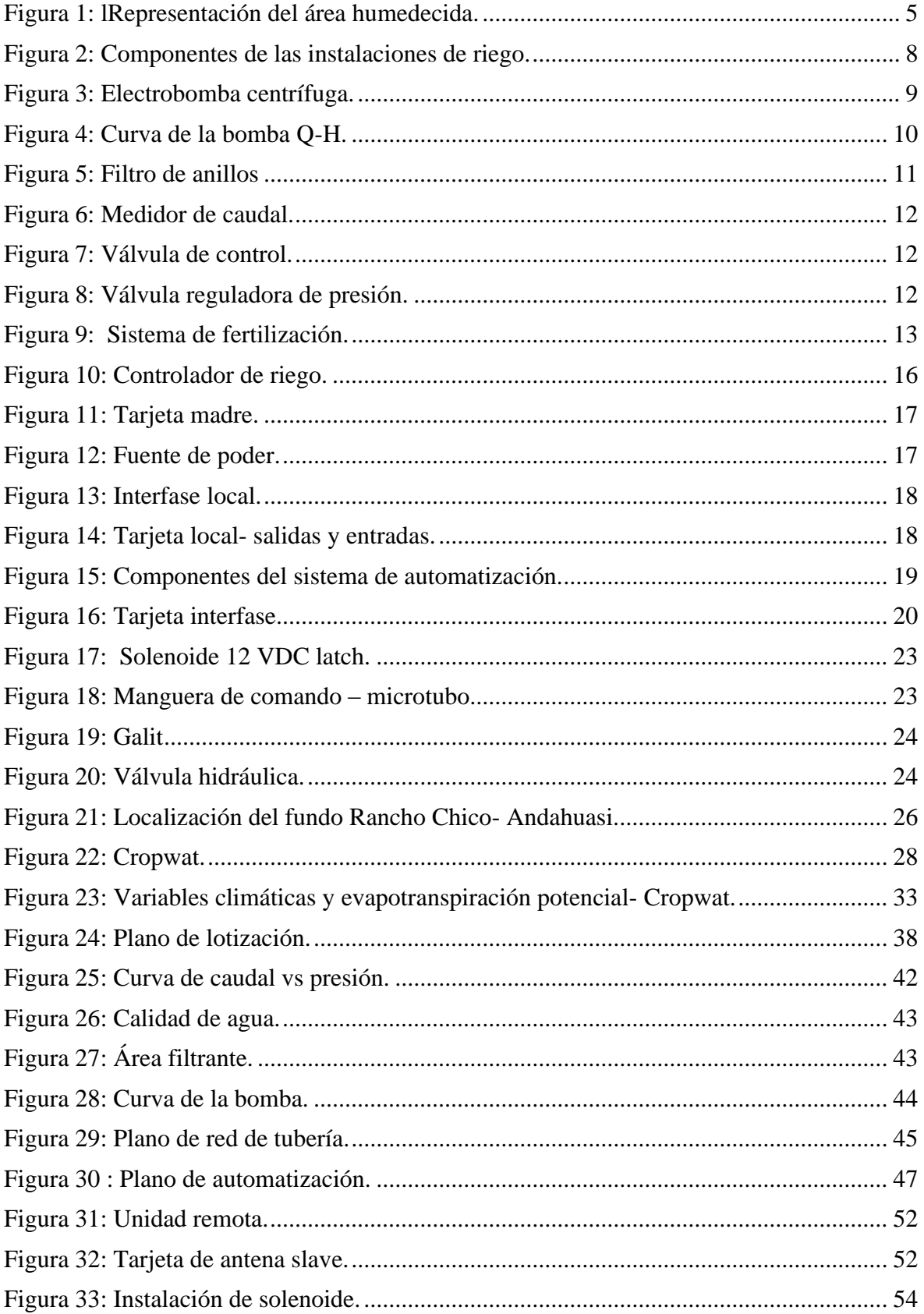

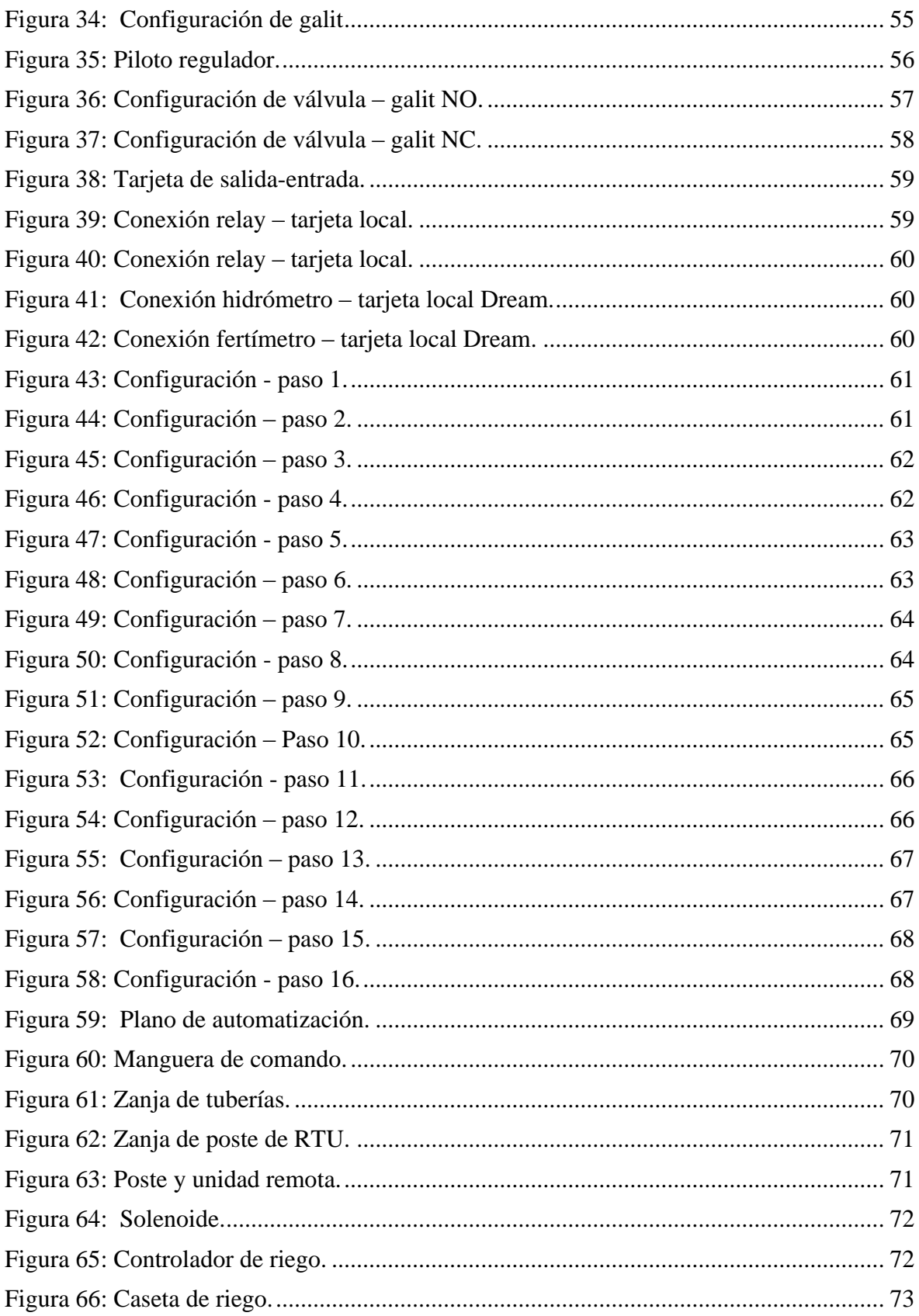

# ÍNDICE DE ANEXOS

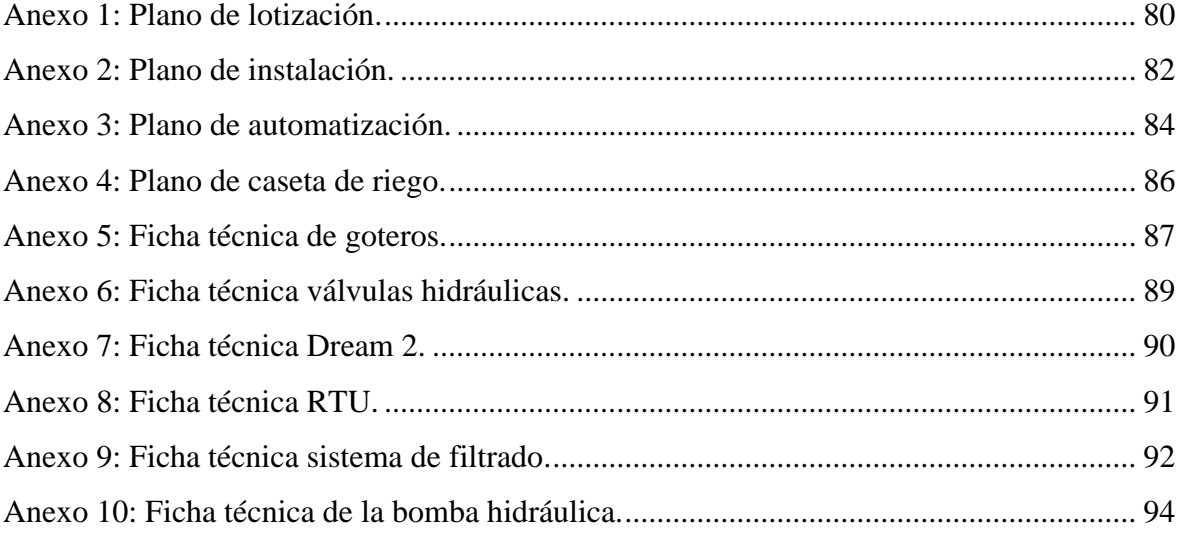

#### **RESUMEN**

<span id="page-9-0"></span>El manejo de un fundo agrícola demanda un alto recurso humano para el mantenimiento y operación de los cultivos y sistema de riego tecnificado. El encendido de los equipos (electrobomba y válvulas hidráulicas) es una labor constante que se realiza de forma diaria y la operación manual puede generar fallas en el sistema de riego presurizado por una mala operación, por tal razón, la automatización y telecontrol de riego tecnificado es una herramienta de gestión ideal que reduce las fallas por errores humanos, y permite umbrales de riego de 24 horas. El presente trabajo consistió en realizar la automatización y telecontrol del fundo "Rancho Chico – Andahuasi", ubicado en el distrito de Sayán, provincia de Huaura, departamento de Lima. El área de trabajo fue 52.63 has de cultivos de palto. El fundo contó con 4 turnos de riego con 3 laterales de riego por hilera de árboles, el caudal de gotero fue 2 lt/hr espaciados a cada 0.5 metros y se evaluó el diseño hidráulico y se observó que se garantiza las presiones y caudales para cada válvula de riego. La implementación de automatización y telecontrol se realizó en 3 etapas: la primera, inicio con la selección y ubicación de las RTU, válvulas, solenoides y antenas y se desarrolló el plano de automatización. La segunda, continuó con la instalación del sistema de radiofrecuencia. Tercero, se realizó el metrado y presupuesto del sistema de automatización.

**Palabras clave:** Automatización, Unidad remotas de telecontrol, radiofrecuencia

### **ABSTRACT**

<span id="page-10-0"></span>The management of an agricultural fund requires a high human resource for the maintenance and operation of crops and the technified irrigation system. The turning on of the equipment (electropump and hydraulic valves) is a constant labor that is carried out daily, and the manual operation can generate failures in the pressurized irrigation system due to a bad operation. Therefore, the automation and remote control of technified irrigation is an ideal management tool that reduces failures due to human errors and allows for 24-hour irrigation thresholds. The present work consisted of automating and remote controlling the "Rancho Chico - Andahuasi" farm, located in the district of Sayán, Huaura province, Lima department. The work area was 52.63 hectares of avocado crops. The farm had 4 irrigation shifts with 3 irrigation laterals per row of trees, the dripper flow was 2 lt/hr spaced every 0.5 meters and the hydraulic design was evaluated, and it was observed that it guarantees the pressures and flows for each irrigation valve. The implementation of automation and remote control was carried out in 3 stages: the first started with the selection and location of the RTUs, valves, solenoids, and antennas and the automation plan was developed. The second continued with the installation of the radio frequency system. Thirdly, the measurement and budget for the automation system was carried out.

**Keywords:** Automation, Remote Control Units, radio frequency.

### **I. INTRODUCCIÓN**

#### <span id="page-11-1"></span><span id="page-11-0"></span>**1.1. Problemática**

El rápido crecimiento poblacional a nivel mundial y la escasez del agua puede afectar la producción de alimentos y el desarrollo de la economía, esto será un gran reto en las próximas décadas (Gao *et al*., 2018). A pesar de la abundancia de agua en el planeta, alrededor de 4 mil millones de personas en el mundo se enfrentan una grave escases periódica (Mekonnen & Hoekstra, 2016). Además, se conoce que la agricultura consume el 70% del agua dulce disponible del mundo y se predice que este consumo irá en aumento (FAO, 2017). Por tal razón, se debe gestionar adecuadamente el recurso hídrico para preservar las fuentes de agua, minimizar el consumo y evaluando alternativas que brinden maximizar los rendimientos del cultivo (Mendes *et al*., 2019).

Ante este escenario se han implementado cambios tecnológicos como sistemas presurizados, automatizados y telecontrolados para potenciar la producción y productividad agrícola, permitiendo maximizar la eficiencia en diversos procesos como la reducción del consumo de agua, energía y disminución de fertilizantes utilizados en la producción agrícola.

En los últimos años se fomenta el interés y la implementación de la automatización y telecontrol, porque permite la ejecución de riego de forma remota y obedecen a una programación de riego. Asimismo, permite modificaciones en turnos de riego, volúmenes de agua y control independiente para las válvulas hidráulicas; estos valores pueden ser ajustados en función a los datos meteorológicos, disponibilidad de agua y fenología del cultivo, desde un punto centralizado y comandado por unidades remotas telecontroladas (RTU) que se comunican por radiofrecuencia y tienen acceso a toda la red; también la importancia de la gestión del agua con finalidad de alcanzar la eficiencia de riego (Canales y Martinez, 2010).

El mundo afrontó una pandemia del virus COVID -19, la cual afectó a diversos sectores, especialmente la agroindustria, empresas vinculadas al sector atravesaron pérdidas económicas a causa de la inmovilización del personal, debido que existe un porcentaje considerable de estos trabajadores vulnerables o cuentan con familiares en situación de vulnerabilidad, generando así impedimentos para acercarse a su centro de labores por el temor a contagiarse, en esta situación la implementación de automatización y telecontrol garantizó el desempeño independiente de algunos procesos, además que la cantidad del personal se reduciría y la supervisión de operaciones del sistema se realizaría bajo técnicas modernas y cumpliendo los protocolos y requisitos establecidos. Parte de las tareas de producción de los operadores fueron realizados por elementos tecnológicos, eliminando tareas peligrosas, indispensables y repetitivas, además de proteger al trabajador de contagiarse del virus COVID -19 (Zafra, 2020).

#### <span id="page-12-0"></span>**1.2. Objetivos**

#### <span id="page-12-1"></span>**1.2.1. Objetivo general**

Diseñar e instalar la automatización vía radiofrecuencia del sistema de riego por goteo en el fundo "Rancho Chico – Andahuasi".

#### <span id="page-12-2"></span>**1.2.2. Objetivos específicos**

- Diagnosticar el diseño agronómico e hidráulico del sistema de riego por goteo.
- Diseñar de la automatización y telecontrol del sistema de riego por goteo.
- Presupuestar e instalar el sistema de riego automatizado.

### **II. REVISIÓN DE LITERATURA**

#### <span id="page-13-1"></span><span id="page-13-0"></span>**2.1. Diseño agronómico**

#### <span id="page-13-2"></span>**2.1.1. Evapotranspiración del cultivo de referencia (ETo)**

FAO (2006) afirma lo siguiente respecto a la evapotranspiración del cultivo de referencia: La tasa de evapotranspiración de una superficie de referencia, que ocurre sin restricciones de agua, se conoce como evapotranspiración del cultivo de referencia, y se denomina ETo (Fórmula 01). La superficie de referencia corresponde a un cultivo hipotético de pasto con características específicas. No se recomienda el uso de otras denominaciones como ET potencial, debido a las ambigüedades que se encuentran en su definición.

El concepto de evapotranspiración de referencia se introdujo para estudiar la demanda de evapotranspiración de la atmósfera, independientemente del tipo y desarrollo del cultivo, y de las prácticas de manejo. Debido a que hay una abundante disponibilidad de agua en la superficie de evapotranspiración de referencia, los factores del suelo no tienen ningún efecto sobre ET. El relacionar la ET a una superficie específica permite contar con una referencia a la cual se puede relacionar la ET de otras superficies. Además, se elimina la necesidad de definir un nivel de ET para cada cultivo y periodo de crecimiento. Se pueden comparar valores medidos o estimados de ETo en diferentes localidades o en diferentes épocas del año, debido a que se hace referencia a ET bajo la misma superficie de referencia.

$$
ET_0 = \frac{0.408\Delta(R_n - G) + \gamma \frac{900}{T + 273}u_2(e_s - e_a)}{\Delta - \gamma(1 + 0.34 u_2)}
$$

Donde:

- ETo: Evapotranspiración de referencia (mm dia-1).
- Rn: Radiación neta en la superficie del cultivo (MJ m-2 dia-1).
- Ra: Radiación extraterrestre (mm dia-1).
- G: Flujo del calor de suelo (MJ m-2 dia-1).
- T: Temperatura media del aire a 2 m de altura (°C).
- u₂: Velocidad del viento a 2 m de altura (m s-1).
- es: Presión de vapor de saturación (kPa).
- $-e_a$ : Presión real de vapor (kPa).
- $e \Box e_a$ : Déficit de presión de vapor (kPa).
- Δ: Pendiente de la curva de presión de vapor (kPa °C-1).
- γ: Constante psicrométrica (kPa °C-1).

#### <span id="page-14-0"></span>**2.1.2. Tipo de cultivo**

- Palto.
- Patrón: antillano Degamia.
- Injerto: Hass.
- Origen de semilla: Israel.
- Cultivo con previo tratamiento e injerto en vivero.

#### <span id="page-14-1"></span>**2.1.3. Coeficiente único de cultivo (Kc)**

El coeficiente único Kc incorpora las características del cultivo y los efectos promedios de la evaporación en el suelo. Para la planificación normal del riego y propósitos de manejo, para la definición de calendarios básicos de riego y para la mayoría de los estudios de balance hídrico, los coeficientes promedios del cultivo son apropiados y más convenientes que los valores de Kc calculados con base diaria usando coeficientes separados de cultivo y suelo (FAO, 2006).

#### <span id="page-14-2"></span>**2.1.4. Evapotranspiración de cultivo bajo condiciones estándar (ETc)**

Se considera que no existen limitaciones en el desarrollo del cultivo debido a estrés hídrico o salino, densidad del cultivo, plagas y enfermedades, presencia de malezas o baja fertilidad. El valor de ETc (Fórmula 02) es calculado a través del enfoque del coeficiente del cultivo, donde los efectos de las condiciones del tiempo atmosférico son incorporados en ETo y las características del cultivo son incorporadas en el coeficiente K (FAO, 2006).

$$
ETc = Kc * ETo
$$
 (2)

Donde:

- Kc: Coeficiente de cultivo.
- ETo: Evaporación del cultivo de referencia.

#### <span id="page-15-0"></span>**2.1.5. Volumen de suelo humedecido**

Fernández et. al. (2010) asevera que, en riego localizado el agua se aporta sólo a una parte del suelo, por lo que a efectos de diseño se ha de establecer un mínimo volumen de suelo a humedecer (Figura 1), que debería ser suficiente para garantizar a la planta.

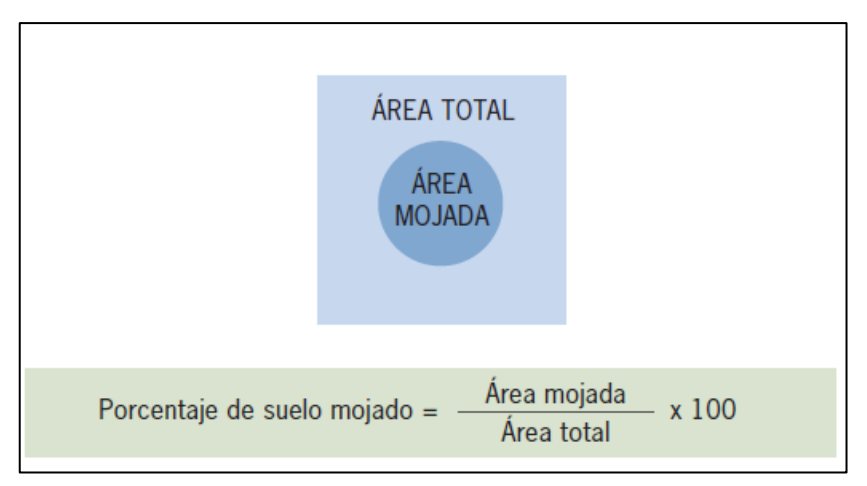

<span id="page-15-3"></span>**Figura 1: Representación del área humedecida**

FUENTE: Fernández *et al*. (2010)

#### <span id="page-15-1"></span>**2.1.6. Frecuencia y tiempo de riego**

Una de las características a tomar en cuenta para el manejo de riego es: la textura de suelo, ya que con esta información se puede determinar la correcta distribución del agua, también se evalúa la profundidad para determinar las cargas de agua que recibirá el suelo, pedregosidad, este tipo de suelo no podrá retener tanta agua como otros suelos, estructura, porosidad y permeabilidad.

#### <span id="page-15-2"></span>**2.1.7. Humedad aprovechable (Ha)**

De acuerdo con (Corporación Nacional de Desarrollo Indígena - CONADI, 2017) la humedad aprovechable (Fórmula 03) es la "Cantidad de agua, que puede ser expresado como una lámina de agua o altura de agua, que retiene un suelo homogéneo entre los contenidos de agua de capacidad de campo y punto de marchitez permanente, descontando el contenido de piedras".

$$
\text{Ha} = \frac{\text{CC-PMP}}{100} \text{x} \text{ Prof } \text{x} \text{ (1-pred)} \tag{3}
$$

Donde:

- Ha: humedad aprovechable de suelo (cm)
- CC: capacidad de campo (%)
- PMP: punto de marchitez (%)
- Prof: profundidad de raíces (cm)
- Pred: pedregosidad

#### <span id="page-16-0"></span>**2.1.8. Capacidad de campo (CC)**

Es el contenido de agua con que queda un suelo, después de haber sido regado abundantemente y haber drenado libremente por 24 a 48 horas (CONADI, 2017).

#### <span id="page-16-1"></span>**2.1.9. Punto de marchitez permanente (PMP)**

Es la condición de humedad de suelo en que las plantas no logran absorber el agua o bien lo hacen con extrema dificultad, experimentando una marchitez irreversible (ver Tabla 1) (CONADI, 2017).

<span id="page-16-2"></span>**Tabla 1: Humedad aprovechable en centímetros de agua por metro de profundidad para distintas clases texturales**

| Clase textural        | CC (%) | PMP(%) | Ha (cm/m) |
|-----------------------|--------|--------|-----------|
| Arenoso               | 9      |        | 8         |
| Franco                | 14     | 6      | 12        |
| Franco arenoso        | 22     | 10     | 17        |
| Franco arcilloso      | 27     | 13     | 19        |
| Arcilloso             | 31     | 15     | 21        |
| arenoso               |        |        |           |
| Arcilloso             | 35     | 17     | 23        |
| FUENTE: CONADI (2017) |        |        |           |

#### <span id="page-17-0"></span>**2.1.10. Humedad en déficit (Hd)**

<span id="page-17-2"></span>Se define como una fracción del umbral de riego (Tabla 2) de la humedad aprovechable (Formula 4). (Corporación Nacional de Desarrollo Indígena - CONADI, 2017).

| Umbral de riego |              |  |
|-----------------|--------------|--|
| <b>Riego</b>    | <b>Riego</b> |  |
| tradicional     | tecnificado  |  |
| $20-40%$        | $20 - 30 %$  |  |
| 40-60 %         | $30-50%$     |  |
| $30 - 60%$      | $30-40%$     |  |
|                 |              |  |

**Tabla 2: Umbral de riego y clase textural**

$$
Hd = Ha \times UR
$$
 (4)

Donde:

- Hd: Humedad en déficit (cm)

- Ha: Humedad aprovechable (cm)

- UR: Umbral de riego (%)

#### <span id="page-17-1"></span>**2.2. Sistema de riego por goteo**

El riego tecnificado presurizado radica en aplicar el agua sobre la superficie del suelo, para ello es necesario tener un circuito con tuberías y emisores, de tal manera que sólo se moje la franja que está cerca al cultivo. La importancia del suelo es dar soporte físico al cultivo, proporcionar nutrientes y agua en volúmenes reducidos. Una de las principales características de este sistema se centra en el riego, puesto que se realiza en tiempos cortos y con alta frecuencia, lo cual permite que el suelo no tenga fluctuaciones de humedad, cuya finalidad es mejorar la calidad de producción. Este tipo de aplicación evita el daño por sales minerales, a causa de la concentración en zonas no accesibles para las raíces, por este motivo el riego tecnificado presurizado es importante para cultivos con alta sensibilidad. Las instalaciones permiten emplear agua, además de brindar la posibilidad de inyectar fertilizantes y diversos productos fitosanitarios, este sistema transporta el fertilizante por las redes de tuberías hasta llegar a los emisores y posteriormente a la planta (Fernández, Yruela,

Milla, García y Oyonarte, 2010).

A continuación, en la Figura 2, se muestran los componentes de las instalaciones de riego.

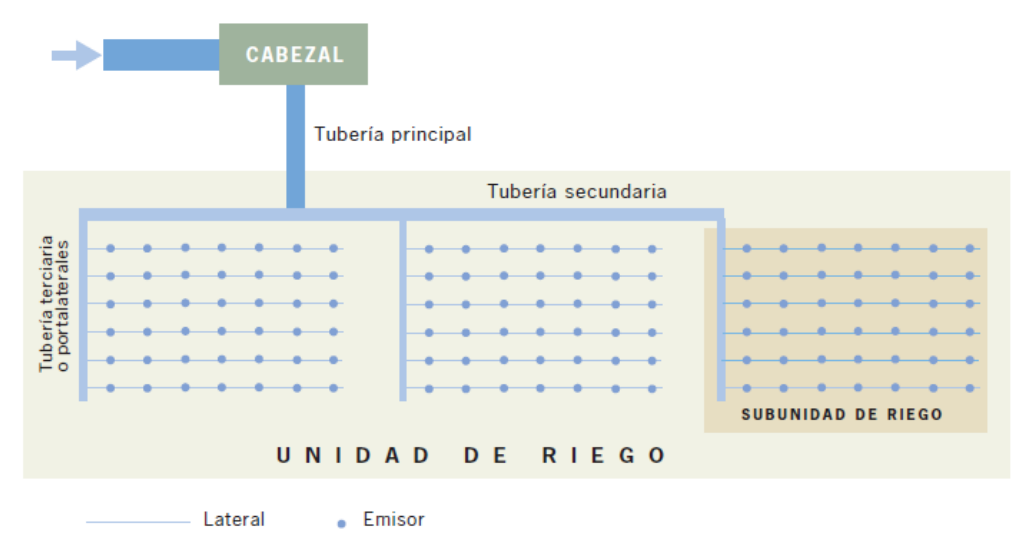

<span id="page-18-1"></span>**Figura 2: Componentes de las instalaciones de riego** FUENTE: Fernández *et al*. (2011)

#### <span id="page-18-0"></span>**2.2.1. Cabezal de riego**

Conjunto de equipos que abastece de caudal y presión al sistema.

#### **2.2.1.1. Sistema de bombeo**

(Liotta, 2015) indica que:

Está constituido por una o más bombas (Figura 3) cuyo tamaño y potencia depende de la superficie a regar. El dimensionamiento de la bomba debe ser tal que la presión requerida sea suficiente para vencer las diferencias de cota y las pérdidas de carga de todo el sistema. Las más usadas son del tipo centrífuga abastecidas por energía eléctrica.

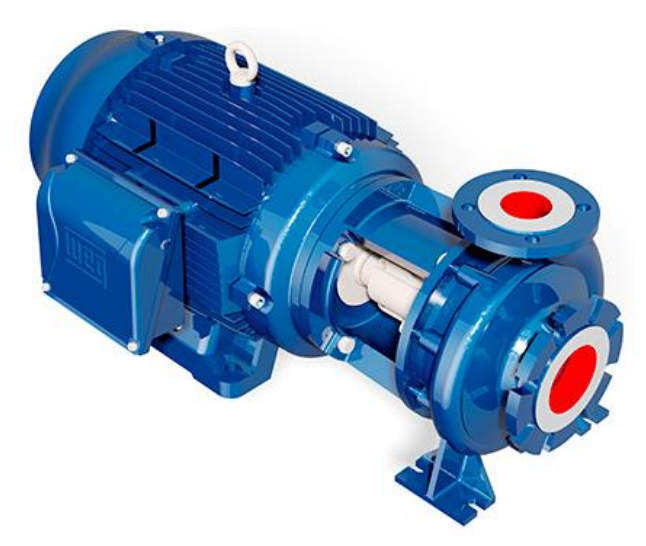

**Figura 3: Electrobomba centrífuga** FUENTE: Hidrostal (2017)

#### <span id="page-19-0"></span>**a. Curva de la bomba**

La curva de la bomba muestra el rendimiento (Figura 4), detalla la eficiencia de la bomba, el consumo de potencia, la altura de trabajo y la altura neta positiva de aspiración (NPSH, por sus siglas en inglés).

La normativa que rige el diseño de las curvas es ISO9906 ANNEX A, en la cual se aprecia la tolerancia de las siguientes características (Grundfos Ecademy, s.f.):

- Caudal (Q):  $+/- 9\%$
- Altura (H): +/- 7%
- Potencia  $(P)$ : + 9%
- Eficiencia: 7%

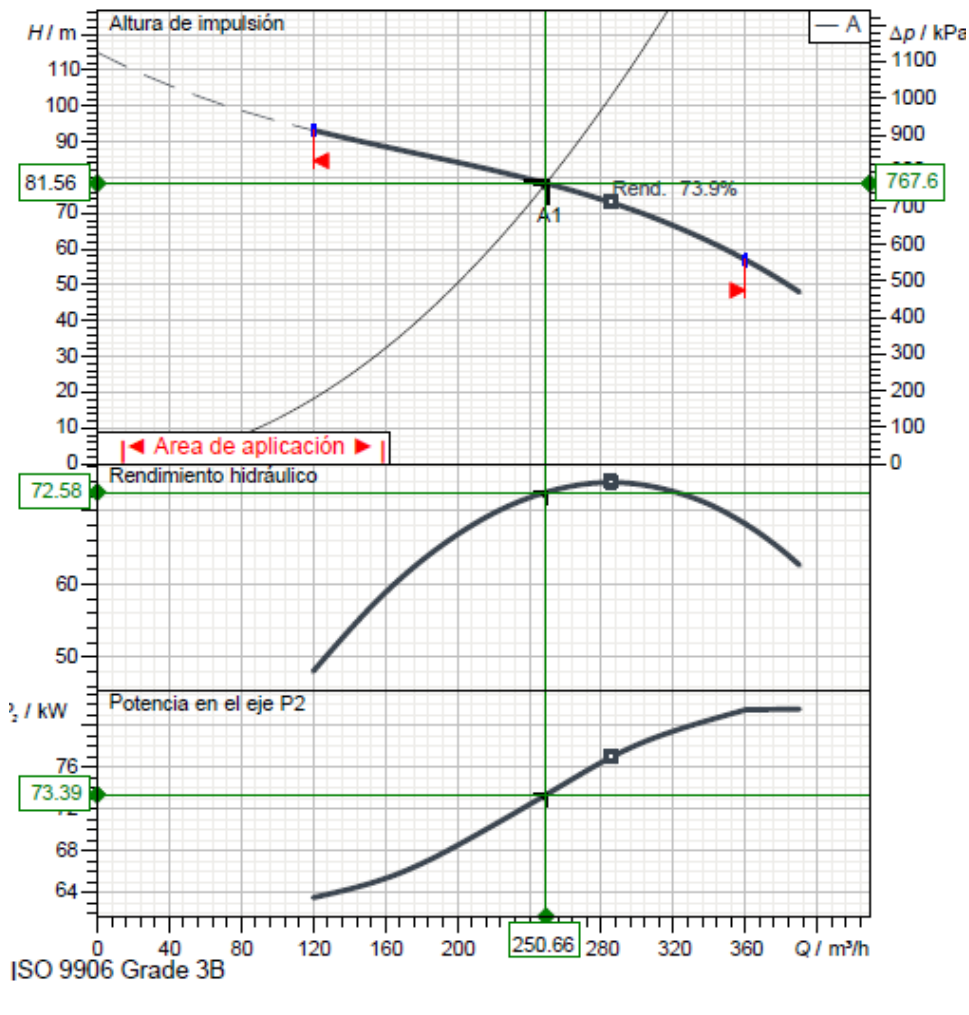

<span id="page-20-0"></span>**Figura 4: Curva de la bomba Q-H** FUENTE: Grundfos Ecademy (s.f.)

#### **2.2.1.2. Sistema de filtrado**

Consiste en separar partículas minerales, materia orgánica y precipitados del agua para evitar obturaciones de los emisores. Se puede encontrar diversos tipos de filtros, entre ellos, los filtros de grava, en su mayoría tanques metálicos o plásticos que contienen arena o grava previamente tamizada y tienen una alta efectividad con las sustancias orgánicas y diversas partículas. Los filtros de anillos (Figura 10) están compuestos por discos y presentan ranuras en ambas caras. Los discos van superpuestos y forman conductos para el paso del agua, los filtros de mallas están formados por una carcasa que internamente aloja un cartucho con una malla de diversos diámetros de orifico (Liotta, Carrión, Ciancaglini y Olguín, 2015).

Dependiendo del nivel de suciedad de la fuente de agua, cada tipo de filtro debe pasar por un mantenimiento continuo, cuando la diferencia de presiones entre el ingreso y salida de

agua alcance los 5 – 6 m.c.a., se procede a invertir el flujo de agua para realizar un retro lavado.

Posterior al procedimiento mencionado, si la variación de presión no disminuye, se procede abrir el cuerpo del filtro para la limpieza manual, cabe mencionar que el sistema no debe estar funcionando para evitar algún inconveniente al momento de manipular el filtro (Torres, 2013).

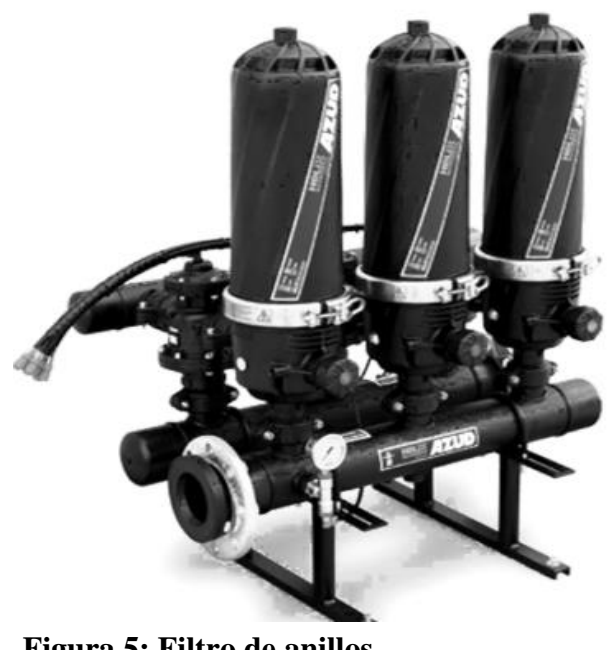

**Figura 5: Filtro de anillos** FUENTE: Azud (2020)

#### <span id="page-21-0"></span>**2.2.1.3. Sistema de medición y control**

El sistema de medición cumple la función de calcular la cantidad de agua que pasa por el sistema (Figura 6) en un determinado tiempo. Para evitar el flujo turbulento, los componentes del sistema se instalan después del filtrado. El sistema de control ayuda a estabilizar la presión (Figura 7) y caudal (Figura 8) influyendo directamente en la presión de salida a campo, se instala después del medidor de caudal con válvulas de alivio y válvulas de aire (Liotta, Carrión, Ciancaglini y Olguín, 2015).

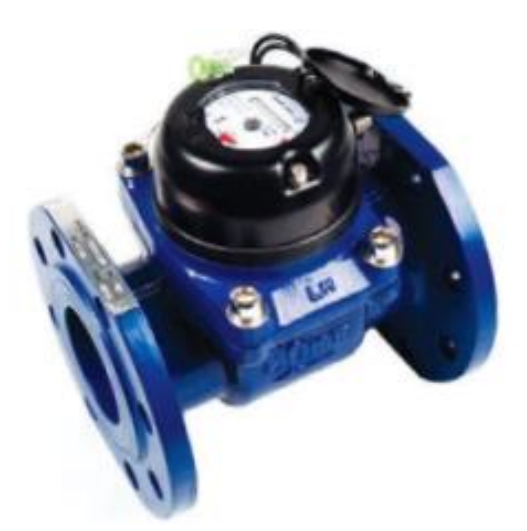

**Figura 6: Medidor de caudal** FUENTE: Raphael (s.f.)

<span id="page-22-0"></span>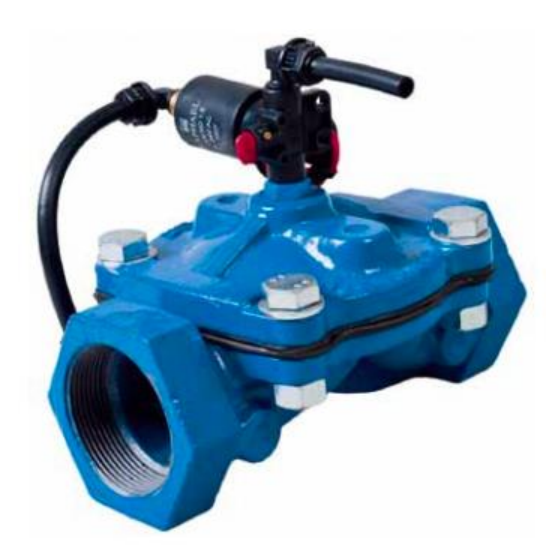

<span id="page-22-1"></span>**Figura 7: Válvula de control** FUENTE: Raphael (s.f.)

<span id="page-22-2"></span>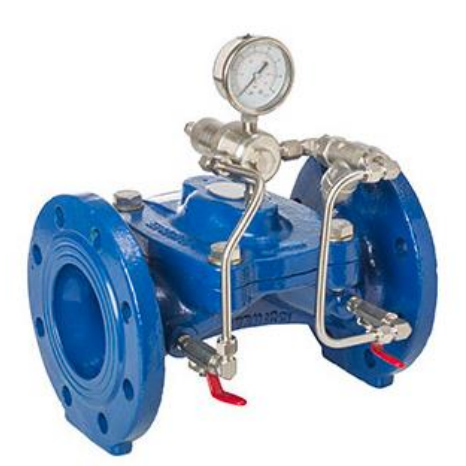

**Figura 8: Válvula reguladora de presión** FUENTE: Raphael (s.f.)

#### **2.2.1.4. Sistema de fertilización**

El sistema de riego tecnificado permite la inyección de diversos tipos de fertilizantes y agroquímicos con la finalidad de nutrir el suelo y dar paso al crecimiento de raíces para que el cultivo pueda expresar su potencial de desarrollo.

Para la inyección de fertilizantes se requiere armar un centro de fertilización (Figura 9) que prepare las soluciones, para luego mezclarlas e inyectarlas a través del sistema de riego (Barrera, 1998).

#### **a. Centro de fertilización:**

- Zona de mezcla: permite tener la solución formada por agua y fertilizantes, que pueden ser sólidos o líquidos, a esta mezcla se le denomina "solución madre" (Barrera, 1998).
- Zona de almacenamiento: una vez culminada la mezcla de los fertilizantes, se procede a almacenar los recipientes como: tanques, bidones, u otros recipientes para ser utilizados cuando el cultivo lo necesite (Figura 9) (Barrera, 1998).
- Zona de Inyección: posterior al almacenamiento de los fertilizantes, se procede con la inyección de la solución al sistema de riego, para lo cual existen diversos métodos, entre ellos se tiene: Venturi, bombas dosificadoras, bombas auxiliares e inyección directa (Barrera, 1998).

<span id="page-23-0"></span>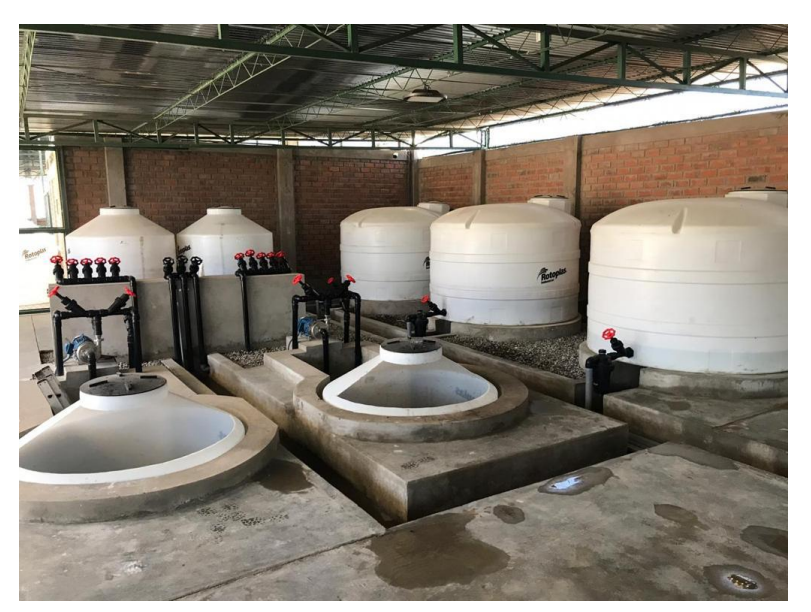

**Figura 9: Sistema de fertilización**

#### **2.2.1.5. Red de distribución y goteros**

La red de distribución está formada por tuberías que permiten trasladar agua desde el cabezal de riego, previa filtración, hasta los emisores, pasando por los arcos de riego. Las tuberías reciben su nombre en función a la categoría a la cual pertenecen. Se cuenta con las siguientes:

- Tubería matriz o principal.
- Tubería sub matrices o secundaria.
- Tubería terciaria o laterales.

Las tuberías generalmente son de PVC (policloruro de vinilo) o PE (polietileno), el diámetro de las tuberías varía en función a la velocidad y presión. Cabe mencionar que estas tuberías deben estar enterradas para evitar el deterioro por acción del sol; para culminar la red de distribución se requiere accesorios que permiten juntar las tuberías, estos pueden ser de PVC y PE (Fernández, Yruela, Milla, García y Oyonarte, 2010).

#### **a. Matrices**

Para la instalación de las tuberías que correspondan a las matrices, se requiere un plano de instalación, este plano no solo servirá para la etapa inicial del proyecto, también servirá para monitorear periódicamente y verificar las posibles fugas en campo que se producen por fallas en las uniones o en puntos donde el sentido de flujo cambia (Torres, 2013).

#### **b. Submatrices**

Generalmente son tuberías de menor tamaño y ayudan con la derivación del agua al sector de riego, el mantenimiento debe ser periódico ya que en algunas épocas de año la concentración de sedimentos aumenta. Para ello, se instalan finales de línea o submatriz con válvulas de bola o tapones, facilitando el manejo durante la limpieza (Torres, 2013).

#### **c. Laterales de riego**

Son denominadas mangueras de riego y entregan agua directamente a la planta. Estos laterales llevan emisores insertados y, según el requerimiento del agricultor, puede tener diversas especificaciones técnicas.

El mantenimiento de los laterales se efectúa abriendo las mechas finales o el final del lateral y no optando por las malas prácticas como: insertas agujas o golpear los goteros (Torres, 2013).

#### **d. Emisores**

Son componentes de la red que controlan la salida de agua y van insertados en los laterales o mangueras. Los emisores se encuentras distanciados entre ellos; por tal motivo la salida de agua a lo largo del lateral puede formar bandas humedecidas en el suelo o bulbos húmedos.

El fabricante de los emisores suministra datos como la presión y caudal nominales, estos datos permiten el correcto funcionamiento del emisor. Sin embargo, se puede tener caudal distinto si la presión de trabajo es diferente a la presión nominal.

Los goteros son emisores de riego localizado más utilizados, estos goteros disipan la presión haciendo que la velocidad de salida del agua sea mínima; para disipar la presión, el gotero internamente cuenta con un conducto sinuoso y mientras el conducto sea más largo la energía disipada será mayor (Fernández, Yruela, Milla, García y Oyonarte, 2010).

#### <span id="page-25-0"></span>**2.3. Sistema de automatización y telecontrol**

Permite la ejecución de diversas labores de riego de forma programada y vía remota. Los sistemas de automatización funcionan a través de controladores, los cuales tienen acceso a información como: turnos, volúmenes, disponibilidad de agua y datos meteorológicos (Canales y Martinez, 2010).

#### <span id="page-25-1"></span>**2.3.1. Sistema de automatización dentro de la caseta de riego**

#### **2.3.1.1. Controlador de riego Talgil**

El sistema de control de riego depende de su capacidad de ejecutar órdenes por medio de las salidas, opera actuadores de 24V como solenoides y relay, además de órdenes de entrada mediante sensores como medidores de agua, medidores de fertilizantes entre otros. Estos dispositivos de control pueden estar cerca o lejos del controlador, en consecuencia, se puede optar por tener una conexión vía cables, radiofrecuencia o un sistema mixto.

El controlador (Figura 10) almacena toda la información de campo para monitorear todas las actividades del sistema de riego, como: tipo de cultivo, líneas de riego, número de turnos, cantidad de válvulas, capacidad de riego, información meteorológica, distribución del campo, recorrido de tuberías y los equipos instalados en el cabezal de riego. Los controladores pueden ser alimentados por corriente alterna (AC) o corriente continua (DC), esto dependerá del acceso que tenga el usuario a la fuente de energía (Talgil Computing y Control Ltd., 2007a) (Anexo 7).

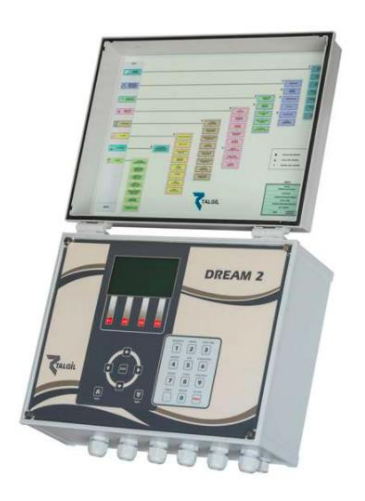

**Figura 10: Controlador de riego** FUENTE: Talgil (2018)

#### <span id="page-26-0"></span>**2.3.1.2. Tarjeta madre**

Permite conectar la interfase, posee dos placas locales que incluyen entradas - salidas y la conexión de energía; con respecto a las entradas tienen una capacidad máxima de 16 entradas y 32 salidas, si en caso se requiere utilizar entradas y/o salidas adicionales se añadirá una caja de expansión la cual tendrá una segunda tarjeta madre (Figura 11), interfase y tarjetas locales (16 entradas y 32 salidas).

Especificaciones técnicas de la tarjeta madre (Talgil Computing y Control Ltd., 2007a):

- Temperatura ambiente:  $-20^{\circ}C$  /  $+65^{\circ}C$ .
- Humedad relativa ambiental:  $0 95\%$  sin condensación  $(+50^{\circ}C)$ .
- Dimensiones: 360 mm x 50 mm x 20 mm.
- Requerimiento de energía: voltaje de entrada 12 V DC.
- Consumo Actual: 40 Ma.

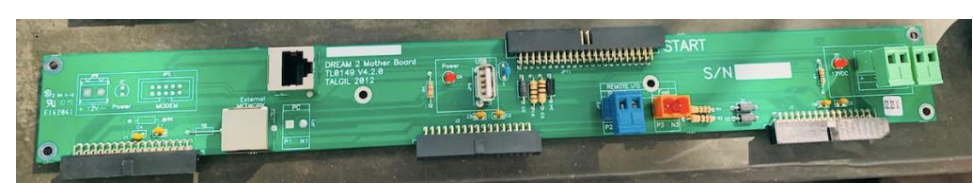

**Figura 11: Tarjeta madre**

#### <span id="page-27-0"></span>**2.3.1.3. Fuente de poder**

La fuente de poder provee de energía al Dream2 (Figura 12), provee energía a la batería recargable y la mantiene a un nivel constante. La fuente de poder tiene un limitador de carga, lo cual protege la batería de una sobrecarga; además está equipado con diversas herramientas que permiten detectar si la carga se baja, o un cortocircuito que corresponda a las salidas AC y la pérdida de potencia AC (Talgil Computing y Control Ltd., 2016).

Especificaciones técnicas de la tarjeta fuente de poder

- Temperatura ambiente: -20°C / +65°C
- Humedad relativa ambiental:  $0 95\%$  sin condensación (+50°C)
- Entrada de voltaje: 220 voltios de corriente alternan (220 V AC)
- Salida de voltaje: 24 voltios de corriente alterna 3 amperios (24V AC-3A) / 12 voltios de corriente continua – 3 amperios (24V AC-3A)

<span id="page-27-1"></span>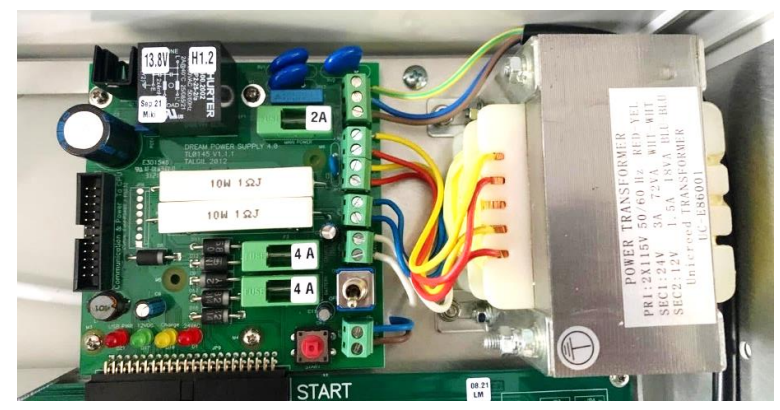

**Figura 12: Fuente de poder**

### **2.3.1.4. Interfase para entradas y salidas locales para corriente alterna y corriente continua**

Esta interfase (Figura 13) es apropiada para la lectura de entradas digitales y activación de salidas locales, estas entradas y salidas se encuentra en un lugar cercano al controlador Dream2, y puede controlar una o dos placas de 16 salidas y 8 entradas, como se presenta en la Figura 14.

Esta interfase tiene la opción de seleccionar el tipo de corriente (AC / DC), esta elección dependerá del tipo de placa que se utilice. En caso se utilice la corriente alterna, es necesario que el suministro de electricidad sea constante (Talgil Computing y Control Ltd., 2016).

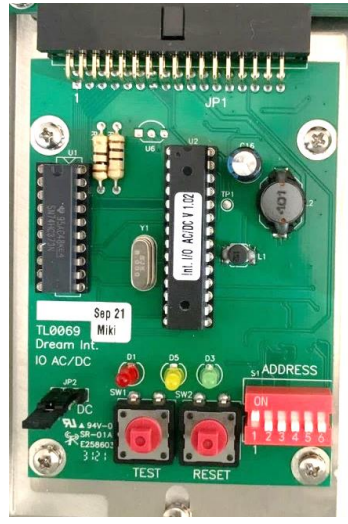

**Figura 13: Interfase local**

<span id="page-28-1"></span><span id="page-28-0"></span>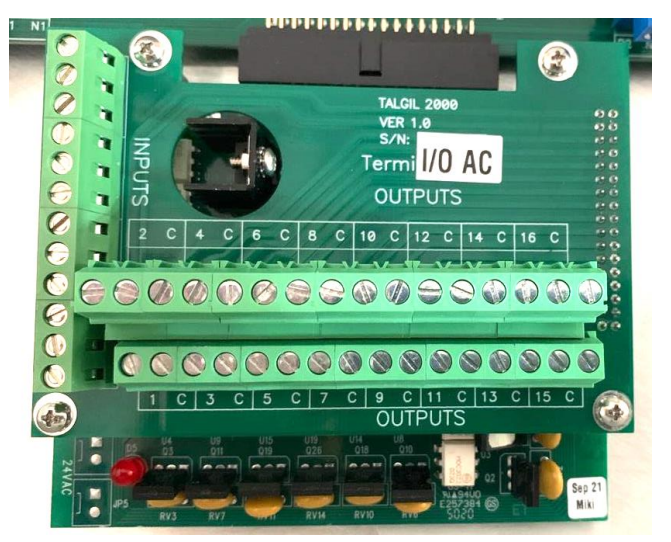

**Figura 14: Tarjeta local- salidas y entradas**

Cada interfase que se conecte al controlador tiene una única dirección, una vez seleccionada la dirección en la interfase, posteriormente será introducida al controlador en el momento de la configuración (Talgil Computing y Control Ltd., 2016).

#### <span id="page-29-0"></span>**2.3.2. Sistema de automatización en campo**

El sistema de automatización (Figura 15) tiene como componentes principales en campo a las unidades remotas (RTU), la cual posee una antena denominada slave y esta a su vez envía y recepciona información del controlador de riego por medio de la interfase RF y antena master.

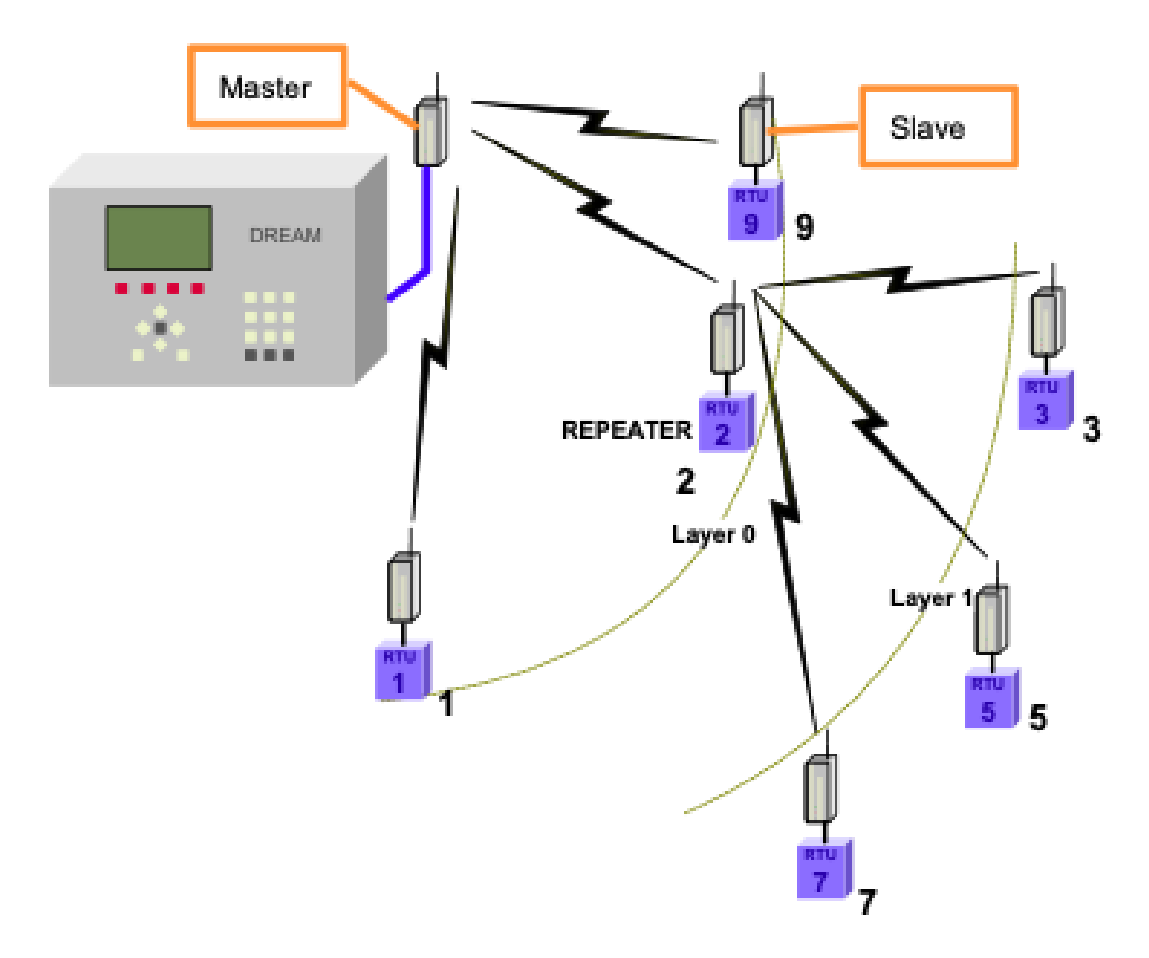

#### <span id="page-29-1"></span>**Figura 15: Componentes del sistema de automatización**

FUENTE: Talgil (2018)

#### **2.3.2.1. Sistema central radiofrecuencia**

Es el enlace de radio central entre el controlador y las RTU, consta de 2 puntos importantes: la interfase de comunicación Radiofrecuencia y la radiofrecuencia Master.

Este sistema está planificado para trabajar con el controlador de riego, para tener acceso a todos los dispositivos de entradas y salidas remotas de forma inalámbrica (Talgil Computing y Control Ltd., 2007a).

#### **2.3.2.2. Interfase de comunicación radiofrecuencia**

La interfase radiofrecuencia (Figura 16) permite la comunicación entre el controlador de riego y la radiofrecuencia master (Talgil Computing y Control Ltd., 2007a):

- Temperatura ambiente: -20°C / +65°C
- Humedad relativa ambiental:  $0 95\%$  sin condensación (+50°C)
- Dimensiones :235mm x 115mm x 90mm
- Requerimiento de energía: voltaje de entrada de 6V a 12V
- Consumo actual de energía: 60mmA

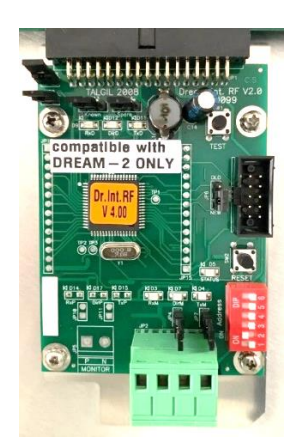

**Figura 16: Tarjeta interfase**

#### <span id="page-30-0"></span>**2.3.2.3. Radiofrecuencia master**

La radiofrecuencia master, también conocida como antena master sirve como unidad central receptora y transmisora de radio.

La antema master se debe ubicar en la parte más alta, para tener mejor visibilidad y transmitir o recibir información hacia las RTU que se encuentran distribuidos en campo.

Para que exista comunicación entre campo y el controlador, se requiere configurar la frecuencia de la antena master, ésta viene configurada en números binarios y el valor que se escoja tiene que ser igual en campo (Talgil Computing y Control Ltd., 2007b).

Especificaciones técnicas de la tarjeta fuente de poder (Talgil Computing y Control Ltd., 2007b):

- Temperatura ambiente: -20°C / +65°C.
- Humedad relativa ambiental:  $0 95\%$  sin condensación (+50°C).
- Dimensiones: 460mm x 115mm x 90mm.
- Rango de radiofrecuencia: UHF 433.190 434.640 MHz.
- Ancho de banda: 96 KHz.
- Potencia de transmisión: 10mW.
- Sensibilidad del receptor: -110 dBm.
- Modulación: FSK, 4.95kHz.
- Requerimiento de energía: voltaje de entrada de 6V a 12V.
- Consumo actual de energía: 60mmA.
- Control de RTU por canal: 60 RTU.

#### **2.3.2.4. Unidades terminales remotas por radiofrecuencia (RTU RF)**

Son utilizadas cuando la señal no puede ser enviada vía cable. En ese caso se utiliza RTU y la comunicación es vía radiofrecuencia. Esta unidad tiene dos partes: RF slave (esclava) y RF RTU base (Talgil Computing y Control Ltd., 2007b).

#### **2.3.2.5. RF slave**

Es una unidad receptora – transmisora e incluye una antena que va ubicada en el extremo más alto del poste. La RF slave se encarga de la comunicación vía radio entre la RF RTU base y el controlador de riego. Para ejecutar esta comunicación la RF slave recibe la información enviada del controlador por medio de la interfase RF y la antena master.

La antena slave y la antena master deben tener la misma frecuencia y tener una distancia máxima de 2.5 kilómetros, si la distancia es mayor se requerirá otra unidad remota para utilizar como repetidora, esta última repetirá la información que envíe la antema master hasta las RTU y la longitud máxima entre antema master – repetidora - RTU será de 5 kilómetros y la comunicación entre estas será bidireccional (Talgil Computing y Control Ltd., 2007b).

Especificaciones técnicas:

- Temperatura ambiente: -20°C / +65°C.
- Humedad relativa ambiental:  $0 95\%$  sin condensación (+50°C).
- Dimensiones: 460mm x 115mm x 90mm.
- Rango de radiofrecuencia: UHF 433.190 434.670 MHz.
- Ancho de banda: 100 KHz.
- Potencia de transmisión: 10mW.
- Sensibilidad del receptor: -112 dbm.
- Modulación: FSK, 5KHz.
- Requerimiento de energía: voltaje de entrada de 6V a 12V.
- Consumo actual de energía: 10mmA.

#### **2.3.2.6. RF RTU base**

La RTU va conectado a la antena master por medio de un cable de comunicación y energía, se ubica en promedio a 1.5 m del suelo para que el operador pueda manipular ante cualquier eventualidad, la RTU internamente está habilitada para poder recibir información de la antema slave, también puede enviar información al Dream mediante esta antena, adicional tiene entradas que permiten la conexión de sensores y salidas que permiten la conexión de solenoides o dispositivos digitales (Talgil Computing y Control Ltd., 2007b) (Anexo 8).

#### **2.3.2.7. Solenoide 12 V DC latch**

Existen dos tipos: el solenoide con actuador continuo o corriente continua y el latch que es contacto seco. El solenoide tipo latch tiene 2 partes principales: un actuador de solenoide seco que va conectado a la unidad terminal remota (RTU) y una válvula piloto hidráulica. Esta última, servirá para conectar la válvula de riego. Los solenoides (Figura 17) sirven para sistemas alejados al centro de control, lugares sin energía disponible y sistemas de válvulas múltiples (Bermad Irrigation, 2020).

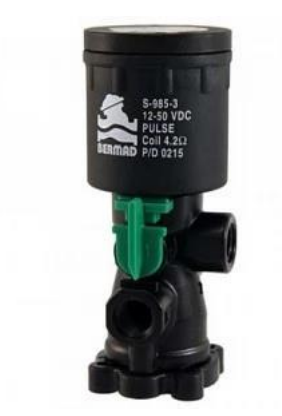

**Figura 17: Solenoide 12 VDC latch** FUENTE: Bermad (2022).

#### <span id="page-33-0"></span>**2.3.2.8. Manguera de comando**

Corresponde a un microtubo y no posee goteros (Figura 18). Se puede utilizar para riego subterráneo y superficial. Generalmente son de polietileno y van conectadas desde los solenoides hasta las válvulas de riego, se considera un diámetro de 8mm (Azud, 2020).

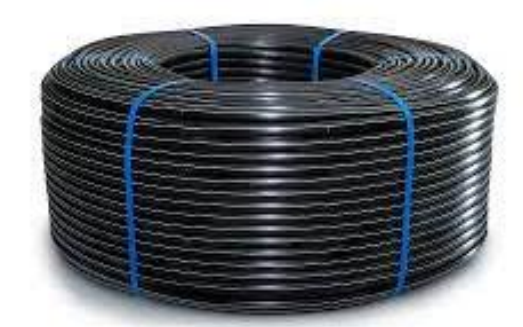

**Figura 18: Manguera de comando – microtubo** FUENTE: Azud (2020)

#### <span id="page-33-1"></span>**2.3.2.9. Galit**

Es un dispositivo hidráulico de 3 vías que permite la apertura y cierre del paso de agua, este dispositivo se conecta con la manguera de comando que viene desde la barra de solenoides para accionar la válvula hidráulica (Figura 19) (M-T Hydraulics, 2008)

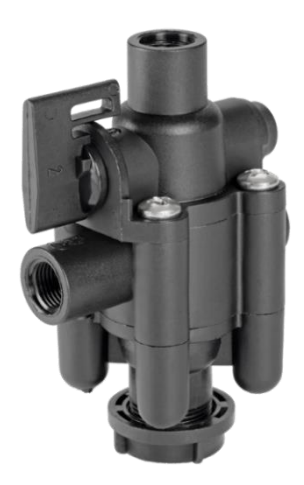

**Figura 19: Galit** FUENTE: M-T-Hydraulics (s.f.)

#### <span id="page-34-0"></span>**2.3.2.10.Válvulas hidráulicas**

Son componentes fundamentales del sistema de riego, estas se accionan mediante el diafragma, la cual va en la recámara, las válvulas están destinadas a instalarse en sistemas de conducción y abastecimiento de agua.

Estas válvulas (Figura 20) van acompañadas de pilotos regulares y una válvula de 3 vías que permite conectar el sistema de automatización y así controlar el riego desde el controlador (A.R.I. Flow Control Accesories Ltd., 2020) (Anexo 6).

<span id="page-34-1"></span>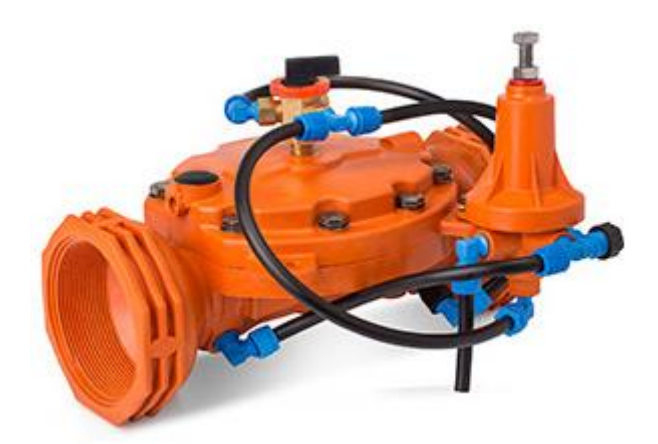

**Figura 20: Válvula hidráulica** FUENTE: ARI Valves (s.f.)

#### <span id="page-35-0"></span>**2.4. Estructura del sistema de radiofrecuencia**

#### <span id="page-35-1"></span>**2.4.1. Sistema de radiofrecuencia en Perú**

Según el mapa de regiones y zonas del mundo, la atribución de bandas se divide en 3 regiones, de las cuales al Perú le corresponde la región 2 (Ministerio de Transportes y Comunicaciones [MTC], 2008).

Una banda de frecuencia se atribuye a diversos servicios, entre los principales se tiene:

- Servicios primarios: son los primeros en escoger la frecuencia.
- Servicios permitidos: radiolocalización.
- Servicios secundarios: no deben causar interferencia con los anteriores.
- Según las atribuciones de onda, se tiene:
- Inferior a 9 kHz: no atribuida.
- 9-14 kHz: radionavegación.
- Mayores 14 kHz: fijo móvil frecuencias patrón, señales, radiolocalización, otros.
- La frecuencia que utiliza las antenas de los controladores Dream son inferiores a 9 kHz.

#### <span id="page-35-2"></span>**2.4.2. Radiofrecuencia en el sistema de automatización**

El sistema de radiofrecuencia permite trabajar en conjunto con los controladores de riego, permitiendo llegar todos los dispositivos de entrada y salida remotos de manera inalámbrica. Las válvulas y medidores de agua pueden conectarse a las unidades terminales remotas (RTU), éstas se comunican por radio con el controlador y envían toda la información necesaria para ser procesada. Las frecuencias de transmisión utilizadas por estos dispositivos son de baja potencia transmitida y permite que el sistema no necesite de licencias (Talgil Computing y Control Ltd., 2007c).
# **III. DESARROLLO DEL TRABAJO**

#### **3.1. Ubicación geográfica y extensión**

El proyecto esta ubicado en el distrito de Andahuasi, provincia de Sayán, departamento de Lima, como se observa en la figura 21. Las coordenadas son las siguientes:

Latitud: 11°08′05.0 °S.

Longitud: 77°14´27.6¨W.

Altitud: 150 m.

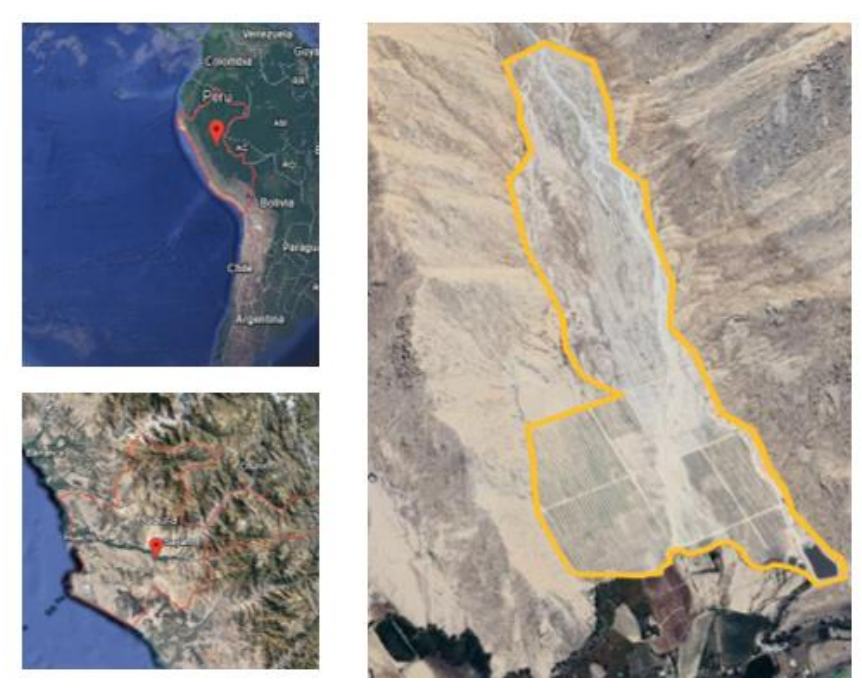

**Figura 21: Localización del fundo Rancho Chico- Andahuasi** FUENTE: Google Maps (2022).

El área total del fundo es 163.9 has, el sistema de riego tecnificado automtizado y telecontrolado se implementó en 52.63 Has. La topografía cuenta con sectores con pendiente pronuncia, la zona no presenta formaciones de cerros.

## **3.2. Suelo**

El muestreo de suelo predominante en la zona es de textura franco arenosa, con una capacidad de campo de 24%, punto de marchitez de 12% y 12% de agua disponible.

#### **3.3. Calidad del agua**

La fuente de agua tiene origen en un pozo tubular ubicado a 400 metros, el caudal de llenado de reservorio es de 90 lt/s, en donde la electrobomba de extracción se encontraba a 70 metros de profundidad. Los parámetros de calidad de agua fueron los siguientes:

- P.H.: 7.27.
- $-C.E.: 0.79 dS/m.$
- Suma de cationes: 7.91 meq/l.
- Suma aniones: 7.80 meq/l**.**

#### **3.4. Diagnóstico del diseño agronómico e hidráulico del sistema de riego por goteo**

# **3.4.1. Necesidades hídricas del cultivo**

El requerimiento hídrico del cultivo inicia con los datos climáticos de la zona y de acuerdo a la fenología del cultivo. La obtención de los datos climáticos (temperatura mínima, temperatura máxima, radiación, velocidad de viento, humedad relativa, horas de sol diario) son subproductos para la obtención de la evapotranspiración de referencias. El software Climwat cuenta con una base de datos desde el 1971 hasta el año 2000, se utilizó datos de la estación de La Molina, debido a que es la más cercana. El software Cropwat (Figura 22) realizó los cálculos para la obtención de los valores de evapotranspiración a través de la fórmula de Penman-Montheit. La siguiente figura representa la data climática de la estación "La Molina".

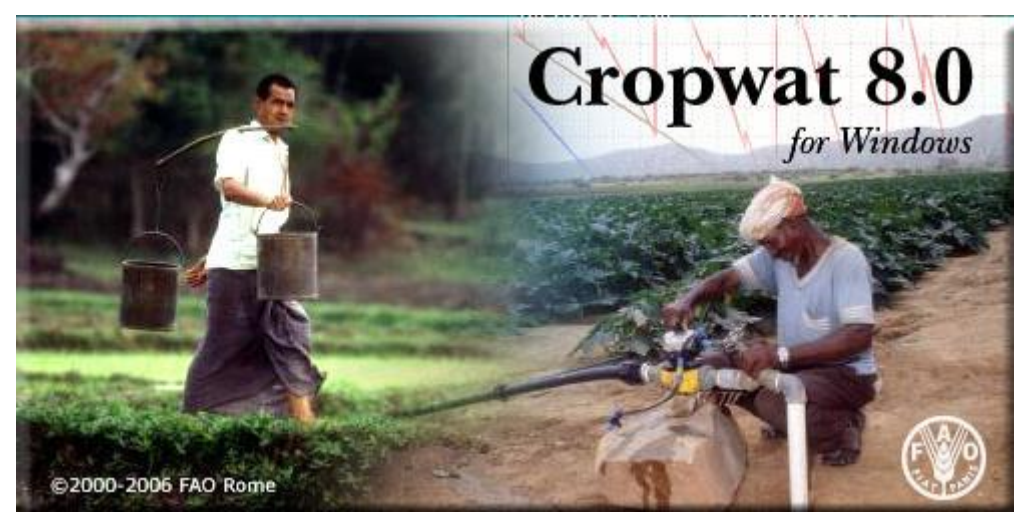

**Figura 22: Cropwat** FUENTE: Software Cropwat – FAO.

#### **3.4.1.1. Datos del gotero y número de laterales por surco**

El marco de plantación para el cultivo del palto fue de 7 metros entre surcos y 5 metros entre plantas. El gotero utilizado fue el Azud Geniun autocompensado de 2 lt/hr con un bulbo de humedecimiento de 42 centímetros de diámetro, el número de laterales por cada surco fueron 3, obteniendo un 20% de área mojada. Cabe resaltar que se consideró un espaciamiento de 7 metros entre surcos por manejo de cultivo para que circule la maquinaria.

# **3.4.1.2. Tiempo de riego**

Para el cálculo del tiempo de riego se debe conocer la pluviometría del emisor, esta se obtiene por la siguiente formula:

 $C. R =$ Caudal de gotero  $\left(\frac{1}{k}\right)$  $\frac{1}{h}$ ) \* Cantidad de laterales por hilera de cultivo  $\frac{1}{10}$ Distanciamiento entre goteros (m)  $*$  Distanciamiento entre hileras de cultivo (m)  $^{mm/h}$ 

Determinado la pluviometría del emisor, luego se debe de conocer la lámina de riego a reponer, el tiempo de riego se obtiene de la siguiente formula:

$$
Tiempo de riego por turno (h) = \frac{\text{lámina de riego a reponer}(\frac{mm}{día})}{\text{capacidad de riego}(\frac{mm}{h})}
$$

#### **3.4.1.3. Turnos de riego**

El cálculo del turno de riego está en función al tiempo de reposición de la lámina de riego y el tiempo de trabajo en el fundo.

Número de turnos = 
$$
\frac{Tiempo de riego máxima por día (h)}{tiempo de riego por turno (h)}
$$

La siguiente formula permite conocer el caudal promedio por turno.

$$
Caudal promedio por turno = C.R. \left(\frac{m^3}{Ha}\right) * \frac{Área neta total (Ha)}{Número de turnos}
$$

#### **3.4.2. Diagnóstico del diseño hidráulico**

#### **3.4.2.1. Diagnóstico hidráulico**

Consiste en realizar el dimensionamiento hidráulico de tubería matriz, secundaria, terciaria y válvulas hidráulicas. Para el dimensionamiento se requiere el uso de las formular de perdida de carga de Hazen Williams y el diámetro de tubería con la fórmula de continuidad.

#### **a. Cálculo de caudal de lateral**

El tipo de emisor con el que se trabajó es Azud Geniun, gotero autocompensado y cumple con las especificaciones ISO 9261. Este emisor posee un sistema de filtración autolimpiante, el laberinto del gotero tiene cavidades elípticas y evitan la sedimentación de diversas partículas.

#### **b. Diseño hidráulico de porta regante**

Se verificará que el dimensionamiento e instalación de tuberías cumplan con la norma NTP -ISO 1452 (Nicoll Perú S.A., 2006).

Se instaló tuberías de PVC enterradas en zanjas para evitar la exposición a los rayos UV y para el dimensionamiento de las tuberías se usó la fórmula de Hazen y Williams para determinar la pérdida de carga por cada tramo y se trabajó con velocidades promedio de 2 m/s para tener una mayor durabilidad de los materiales instalados.

#### **c. Diseño hidráulico de matriz**

En el dimensionamiento de las tuberías matrices, se consideró velocidades máximas de 1.8 m/s para concluir con el análisis de pérdidas de carga por cada tramo, tomando como parámetro la fórmula de Hazen y Williams. Una vez obtenida el análisis de pérdidas de carga por tramo, se identificó el tramo crítico para definir los puntos de operación y obtener el dimensionamiento adecuado de la bomba de riego.

#### **d. Cálculo del número de filtro**

El sistema de filtrado consta de un sistema de retrolavado automático accionado por válvulas de control, también se constatará el dimensionamiento de cuerpos del medio filtrante para determinar si cubre la demanda de caudal del sistema, para esto se el catálogo del fabricante donde los parámetros de análisis serán: superficie filtrante según la calidad de agua, diámetro del cuerpo de filtro y velocidad de filtración. Para el dimensionamiento del número de cuerpo, se utilizará la siguiente fórmula:

Número de filtros = 
$$
\frac{Caudal por turno \left(\frac{m^3}{h}\right)}{Caudal promedio por filtro \left(\frac{m^3}{h}\right)}
$$

# **e. Selección de bomba**

Se verificará si selección de la bomba está en función a los puntos de operación del sistema y también al tipo de succión que presenta. Los puntos de operación para el dimensionamiento de la bomba están en función a los datos obtenidos en el análisis de pérdidas de carga en tuberías matrices, laterales y porta laterales, también se considera la pérdida en accesorios y arcos de riego; adicional se considera la pérdida de carga en los componentes del cabezal de riego y variación topográfica del terreno.

#### **3.5. Diseño de la automatización del sistema de riego por goteo**

#### **3.5.1. Selección de componentes a automatizar**

En la caseta de riego se automatizará los siguientes componentes:

- Electrobomba de riego: se automatizará el tablero que comanda la electrobomba para tener como resultado el encendido y apagado del motor en función a la necesidad de riego.
- Sistema de filtrado: en este sistema se automatizará el retro lavado mediante las válvulas de control y solenoides que posteriormente se conectarán al controlador de riego.
- Sistema de control: como equipo de control tenemos al hidrómetro, nos permite determinar la cantidad de agua que pasa por el sistema en determinado tiempo y nos permite entregar la dosis necesaria de agua a cada turno de riego.
- Sistema de fertilización: Para este sistema de fertilización se automatizará los fertímetros, los cuales permiten enviar información de la cantidad de fertilizante que se inyecta al sistema y las válvulas normally closed, estas permiten el paso de fertilizantes.
- Válvulas hidráulicas: estas válvulas se encuentran en campo y serán automatizadas mediante un comando hidráulico, accionadas por solenoides y la información de apertura y cierre de estas será recepcionada por las unidades remotas ubicadas en campo. También se utilizará pilotos reguladores de presión, galit y válvulas de 3 vías para configurar la apertura y cierre de la válvula.

#### **3.5.2. Selección de controlador de riego y ubicación de las unidades remotas**

El sistema de automatización comprende de un controlador de riego y unidades remotas ubicadas en campo, la cual nos permite enviar y recepcionar información dependiendo las necesidades de riego. El controlador a utilizar será el Dream 2 – Talgil, este modelo de controlador nos permite comandar grandes extensiones de terreno mediante la comunicación vía radiofrecuencia.

La ubicación de las unidades remotas se tomará en cuenta factores topográficos, turnos de riego y distancia entre la ubicación de válvulas y RTU.

#### **3.5.3. Configuración y telecontrol con la interfaz console Dream**

Una vez realizada la instalación del sistema de automatización en campo y en el cabezal de riego, se procede a configurar el controlador de riego para ello se necesitará la siguiente información:

- Número de unidades remotas (RTU).
- Número de solenoides por cada unidad remosta (RTU).
- Número de turnos de riego y cuáles son las válvulas que corresponden a cada uno.
- Componentes a automatizar dentro de la caseta de riego.

## **3.6. Presupuestar e instalar el sistema de riego automatizado**

# **3.6.1. Metrado de materiales del sistema de automatización y telecontrol**

Detalle de los materiales que se utilizarán en la implementación del sistema de automatización, se contemplará los accesorios en válvulas hidráulicas, recorrido de manguera de comando o microtubo, también se detallará los accesorios para el armado de la barra de solenoides y conexiones al RTU base y al controlador de riego.

# **3.6.2. Presupuesto del sistema de automatización y telecontrol**

Los materiales utilizados para la implementación serán valorizados para calcular el costo real de la implementación del sistema de automatización para el riego tecnificado y se calculará cual es el costo de esta implementación con respecto al presupuesto total del proyecto.

# **IV. RESULTADOS Y DISCUSIÓN**

# **4.1. Diagnóstico del diseño agronómico e hidráulico del sistema de riego por goteo**

#### **4.1.1. Datos agronómicos**

El proyecto conto con un expediente técnico del cual se recopilo los datos para el diseño agronómico como se visualiza en la Tabla 3.

| Descripción                   | Unidad | Valores |
|-------------------------------|--------|---------|
| Área de proyecto              | ha     | 52.63   |
| Cultivos                      |        | Palto   |
| Separación plantas            | m      | 5.00    |
| Separación hileras de plantas | m      | 7.00    |

**Tabla 3: Parámetros del diseño agronómico**

Para el cálculo del diseño agronómico se consideró los valores que se presentan en la Tabla 4, con la finalidad de obtener la lámina bruta, también se consideró datos meteorológicos de la estación la Molina (Figura 23).

| ⊕                |          |          |                     |                                | ETo Penman-Monteith Mensual - C:\CADsimu\LA-MOLINA.pen | --                   | $-x$<br>$\Box$  |
|------------------|----------|----------|---------------------|--------------------------------|--------------------------------------------------------|----------------------|-----------------|
| País Location 9  |          |          |                     |                                |                                                        | Estación   LA-MOLINA |                 |
| 251<br>Altitud   | m.       |          | 12.08<br>Latitud    | *S<br>$\vert \mathbf{v} \vert$ |                                                        | 76.95<br>Longitud    | "W →            |
| Mes              | Temp Min | Temp Max | Humedad             | Viento                         | Insolación                                             | Rad                  | ET <sub>o</sub> |
|                  | °C       | °C       | $\frac{2}{\Lambda}$ | km/día                         | horas                                                  | MJ/m?/día            | mm/día          |
| Enero            | 17.3     | 28.4     | 84                  | 173                            | 5.1                                                    | 18.1                 | 3.71            |
| Febrero          | 18.4     | 30.5     | 83                  | 173                            | 7.0                                                    | 21.1                 | 4.42            |
| Marzo            | 16.7     | 29.3     | 84                  | 147                            | 6.3                                                    | 19.2                 | 3.95            |
| Abril            | 15.4     | 27.5     | 85                  | 86                             | 6.6                                                    | 18.0                 | 3.40            |
| Mayo             | 13.5     | 23.7     | 87                  | 86                             | 4.3                                                    | 13.3                 | 2.40            |
| Junio            | 12.7     | 20.3     | 88                  | 86                             | 2.3                                                    | 9.9                  | 1.76            |
| Julio            | 12.3     | 19.4     | 88                  | 86                             | 1.8                                                    | 9.6                  | 1.67            |
| Agosto           | 12.1     | 19.4     | 88                  | 112                            | 1.9                                                    | 10.8                 | 1.87            |
| Septiembre       | 12.4     | 20.5     | 88                  | 112                            | 2.7                                                    | 13.0                 | 2.24            |
| <b>Octubre</b>   | 12.9     | 22.1     | 86                  | 112                            | 4.1                                                    | 16.1                 | 2.80            |
| Noviembre        | 13.7     | 23.7     | 85                  | 147                            | 4.6                                                    | 17.3                 | 3.12            |
| <b>Diciembre</b> | 15.2     | 25.8     | 85                  | 147                            | 5.3                                                    | 18.3                 | 3.42            |
| Promedio         | 14.4     | 24.2     | 86                  | 122                            | 4.3                                                    | 15.4                 | 2.90            |

**Figura 23: Variables climáticas y evapotranspiración potencial- Cropwat** FUENTE: Software Cropwat – FAO

| Descripción                                           | Unidad | <b>Valores</b> |
|-------------------------------------------------------|--------|----------------|
| Evapotranspiración - ETo                              | mm/día | 4.42           |
| Coeficiente cultivo - Kc                              |        | 1.00           |
| Evapotranspiración cultivo - ETc                      | mm/día | 4.42           |
| Precipitación efectiva                                | mm/día | 0.00           |
| Lamina neta de riego                                  | mm/día | 4.42           |
| Pérdidas de agua por percolación por textura de suelo | $\%$   | 5%             |
| Requerimiento de lavado por sales                     | $\%$   | 37%            |
| Coeficiente de uniformidad por goteo-CU               | $\%$   | 90%            |
| Eficiencia aplicación de riego                        | $\%$   | 58%            |
| Lamina bruta a reponer                                | mm/día | 7.63           |

**Tabla 4: Lámina de riego a reponer**

En la Tabla 5 se presenta información sobre la caracterización del suelo, la cual nos permite obtener la frecuencia de riego apta para goteo.

| Descripción                                            | <b>Unidad</b> | <b>Valores</b> |
|--------------------------------------------------------|---------------|----------------|
| Tipo de suelo (según análisis de suelos)               |               | Franco arenoso |
| Densidad aparente                                      |               | 1.6            |
| Capacidad de campo (CC)                                | $\%$          | 14             |
| Punto de marchitez (PMP)                               | $\%$          | 5              |
| Profundidad de raíz                                    | cm            | 50             |
| % Agotamiento                                          | $\%$          | 55%            |
| Dosis total de riego de almacenamiento suelo y cultivo | mm            | 39.60          |
| Lamina neta de riego                                   | mm/día        | 4.42           |
| Frecuencia de riego máxima                             | día           | 6              |
| Superficie mojada                                      | $\%$          | 3              |
|                                                        |               | 31%            |
| Frecuencia de riego optada para goteo                  | día           | 1              |

**Tabla 5: Características del suelo**

En la Tabla 6 encontramos variables agronómicas como dosis total riego, la cual nos permitirá calcular el tiempo de riego por cada turno.

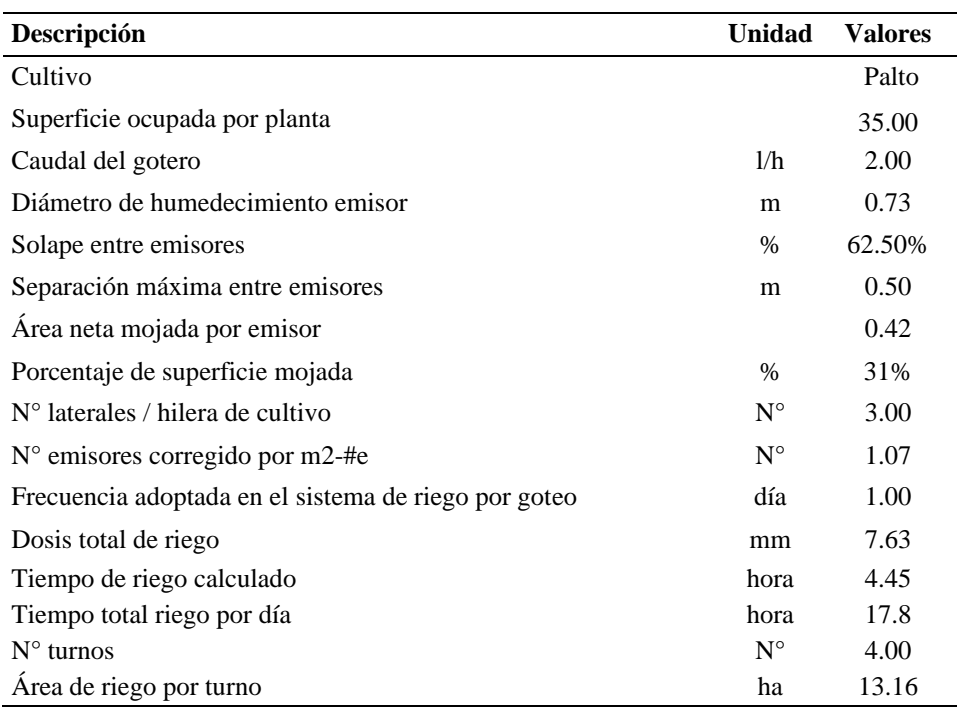

# **Tabla 6: Características agronómicas**

En la Tabla 7 muestra las características técnicas del emisor seleccionado y la información proporcionada servirá para el cálculo de la precipitación horaria del sistema.

| Descripción                             | <b>Unidad</b>         | <b>Valores</b>                     |
|-----------------------------------------|-----------------------|------------------------------------|
| Lateral de riego                        |                       | Manguera autocompensada            |
| Diámetro                                | $\phi$                | $16 \text{ mm} / 15.37 \text{ mm}$ |
| Clase                                   | C                     | $25 \text{ mil}$                   |
| Caudal del gotero                       | 1/h                   | 2.00                               |
| Presión media nominal de trabajo        | m.c.a.                | $0.4$ bar-3.9bar                   |
| Coeficiente de uniformidad-CU           | $\%$                  | 90%                                |
| Separación entre goteros                | m                     | 0.50                               |
| Separación entre laterales              | m                     | 2.33                               |
| $No$ Laterales por hilera de cultivo    | $N^{\circ}$ Laterales | 3.00                               |
|                                         | m3/ha/hr              | 17.14                              |
| Precipitación horaria del sistema (pph) | 1/s/ha                | 4.76                               |

**Tabla 7: Características del emisor seleccionado**

# **4.1.1.1. Turno de riego 01**

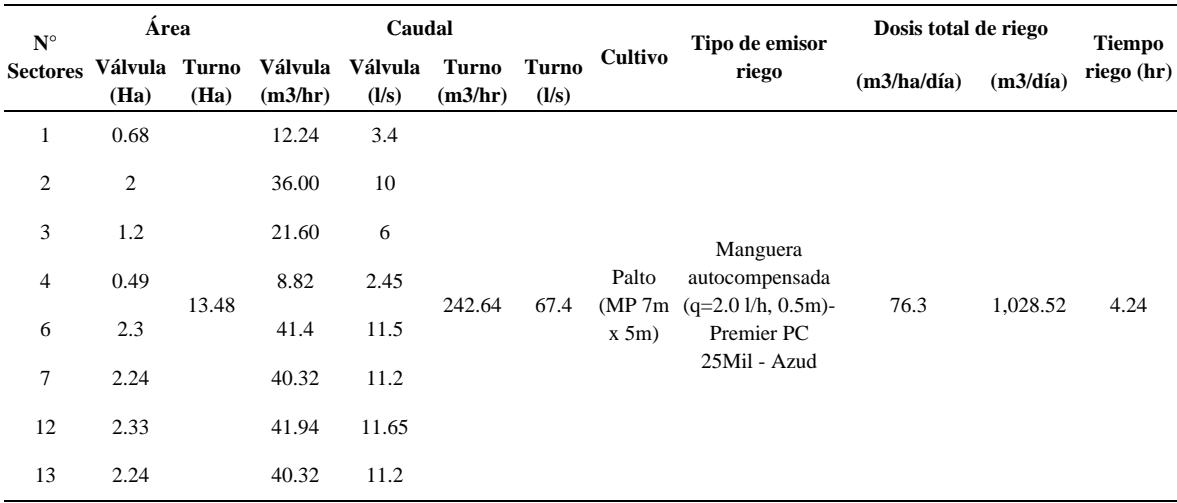

# **Tabla 8: Operación - turno I**

# **Tabla 9: Operación - turno II Análisis hidráulico - turno II**

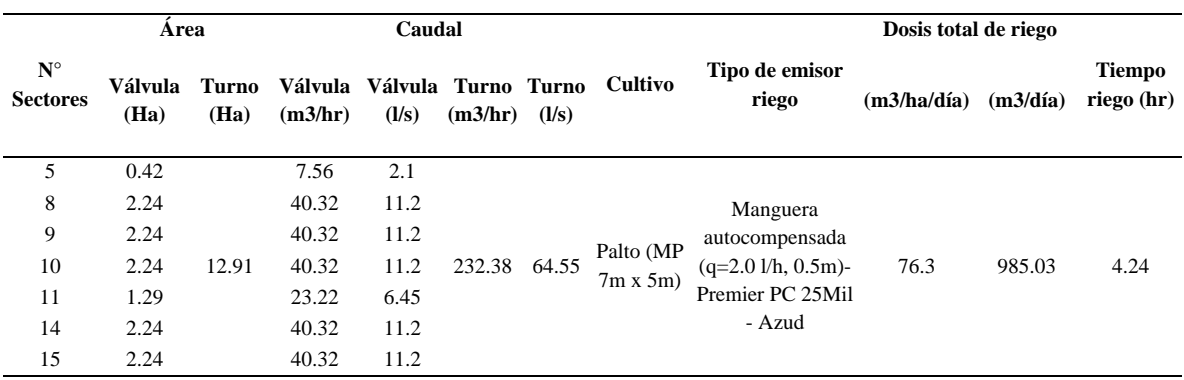

# **Tabla 10: Operación - turno III**

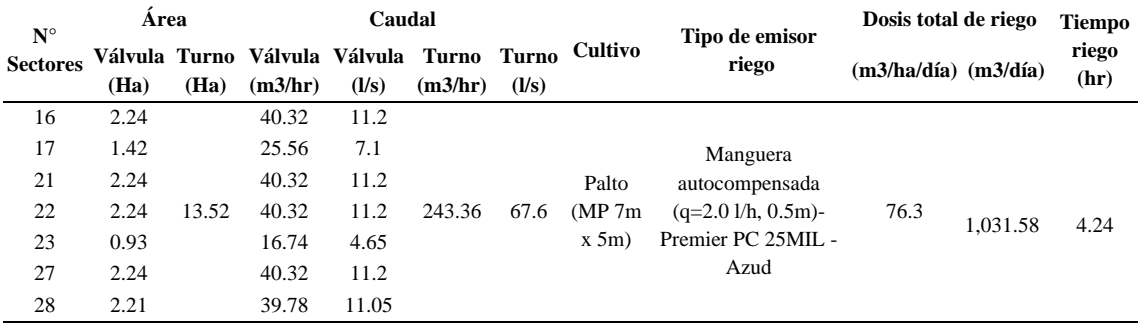

| $N^{\circ}$     |      | Area  |                                          |       | Caudal           |       |                 |                             | Dosis total de riego     |        | <b>Tiempo</b> |
|-----------------|------|-------|------------------------------------------|-------|------------------|-------|-----------------|-----------------------------|--------------------------|--------|---------------|
| <b>Sectores</b> | (Ha) | (Ha)  | Válvula Turno Válvula Válvula<br>(m3/hr) | (l/s) | Turno<br>(m3/hr) | (1/s) | Turno Cultivo   | Tipo de emisor<br>riego     | $(m3/ha/día)$ $(m3/día)$ |        | riego<br>(hr) |
| 18              | 1.61 |       | 28.98                                    | 8.05  |                  |       |                 |                             |                          |        |               |
| 19              | 2.24 |       | 40.32                                    | 11.2  |                  |       |                 | Manguera                    |                          |        |               |
| 20              | 2.24 |       | 40.32                                    | 11.2  |                  |       | Palto           | autocompensada $(q=2.0$     |                          |        |               |
| 24              | 2.15 | 12.72 | 38.7                                     | 10.75 | 228.96           | 63.6  | (MP 7m)<br>x 5m | $1/h$ , $0.5m$ )-Premier PC | 76.3                     | 970.54 | 4.24          |
| 25              | 2.24 |       | 40.32                                    | 11.2  |                  |       |                 | 25Mil - Azud                |                          |        |               |
| 26              | 2.24 |       | 40.32                                    | 11.2  |                  |       |                 |                             |                          |        |               |

**Tabla 11: Operación - turno IV**

# **4.1.2. Plano de lotización**

En el plano de lotización (Figura 24) se visualiza la delimitación de lotes en el terreno, turnos de riego y detalle de áreas, recorrido de tuberías matrices y divisoras, también la ubicación de válvulas. Este plano es previo a la evaluación hidráulica y posterior a eso se tendrá un plano de instalación. También se puede visualizar en el Anexo 1.

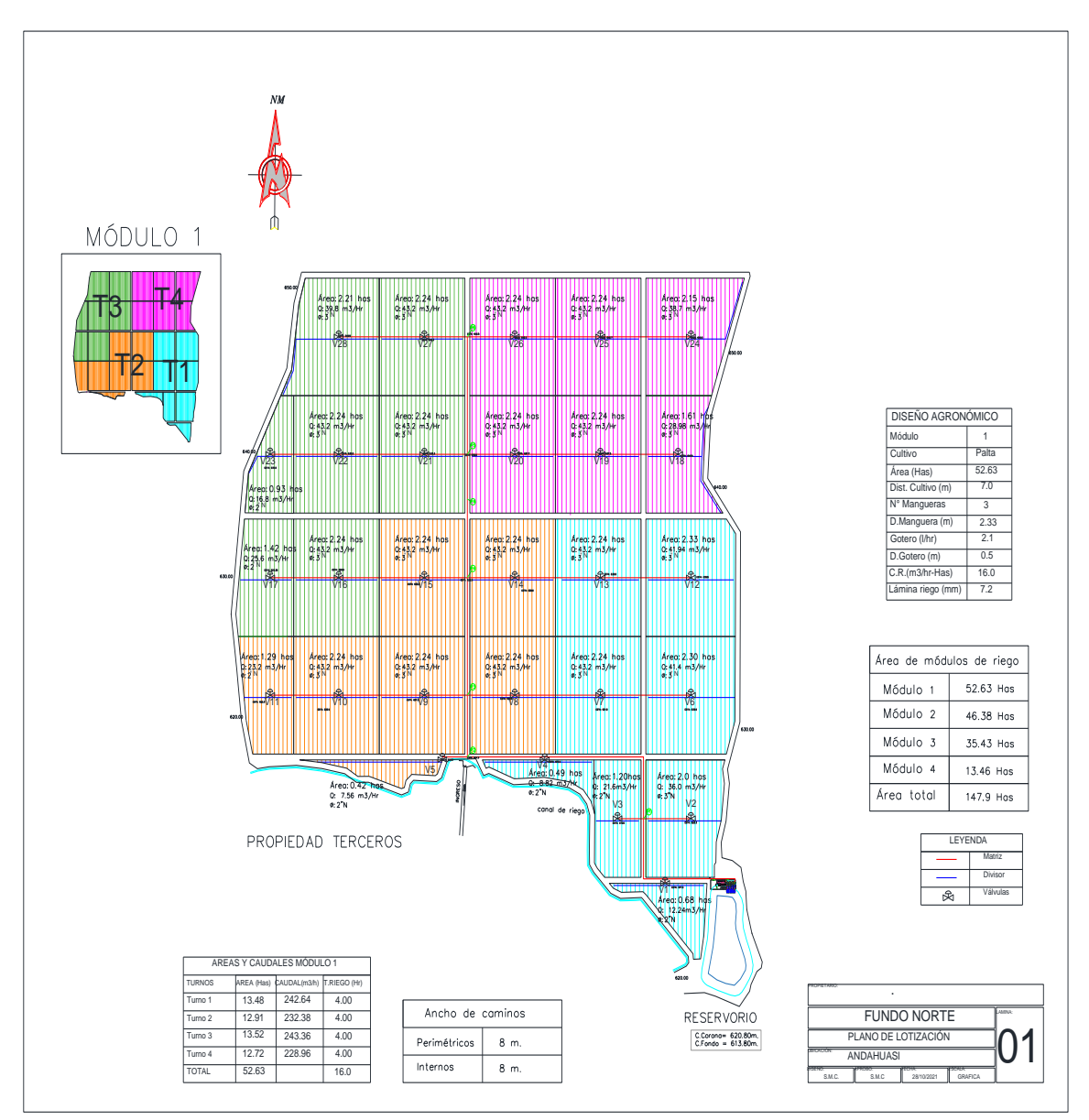

**Figura 24: Plano de lotización**

# **4.1.3. Análisis hidráulico**

Se analizó cada tramo y a nivel de turno de riego. El objetivo es determinar la demanda crítica y presión requerida en máxima demanda.

La Tabla 7 muestra la presión de salida de la caseta de riego y la presión de llegada a cada válvula. Para la presión de regulación se depende de las necesidades de cada válvula y mantuvo como máximo una relación de 3:1 para trabajar dentro de la curva óptima de presión.

#### **4.1.3.1. Turno de riego 01**

Cuenta con un área total de 13.48 Has y un caudal de 249.2 m3/hr (incluye 3% adicional). Dentro del análisis hidráulico de matrices la velocidad máxima fue de 1.78 m/s. Este resultado generó pérdidas de carga máxima de 1.4% con respecto a la longitud total. En la Tabla 12 se aprecia el detalle de áreas, caudales, lámina de riego y tiempo de riego.

| $N^{\circ}$     |                 | Area       |         | Caudal                   |                       | Presión           | Presión             | Presión<br>salida de llegada - regulación | Relación presión                    |
|-----------------|-----------------|------------|---------|--------------------------|-----------------------|-------------------|---------------------|-------------------------------------------|-------------------------------------|
| <b>Sectores</b> | Válvula<br>(ha) | Turno (ha) | (m3/hr) | Válvula Válvula<br>(1/s) | válvula<br>(pulgadas) | caseta<br>(m.c.a) | válvula<br>(m.c.a.) | - válvula<br>(m.c.a.)                     | ingreso/presión<br>regulación (und) |
|                 | 0.68            |            | 12.24   | 3.4                      | 2"N                   | 65                | 63.50               | 21                                        | 3.02                                |
| 2               | 2               |            | 36      | 10                       | 3"N                   | 65                | 58.30               | 20                                        | 2.92                                |
| 3               | 1.2             |            | 21.6    | 6                        | 2"N                   | 65                | 62.66               | 21                                        | 2.98                                |
| $\overline{4}$  | 0.49            |            | 8.82    | 2.45                     | 2"N                   | 65                | 64.49               | 22                                        | 2.93                                |
| 6               | 2.3             | 13.48      | 41.4    | 11.5                     | 3"N                   | 65                | 39.16               | 18                                        | 2.18                                |
| 7               | 2.24            |            | 40.32   | 11.2                     | 3"N                   | 65                | 52.02               | 19                                        | 2.74                                |
| 12              | 2.33            |            | 41.94   | 11.65                    | 3"N                   | 65                | 35.95               | 19                                        | 1.89                                |
| 13              | 2.24            |            | 40.32   | 11.2                     | 3"N                   | 65                | 42.67               | 17                                        | 2.51                                |

**Tabla 12: Análisis de pérdida de carga - turno I**

#### **4.1.3.2. Turno de riego 02**

Contó con un área total de 12.91 Has y un caudal de 239.35 m3/hr (Incluye 3%). Dentro del análisis hidráulico de matrices la velocidad máxima es 1.72 m/s. Este resultado generó pérdidas de carga máxima de 1.5%. Este turno es considerado el menos crítico, debido a que requiere menor presión en comparación a los otros turnos. La Tabla 13 muestra la presión de salida de la caseta de riego y la presión de llegada a cada válvula. Para la presión de regulación, este turno respeto la relación máxima de 3:1.

**Tabla 13: Análisis de pérdida de carga - turno II.**

|                                    | Area |       |                               | Caudal | <b>Diámetro</b> | Presión             | Presión              | Presión                 | Relación presión |
|------------------------------------|------|-------|-------------------------------|--------|-----------------|---------------------|----------------------|-------------------------|------------------|
| ${\bf N}^\circ$<br><b>Sectores</b> |      |       | Válvula Turno Válvula Válvula |        | válvula         | salida de<br>caseta | llegada -<br>válvula | regulación -<br>válvula | ingreso/presión  |
|                                    | (ha) | (ha)  | (m3/hr)                       | (1/s)  | (pulgadas)      | (m.c.a)             | (m.c.a.)             | (m.c.a.)                | regulación (und) |
| 5                                  | 0.42 |       | 7.56                          | 2.1    | 2"N             | 65                  | 63.26                | 21                      | 3.01             |
| 8                                  | 2.24 |       | 40.32                         | 11.2   | 3"N             | 65                  | 56.38                | 19                      | 2.97             |
| 9                                  | 2.24 |       | 40.32                         | 11.2   | 3"N             | 65                  | 53.84                | 18                      | 2.99             |
| 10                                 | 2.24 | 12.91 | 40.32                         | 11.2   | 3"N             | 65                  | 52.35                | 18                      | 2.91             |
| 11                                 | 1.29 |       | 23.22                         | 6.45   | 2"N             | 65                  | 49.88                | 17                      | 2.93             |
| 14                                 | 2.24 |       | 40.32                         | 11.2   | 3"N             | 65                  | 48.11                | 17                      | 2.83             |
| 15                                 | 2.24 |       | 40.32                         | 11.2   | 3"N             | 65                  | 46.17                | 16                      | 2.89             |

#### **4.1.3.3. Turno de riego 03**

Contó con un área total de 13.52 has y un caudal de 250.66 m3/hr (Incluye 3% adicional), dentro del análisis hidráulico de matrices se observa que la velocidad máxima es 1.65 m/s lo cual generó pérdidas de carga máxima de 1.5% con respecto a la longitud total.

La Tabla 14 mostró la presión de salida de la caseta de riego y la presión de llegada a cada válvula. Para la presión de regulación, este turno respetó la relación máxima de 3:1.

| $\mathbf{N}^\circ$<br><b>Sectores</b> | Area<br>Válvula Turno<br>(ha) | (ha)  | Caudal<br>Válvula<br>(m3/hr) | Válvula<br>(1/s) | <b>Diámetro</b><br>válvula<br>(pulgadas) | Presión<br>salida de<br>caseta<br>(m.c.a) | Presión llegada<br>- válvula<br>(m.c.a.) | Presión<br>regulación -<br>válvula<br>(m.c.a.) | Relación presión<br>ingreso/presión<br>regulación (und) |
|---------------------------------------|-------------------------------|-------|------------------------------|------------------|------------------------------------------|-------------------------------------------|------------------------------------------|------------------------------------------------|---------------------------------------------------------|
| 16                                    | 2.24                          |       | 40.32                        | 11.2             | 3"N                                      | 65                                        | 41.14                                    | 17                                             | 2.42                                                    |
| 17                                    | 1.42                          |       | 25.56                        | 7.1              | 2"N                                      | 65                                        | 37.65                                    | 16                                             | 2.35                                                    |
| 21                                    | 2.24                          |       | 40.32                        | 11.2             | 3"N                                      | 65                                        | 34.66                                    | 16                                             | 2.17                                                    |
| 22                                    | 2.24                          | 13.52 | 40.32                        | 11.2             | 3"N                                      | 65                                        | 33.15                                    | 17                                             | 1.95                                                    |
| 23                                    | 0.93                          |       | 16.74                        | 4.65             | 2"N                                      | 65                                        | 31.66                                    | 15                                             | 2.11                                                    |
| 27                                    | 2.24                          |       | 40.32                        | 11.2             | 3"N                                      | 65                                        | 25.55                                    | 17                                             | 1.50                                                    |
| 28                                    | 2.21                          |       | 39.78                        | 11.05            | 3"N                                      | 65                                        | 24.12                                    | 17                                             | 1.42                                                    |

**Tabla 14: Análisis de pérdida de carga - turno III**

#### **4.1.3.4. Turno de riego 04**

Contó con un área total de 12.72 has y un caudal de 235.83 m3/hr (incluye 3% adicional). Dentro del análisis hidráulico de matrices se observa que la velocidad máxima es 1.73 m/s lo cual generó pérdidas de carga máxima de 1.4% con respecto a la longitud total. El turno 4 fue el más crítico de todo el sistema, por ende, los requerimientos de presión y caudal están en función a este turno y las presiones de salida de la caseta de riego corresponden a este turno crítico.

Dentro del análisis hidráulico, la válvula 24 fue la más crítica de todo el sistema, todas las válvulas del turno se vieron afectadas por este requerimiento de presión y afectaron directamente en la presión de llegada a cada válvula. La Tabla 15 muestra el detalle de presiones a nivel de válvula para determinar la relación entre la presión de llegada y la presión de regulación, en este turno se respetó la relación máxima de 3:1.

| $N^{\circ}$<br><b>Sectores</b> | Area<br>Válvula<br>(ha) | Turno<br>(ha) | Válvula<br>(m3/hr) | Caudal<br>Válvula<br>(1/s) | <b>Diámetro</b><br>válvula<br>(pulgadas) | Presión<br>salida de<br>caseta<br>(m.c.a) | Presión<br>llegada -<br>válvula<br>(m.c.a.) | Presión<br>regulación -<br>válvula<br>(m.c.a.) | Relación presión<br>ingreso/presión<br>regulación (und) |
|--------------------------------|-------------------------|---------------|--------------------|----------------------------|------------------------------------------|-------------------------------------------|---------------------------------------------|------------------------------------------------|---------------------------------------------------------|
| 18                             | 1.61                    |               | 28.98              | 8.05                       | 3"N                                      | 65                                        | 25.71                                       | 18                                             | 1.43                                                    |
| 19                             | 2.24                    |               | 40.32              | 11.2                       | 3"N                                      | 65                                        | 32.73                                       | 17                                             | 1.93                                                    |
| 20                             | 2.24                    | 12.72         | 40.32              | 11.2                       | 3"N                                      | 65                                        | 35.13                                       | 16                                             | 2.20                                                    |
| 24                             | 2.15                    |               | 38.7               | 10.75                      | 3"N                                      | 65                                        | 20.81                                       | 17                                             | 1.22                                                    |
| 25                             | 2.24                    |               | 40.32              | 11.2                       | 3"N                                      | 65                                        | 24.04                                       | 17                                             | 1.41                                                    |
| 26                             | 2.24                    |               | 40.32              | 11.2                       | 3"N                                      | 65                                        | 39.03                                       | 17                                             | 2.30                                                    |

**Tabla 15: Análisis de pérdida de carga - turno IV**

#### **4.1.3.5. Puntos de operación**

Los puntos de operación (Tabla 16) son el resultado del análisis hidráulico de cada turno de riego. Se aprecia los detalles como áreas y caudales por cada turno de riego, también las presiones de descarga de cada bomba. Sirven para seleccionar el diámetro del impulsor de la bomba y el tipo de succión. El resultado mostró una succión negativa, es decir, la bomba estuvo 7m por encima del nivel de succión del agua.

| Turno        | Area<br>(ha) | Caudal<br>(m3/hr) | Presión en<br>descarga<br>de bomba<br>(m.c.a) | HF<br>filtrado<br>(m.c.a) | Presión de<br>salida a campo<br>(m.c.a) por<br>turno | <b>Succión</b><br>negativa | $ADT$ (m.c.a) |
|--------------|--------------|-------------------|-----------------------------------------------|---------------------------|------------------------------------------------------|----------------------------|---------------|
|              | 13.48        | 249.92            | 62.36                                         | 10                        | 52.36                                                | 7                          | 69.36         |
| $\mathbf{I}$ | 12.91        | 239.35            | 49.64                                         | 10                        | 39.64                                                | 7                          | 56.64         |
| Ш            | 13.52        | 250.66            | 72.25                                         | 10                        | 62.25                                                | 7                          | 79.25         |
| IV           | 12.72        | 235.83            | 74.56                                         | 10                        | 64.56                                                | 7                          | 84.56         |

**Tabla 16: Puntos de operación**

#### **4.1.4. Selección de bombas y filtro**

#### **4.1.4.1. Bomba de riego**

Según los puntos de operación se cubrió como máximo un caudal de 250.66 m3/hr y la altura dinámica de la bomba será 79.56 m.c.a. En la Figura 25 se observa que la curva de la bomba para un requerimiento de presión máxima de 72.56 necesita una eficiencia de trabajo al 73.9%. La bomba que cumplió estas características es la bomba Grundfos eje vertical 12" ME – 1750 12V16/5ª-90KW.(Anexo 10)

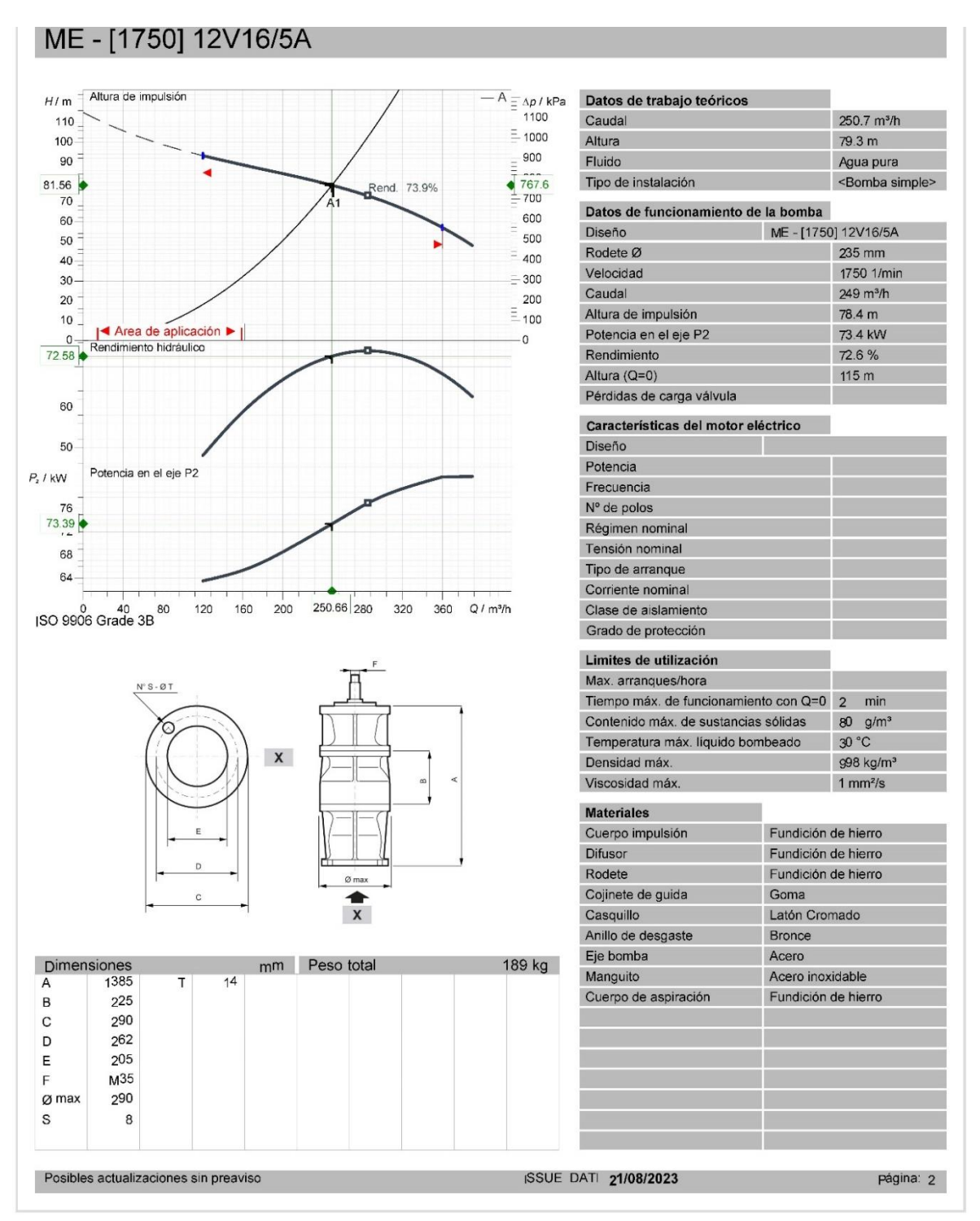

# **Figura 25: Curva de caudal vs presión**

FUENTE: Grundfos Ecademy (s.f.)

# **4.1.4.2. Sistema de filtrado**

El dimensionamiento del sistema de filtrado requiere conocer el área filtrante, asociado a la calidad de agua. Por protección del sistema se consideró una calidad de agua muy mala. (Figura 26)

# FILTRADO Caudal máximo por filtro<br>Superficie filtrante AZUD HELIX AUTOMATIC 3240 cm<sup>2</sup> / 502 in<sup>2</sup>

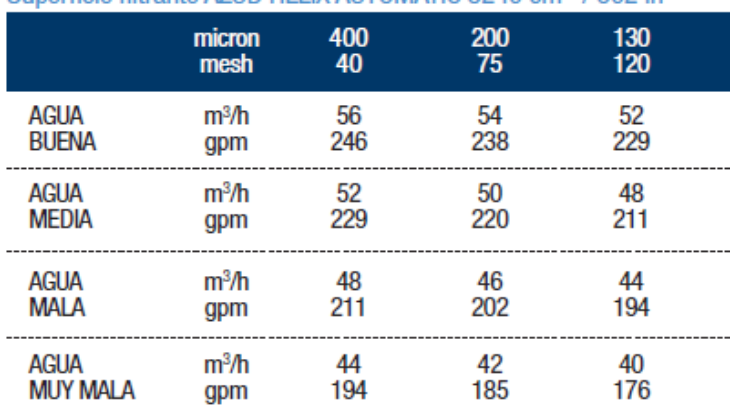

#### **Figura 26: Calidad de agua**

FUENTE: Azud (2020)

Cada filtro tiene un área filtrante de 3240 cm2, según los puntos de operación se tiene un caudal máximo de 250.66m3/hr y se le dará un 15% de seguridad adicional; es decir, 288.3 m3/hr será el caudal de diseño para el sistema de filtrado.

Para una calidad de agua muy mala, por cada filtro discurre como máximo 44m3/hr para anillos de 120 mesh. Al solo cubrir el 100% del caudal por cada filtro se necesita 6 unidades de filtros o cubrir 19 400cm2 (Figura 27), corresponde el filtro 4DCL6

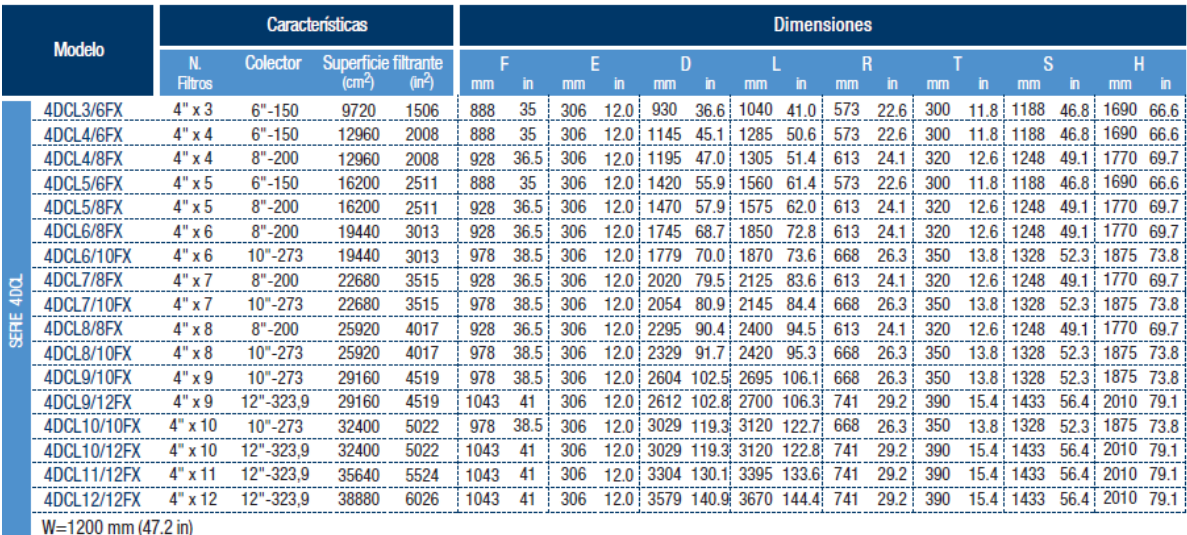

# **Figura 27: Área filtrante**

FUENTE: Azud (2020)

Para cubrir los 19 400cm2 se utilizó filtros tipo Twin 4DCL6/8FX. La elección de este filtro cubre nuestra demanda (Anexo 9).

## **4.1.4.3. Dimensionamiento de bombas de fertilización**

El dimensionamiento de las bombas de fertilización requiere vencer la presión del sistema, en este caso 72.56 m.c.a. (Figura 28).

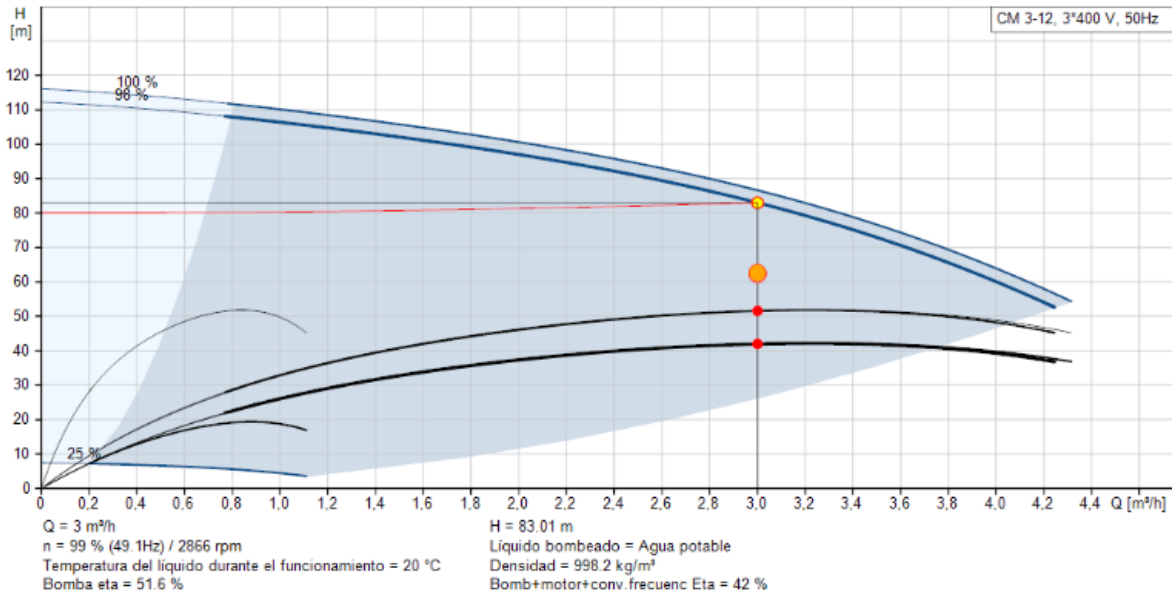

**Figura 28: Curva de la bomba**

FUENTE: Grundfos Ecademy (s.f.)

Para cubrir la presión se requirió sobrepasar los 72.56 m.c.a. y en máxima demanda se cubrirá una inyección de 3m3/hr. Según los datos proporcionados se requirió una bomba CM 3-12 Grundfos de 1\*1.5Kw con una descarga máxima de 3m3/hr a 83.01 m.c.a.

Para un riego máximo de 4 horas y un caudal total de 243.36 m3/hr se necesitó una concentración de 0.23kg de fertilizante por m3 de agua. En máxima demanda, 240 kg de fertilizante al día. En este proceso se requiere 3000 litros de agua, por ende, la bomba de fertilización exige inyectar 3m3/hr a 83.01 m.c.a.

# **4.1.5. Plano de instalación**

El plano de instalación (Anexo 2) fue el resultado final de la evaluación hidráulica. Se observa el detalle de cada lote, área, diámetro de válvulas, caudal por válvula, recorrido de tuberías, diámetro de tuberías, ordenamiento de turnos de riego, detalle topográfico, detalle de caminos principales y caminos secundarios, ubicación del cabezal riego, ubicación y delimitación del reservorio (Figura 29).

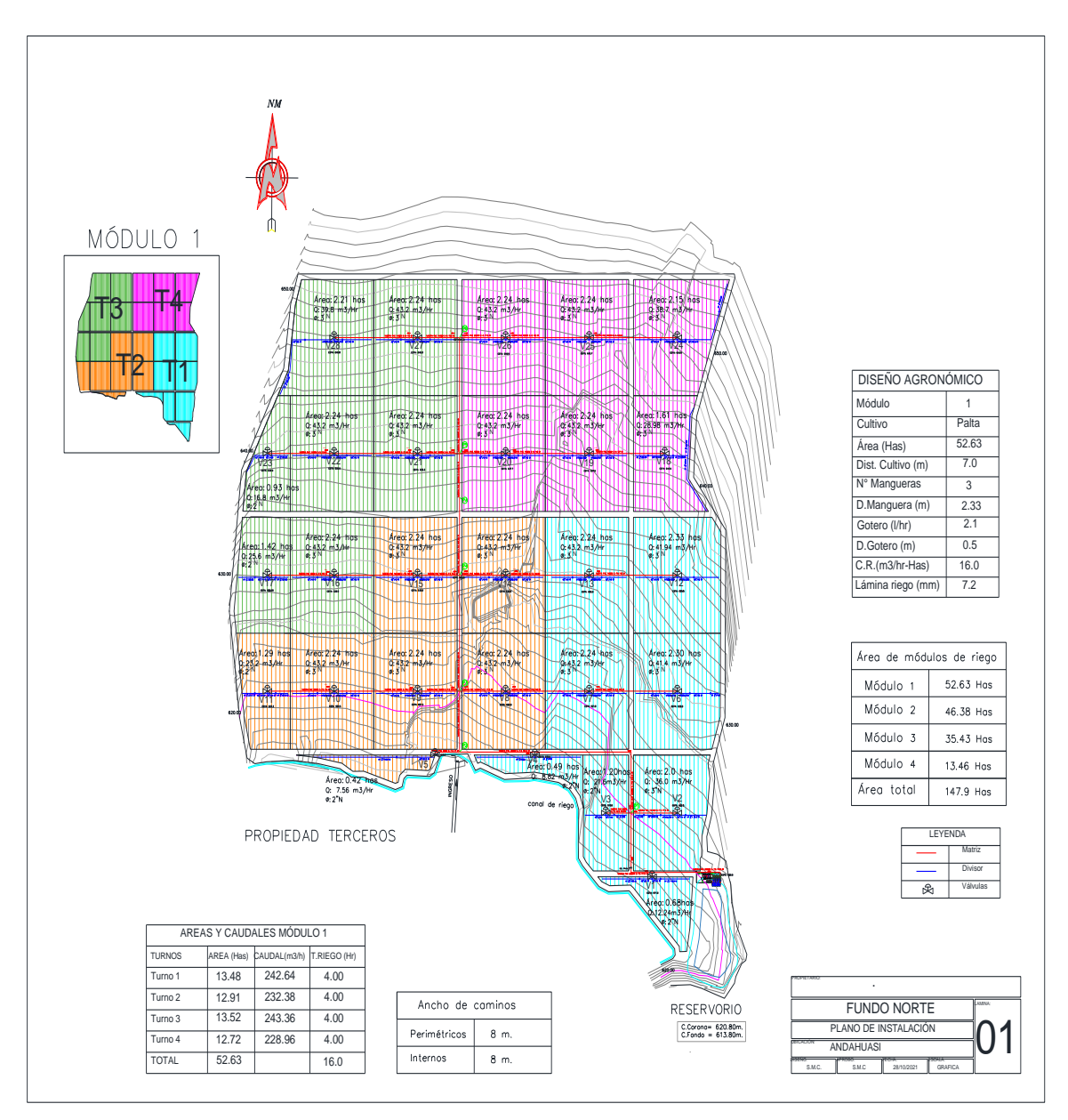

**Figura 29: Plano de red de tubería**

#### **4.2. Diseño de la automatización del sistema de riego por goteo**

## **4.2.1. Diseño de la automatización de los turnos de riego vía unidades remotas (RTU)**

#### **4.2.1.1. Recorrido de microtubos**

La determinación del recorrido de microtubos precisó del plano de instalación (Anexo 2) para la ubicación de la válvulas. Cada válvula tiene una línea de microtubo independiente y es necesario saber el detalle de cada turno de riego, cantidad de válvulas por turno de riego (Tabla 17). La información se obtuvo del plano y contribuyó a determinar la cantidad de solenoides requeridos.

**Tabla 17: Número de válvulas por turno**

| Turno | Válvula                                                                                                    | Número de válvulas |
|-------|----------------------------------------------------------------------------------------------------|--------------------|
|       | V1, V2, V3, V4, V6, V7, V12, V13                                                                                            |                    |
| Ш     | V5, V8, V9, V10, V11, V14, V15                                                                                              |                    |
| Ш     | V <sub>16</sub> , V <sub>17</sub> , V <sub>21</sub> , V <sub>22</sub> , V <sub>23</sub> , V <sub>27</sub> , V <sub>28</sub> |                    |
| IV    | V18, V19, V20, V24, V25, V26                                                                                                |                    |

#### **4.2.1.2. Ubicación de unidades remotas**

Para la ubicación de unidades remotas (Figura 30) consideramos los siguientes criterios:

- El sentido de las curvas de nivel, cuya orientación de este a oeste y perpendicular a las líneas de cultivo, permite agrupar las válvulas con cotas similares para evitar que los microtubos de las válvulas que tienen las cotas más altas puedan drenarse.
- Máxima presión, considera el lugar más cercano entre las válvulas agrupadas y de mayor presión.
- Independencia por válvula, la instalación de microtubos y solenoide único para cada válvula, lo que permitirá la flexibilidad de reordenar los turnos (Anexo 3).

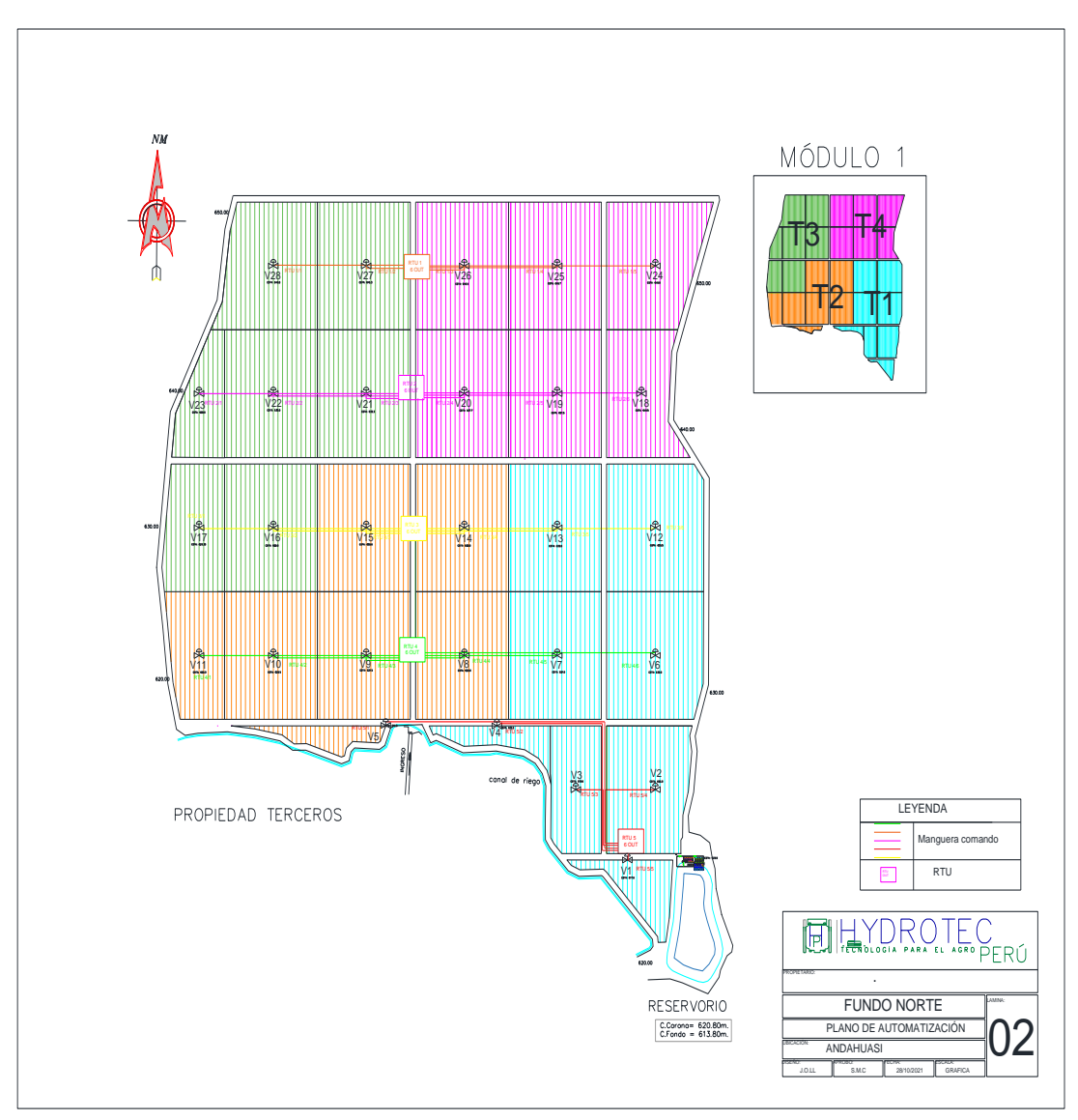

**Figura 30 : Plano de automatización**

# **4.2.1.3. Unidades remotas de telecontrol (RTU)**

Consideró dos puntos importantes:

- i. Identificar la toma de alta presión (Tabla 18); que sirve para la apertura o cierre de válvulas.
- ii. Ubicación para la instalación de la unidad remota con todos los accesorios; incluye solenoides 12VDC latch y conectores.

La implementación consideró a instalarse 05 unidades remotas, cada una posee 06 salidas locales y tienen posibilidad de comandar hasta 06 solenoides. El número de solenoides dependió de la cantidad de válvulas que se requiera comandar.

| Número de      | Nombre de                                                    | Nombre de      | Turno de       | Nombre de      | Presión ingreso a |
|----------------|--------------------------------------------------------------|----------------|----------------|----------------|-------------------|
| <b>RTU</b>     | salidas                                                      | solenoides     | riego          | válvulas       | RTU (m.c.a.)      |
| $\mathbf{1}$   | $\sqrt{5}$                                                   | $\overline{5}$ | $\overline{4}$ | 24             | 26.67             |
|                | $\overline{4}$                                               | $\overline{4}$ | $\overline{4}$ | 25             | 26.67             |
|                | 3                                                            | 3              | 4              | 26             | 26.67             |
|                | $\overline{2}$                                               | $\overline{2}$ | 3              | 27             | 36.25             |
|                | 1                                                            | 1              | 3              | 28             | 36.25             |
|                | 1                                                            | 1              | 3              | 23             | 47.00             |
|                | $\overline{2}$                                               | $\overline{c}$ | 3              | 22             | 47.00             |
| $\overline{2}$ | 3                                                            | 3              | 3              | 21             | 47.00             |
|                | $\overline{4}$                                               | 4              | 4              | 20             | 36.60             |
|                | 5                                                            | 5              | 4              | 19             | 36.60             |
|                | 6                                                            | 6              | 4              | 18             | 36.60             |
|                | 1                                                            | 1              | 3              | 17             | 44.65             |
|                | $\overline{c}$                                               | $\overline{c}$ | 3              | 16             | 44.65             |
| 3              | 3                                                            | 3              | $\overline{c}$ | 15             | 63.37             |
|                | $\overline{4}$                                               | 4              | $\overline{c}$ | 14             | 63.37             |
|                | 5                                                            | 5              | $\mathbf{1}$   | 13             | 65.00             |
|                | 6                                                            | 6              | 1              | 12             | 65.00             |
|                | 1                                                            | 1              | $\overline{c}$ | 11             | 56.97             |
|                | $\overline{c}$                                               | $\overline{c}$ | $\overline{c}$ | 10             | 56.97             |
| $\overline{4}$ | 3                                                            | $\mathfrak{Z}$ | $\overline{c}$ | 9              | 56.97             |
|                | $\overline{4}$                                               | $\overline{4}$ | $\overline{c}$ | 8              | 56.97             |
|                | 5                                                            | $\mathfrak s$  | $\mathbf{1}$   | 7              | 63.84             |
|                | 6                                                            | 6              | 1              | 6              | 63.84             |
| 5              | 1                                                            | 1              | $\overline{c}$ | 5              | 66.50             |
|                | $\mathfrak{2}% =\mathfrak{2}\left( \mathfrak{2}\right) ^{2}$ | $\overline{c}$ | $\mathbf{1}$   | $\overline{4}$ | 66.50             |
|                | 3                                                            | $\mathfrak{Z}$ | 1              | 3              | 66.50             |
|                | $\overline{4}$                                               | 4              | 1              | $\overline{2}$ | 66.50             |
|                | 5                                                            | $\mathfrak s$  | 1              | $\mathbf{1}$   | 66.50             |

**Tabla 18: Número de solenoides por RTU**

#### **4.2.1.4. Puntos de alta presión para ubicación de RTU**

El número de RTU determinó la cantidad de puntos de alta presión necesarios en campo. Por cada RTU instalado en campo, se colocó un punto de alta presión (Tabla 19).

Una vez ubicada cada unidad remota, se procedió a determinar el diámetro de tuberías para metrar los materiales a utilizarse en cada punto de conexión.

| Número de RTU | Turno de<br>riego | Presión disponible<br>de trabajo (m.c.a.) | Diámetro tubería<br>matriz |  |
|---------------|-------------------|-------------------------------------------|----------------------------|--|
|               | 4                 | 26.67                                     |                            |  |
| 1             | 3                 | 36.25                                     | 200mm C-5                  |  |
|               | 3                 | 47.00                                     |                            |  |
| 2             | 4                 | 36.60                                     | 160mm $C-5$                |  |
|               | 3                 | 44.65                                     |                            |  |
| 3             | 2                 | 63.37                                     | 140mm C-7.5                |  |
|               | 1                 | 65.00                                     |                            |  |
| 4             | 2                 | 56.97                                     | 140mm C-7.5                |  |
|               | 1                 | 63.84                                     |                            |  |
| 5             | 1                 | 66.50                                     | 250mm C-7.5                |  |
|               | 2                 | 66.50                                     |                            |  |

**Tabla 19: Diámetros de tubería en puntos de alta presión**

Se detalla a continuación los materiales requeridos para la instalación de puntos de alta presión.

#### **a. Nodo P6**

- Abrazadera pp 200mm x 1" rh (01 und).
- Bushing pp 1" rm x rh (01 und).
- Bushing pp  $\frac{1}{2}$ " rm x rh (01 und).
- Nipple pp rm (01 und).
- Codo pp rh x 8mm (01 und).

#### **b. Nodo P5**

- Abrazadera pp 160mm x 1" rh (01 und).
- Bushing pp 1" rm x rh (01 und).
- Bushing pp rm x rh (01 und).
- Nipple pp rm (01 und).
- Codo pp rh x 8mm (01 und).

# **c. Nodo P4**

- Abrazadera pp 140mm x 1" rh (01 und).
- Bushing pp 1" rm x rh (01 und).
- Bushing pp rm x rh (01 und).
- Nipple pp rm (01 und).
- Codo pp rh x 8mm (01 und).

# **d. Nodo P3**

- Abrazadera pp 140mm x 1" rh (01 und).
- Bushing pp  $1$ " rm x rh (01 und).
- Bushing pp rm x rh (01 und).
- Nipple pp rm (01 und).
- Codo pp rh x 8mm (01 und).

# **e. Nodo V1**

- Abrazadera pp 250mm x rh (01 und).
- Bushing pp 1" rm x rh (01 und).
- Bushing pp rm x rh (01 und).
- Nipple pp rm (01 und).
- Codo pp rh x 8mm (01 und).

Para la instalación de las unidades remotas en cada punto, se utilizó los siguientes equipos y materiales:

- RTU base (01 und).
- Antena master (01 und).
- Solenoide DC 12V latch (06 und).
- Accesorios tefen.
- Accesorios PVC/pp.
- Poste Fe 1 x 6m (01 und).

# **4.2.1.5. Configuración de unidades remotas**

Configuración de RTU y antena master: Instalado la unidad remota en el poste (Figura 36), se procedió con la configuración de la radiofrecuencia.

Se colocó la dirección o nombre del RTU (Tabla 20), en la placa madre y se ubicó el punto address.

| <b>Dirección</b> | Valor número |
|------------------|--------------|
|                  |              |
|                  |              |
|                  |              |
|                  |              |
|                  | 16           |
|                  | 32           |

**Tabla 20: Dirección de radiofrecuencia**

Cada número de la dirección tiene 2 posiciones; 0 para desactivar el punto y 1 para activar, la suma del valor numérico de todas las direcciones, corresponde al número de RTU, y el valor es único para todo el campo (Tabla 22).

Luego se configuró la opción polling (Tabla 21) y se tuvo 2 direcciones, esto hace referencia al tiempo de escaneo, es decir, cada cuanto segundo se comunica el RTU con el controlador de riego por medio de la antena master y slave.

**Tabla 21: Dirección de polling**

| <b>Dirección</b> | Valor número |  |  |  |
|------------------|--------------|--|--|--|
|                  |              |  |  |  |
|                  |              |  |  |  |

En el caso de la slave (Figura 32) se requirió configurar el valor de la radiofrecuencia (Tabla 22), para esto se asignaron 6 direcciones con un valor para cada dirección, la suma de todas las direcciones corresponde al canal de frecuencia a la que trabajan.

| <b>Dirección</b> | Valor número |
|------------------|--------------|
|                  |              |
|                  |              |
|                  |              |
|                  |              |
|                  | 16           |
|                  | 32           |

**Tabla 22: Dirección de radiofrecuencia slave**

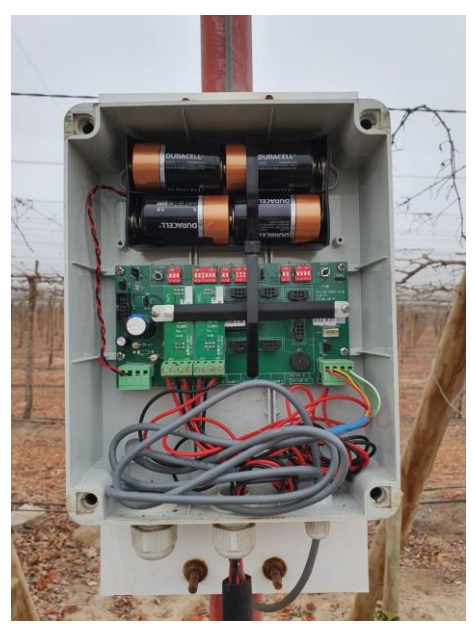

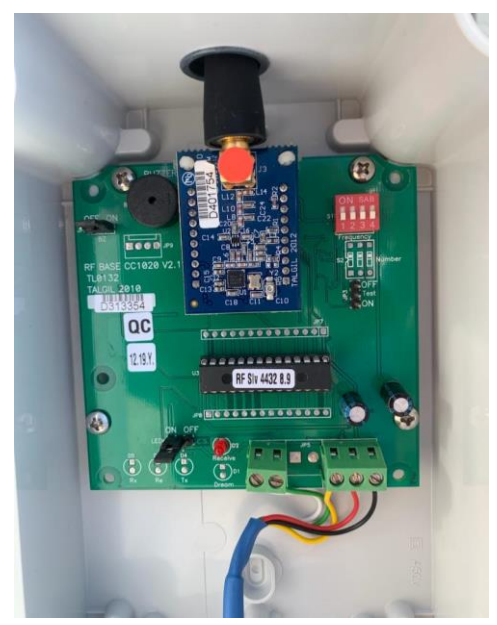

**Figura 31: Unidad remota Figura 32: Tarjeta de antena slave**

# **4.2.1.6. Configuración de solenoides**

Cada RTU tiene un número solenoides, igual al número de válvulas, en la tabla 21 se observa el número de solenoides por cada RTU.

|  | Número de RTU Número de salidas Número de solenoides |
|--|------------------------------------------------------|
|  |                                                      |
|  |                                                      |
|  |                                                      |
|  |                                                      |
|  |                                                      |

**Tabla 23: Detalle para instalación de solenoide**

# **a. Materiales para la configuración de solenoide**

Los solenoides fueron colocados en una base metálica anclada al poste e intercomunicados mediante una tee compartiendo el punto de alta presión.

El solenoide instalado (Figura 33) fue de la marca Bermad 12V DC latch, este solenoide cuenta con tres vías, cada uno cumpliendo una función distinta. La primera sirve para la conexión de alta presión, la segunda para mandar el agua de alta presión a campo y la tercera como punto de desfogue; por lo tanto, cuenta con dos tipos de conexiones, el puerto 1 y 3 o el puerto 2 y 3, sirviendo para pasar el agua o cortar su paso.

Materiales utilizados en cada RTU

- RTU 01
	- Poste Fe x  $1 \frac{1}{2x}$  6m (01 und).
	- Base Fe para 5 solenoides (01 und).
	- Solenoide Bermad 12 V DC Latch (05 und).
	- Conector tefen tee 8mm x 1/8 (08 und).
	- Conector tefen codo 8mm x 1/8 (02 und).
	- Conector tefen unión 8mm x 1/8 (05 und).

# • RTU 02

- Poste Fe x  $1 \frac{1}{2}$  x 6m (01 und).
- Base Fe para 5 solenoides (01 und).
- Solenoide Bermad 12 V DC Latch (06 und).
- Conector tefen tee 8mm x  $1/8$ " (10 und).
- Conector tefen codo 8mm x 1/8″ (02 und).
- Conector tefen unión 8mm x 1/8″ (06 und).
- RTU 03
	- Poste Fe x  $1 \frac{1}{2}$  x 6m (01 und).
	- Base Fe para 5 solenoides (01 und).
	- Solenoide Bermad 12 V DC Latch (06 und).
	- Conector tefen tee 8mm x  $1/8$ " (10 und).
	- Conector tefen codo 8mm x 1/8″ (02 und).
	- Conector tefen unión 8mm x 1/8″ (06 und).
- RTU 04
	- Poste Fe x  $1 \frac{1}{2}$  x 6m (01 und).
	- Base Fe para 5 solenoides (01 und).
	- Solenoide Bermad 12 V DC Latch (06 und).
	- Conector tefen tee 8mm x 1/8″ (10 und).
	- Conector tefen codo 8mm x 1/8″ (02 und).
	- Conector tefen unión 8mm x 1/8″ (06 und).
- RTU 05
	- Poste Fe x 1 1/2 x 6m (01 und).
	- Base fe para 5 solenoides (01 und).
	- Solenoide Bermad 12 V DC Latch (05 und).
	- Conector tefen tee 8mm x 1/8″ (08 und).
	- Conector tefen codo 8mm x 1/8″ (02 und).
	- Conector tefen unión 8mm x 1/8" (05 und).

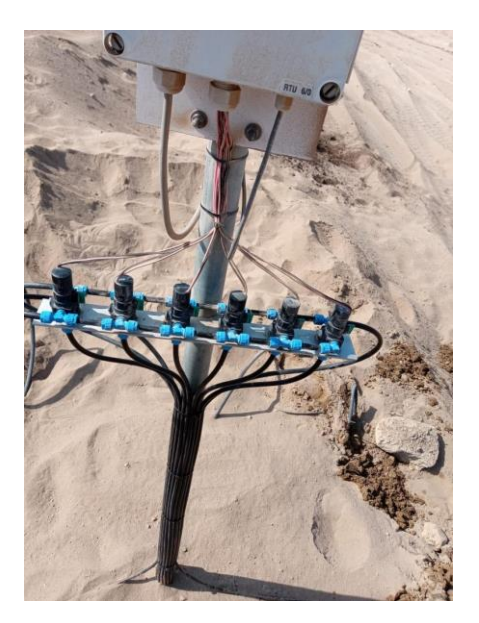

**Figura 33: Instalación de solenoide**

# **4.2.1.7. Configuración de válvula**

La configuración se origina mediante el uso de los siguientes componentes: galit, pilotos, válvula de tres vías y la válvula hidráulica. El conjunto de estos materiales forma un circuito hidráulico que permite configurar la válvula para su apertura o cierre de forma automática.

**a. Galit**

Es un relé hidráulico que permite la activación de la válvula de forma automática o manual. Para abrir la válvula, se procede de dos formas (Figura 34), la primera es la apertura de válvula utilizando alta presión del sistema y la segunda es la apertura de la válvula sin utilizar presión, para ambos casos se requiere configurar la válvula de distintas formas.

Configuración de la válvula con apertura sin presión , se denomina el estado del galit

con normalmente cerrado y la configuración de la alta presión del sistema va en el puerto 1 y la alta presion de la válvula va en el puerto 3, cuado la válvula se abre con alta presión, la configuración del galit se considera que esta su estado es normalmente abierto y la alta presión del sistema va en el puerto 1 y la alta presión de la válvula va en el puerto 2.

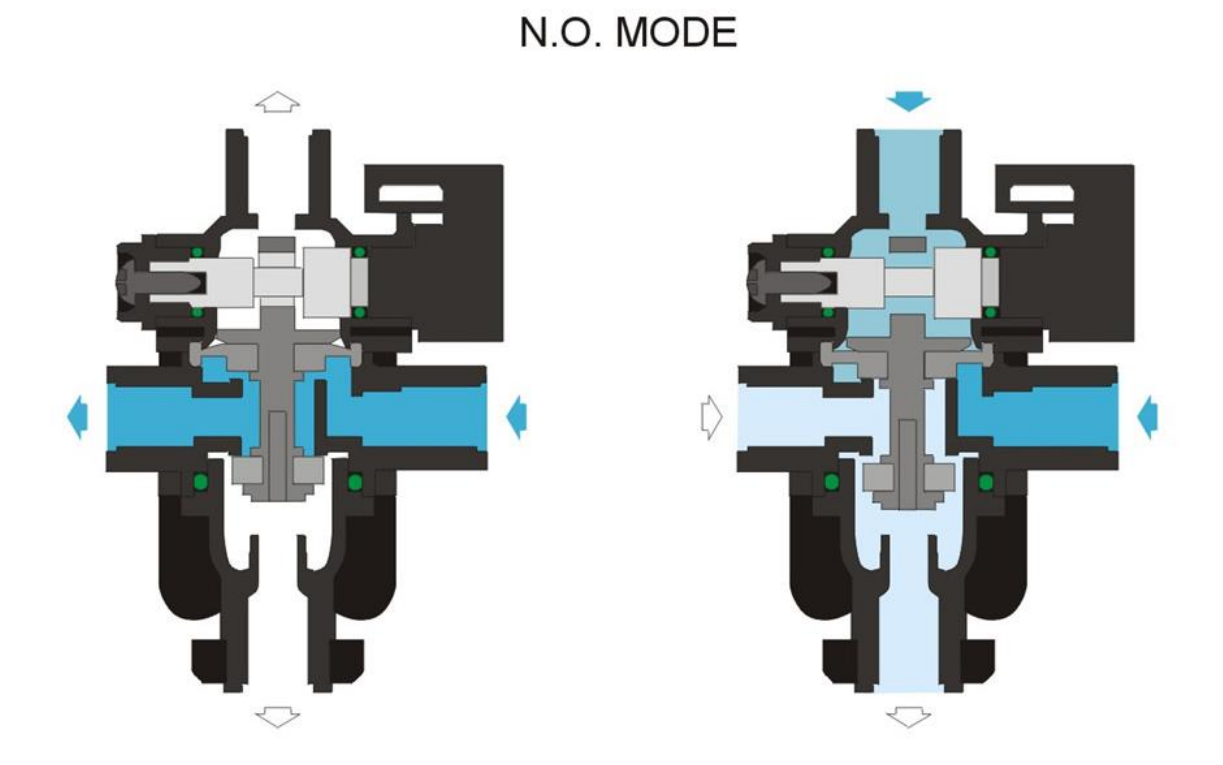

**Figura 34: Configuración de galit**  FUENTE: M-T-Hydraulics (s.f.)

# **b. Piloto regulador**

El piloto es una válvula accionada por un diafragma y un resorte, en este caso en una válvula de tres vías, este piloto está diseñado para el control de presión en válvulas. El piloto (Figura 35) tiene la función selectora entre el puerto común y los otros 2 puertos, el piloto venteará, presurizará o bloqueará la recámara del piloto, esto dependerá de la relación entre la presión leída y la presión de calibración.

Puertos del piloto: 1: aguas abajo 2: venteo

- 3: cámara de control de válvula
- 4: aguas arriba

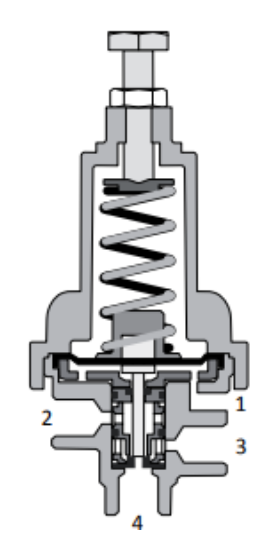

**Figura 35: Piloto regulador** FUENTE: M-T-Hydraulics (s.f.)

# **4.2.1.8. Configuración de válvula – apertura con presión**

Para la configuración de la válvula se utilizaron pilotos reguladores, galits y válvulas de tres vías, se tienen los siguientes puertos por cada accesorio:

Piloto:

A: venteo.

B: aguas arriba.

- C: cámara de control de válvula.
- D: aguas abajo.

Galit:

- E: puerto 1 alta presión.
- H: puerto 2 alta presión del sistema.
- G: puerto 3 punto regulación piloto.
- F: puerto 4 automático / válvula 3 vías.

Cuando hacemos referencia al tipo de apertura de la válvula, la única configuración que

cambia es la del galit, para la apertura con presión y pasa a su estado normalmente abierto (Figura 36).

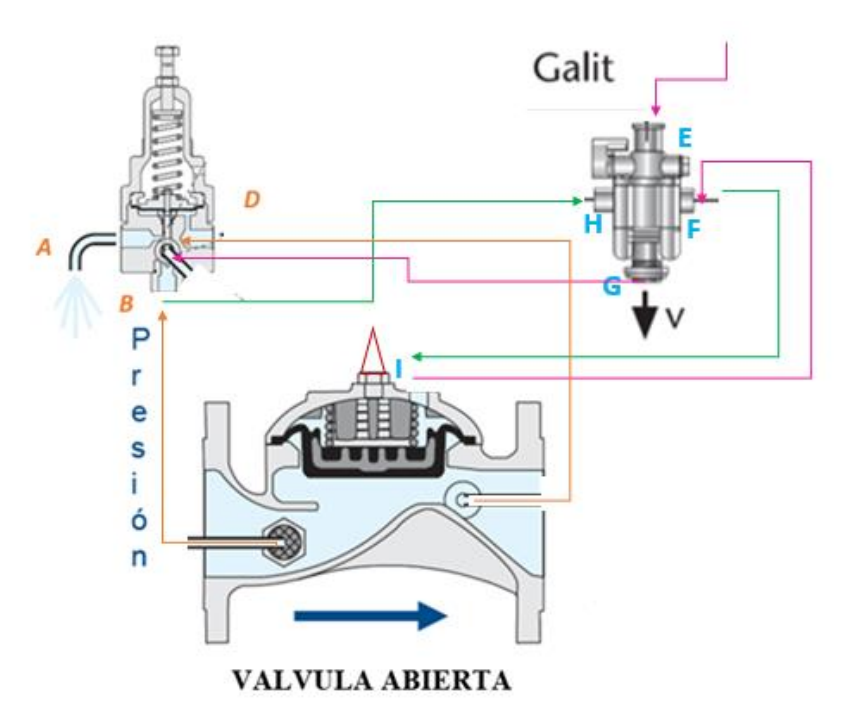

**Figura 36: Configuración de válvula – galit NO** FUENTE: M-T-Hydraulics (s.f.)

# **4.2.1.9. Configuración de válvula – apertura sin presión**

Para el segundo caso, la apertura de la válvula se realiza si existe alta presión en el puerto 1 del galit. Se menciona a continuación los puertos de cada componente.

Piloto: la ubicación de los puertos puede cambiar en función de las marcas.

A: venteo.

B: aguas arriba.

C: cámara de control de válvula.

D: aguas abajo.

Galit:

E: puerto 1 **-** alta presión.

- H: puerto 2 punto regulación piloto.
- G: puerto 3 alta presión del sistema.

F: puerto 4 - automático / válvula 3 vías.

Cuando hacemos referencia al tipo de apertura de la válvula, la única configuración que cambia es la del galit, para la apertura sin presión el galit pasa a su esta normalmente cerrado. (Figura 37)

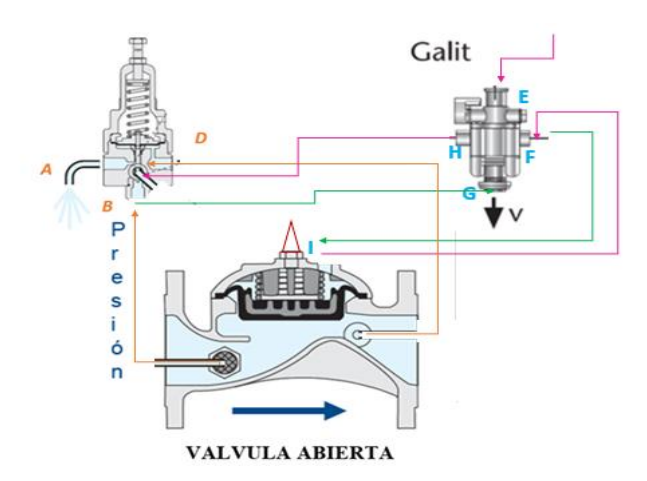

**Figura 37: Configuración de válvula – galit NC** FUENTE: M-T-Hydraulics (s.f.)

# **4.2.1.10.Componentes a automatizar en la caseta de riego**

En la caseta de riego se automatizó los siguientes componentes:

# **a. Tablero eléctrico – electrobomba para riego**

La automatización del tablero eléctrico requirió la colocación de un relé, que debe ser 24V AC – 2 hilos, Posterior a ello, se conectó un cable AWG018-2 hilos que va desde el relé hasta la tarjeta local del controlador de riego- Dream (Figura 38). Para activar el tablero se envía un pulso desde el controlador de riego, es decir que los cables que se conectan desde el relé hasta el controlador tienen que ser a los puertos de salida.

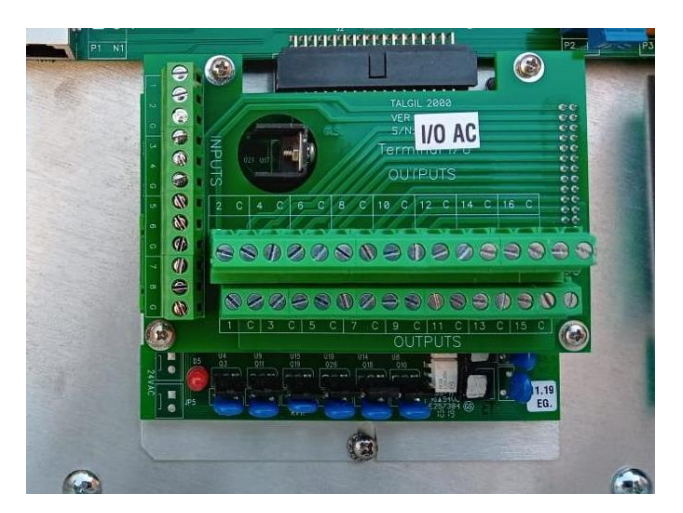

**Figura 38: Tarjeta de salida-entrada**

# **b. Tablero eléctrico – electrobomba de fertilización**

Para automatizar las bombas de fertilización se requiere conectar un relé por cada bomba de fertilización, para este caso se conectaron 8 relés porque cuenta con bombas independientes para cada tanque de almacenamiento, estos relés se conectaron a las tarjetas locales del controlador y dentro de la tarjeta se conectó al puerto de salida (Figura 39).

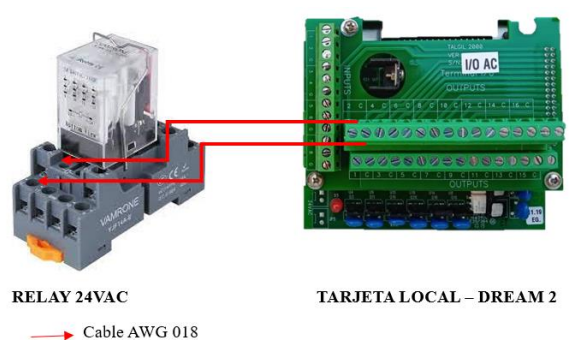

**Figura 39: Conexión relay – tarjeta local**

# **c. Solenoides – activación normally closed**

Para activar la salida de los fertilizantes, se requirió activar las válvulas normally closed, instalando antes solenoides 24V AC – 2 hilos, 01 solenoide por cada válvula normally closed y éstos se conectaron a las tarjetas locales en el puerto de salida (Figura 40).

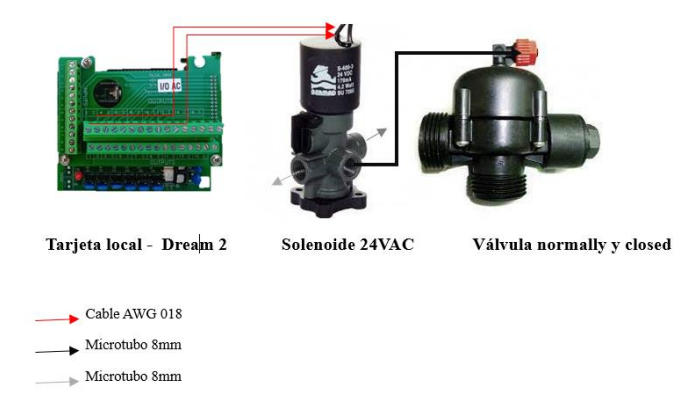

**Figura 40: Conexión relay – tarjeta local**

# **d. Medidor de caudal – medidor de fertilizantes**

Los medidores de caudal (Figura 41) y medidor de fertilizante (Figura 42) requieren enviar información al controlador de riego, para ellos se conectaron directamente los cables de los medidores hasta la tarjeta de local, conectados en el puerto de entrada.

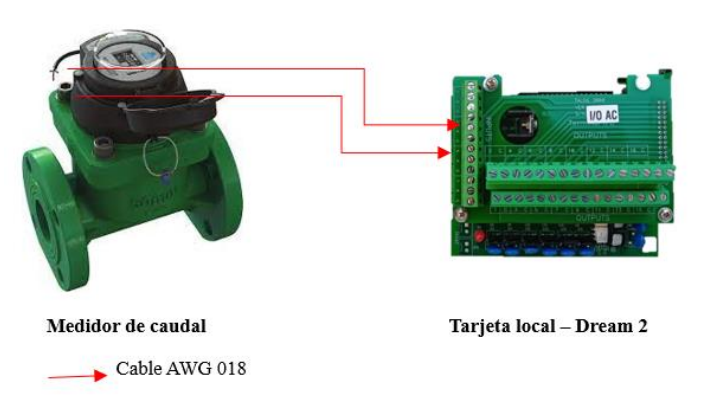

**Figura 41: Conexión hidrómetro – tarjeta local Dream**

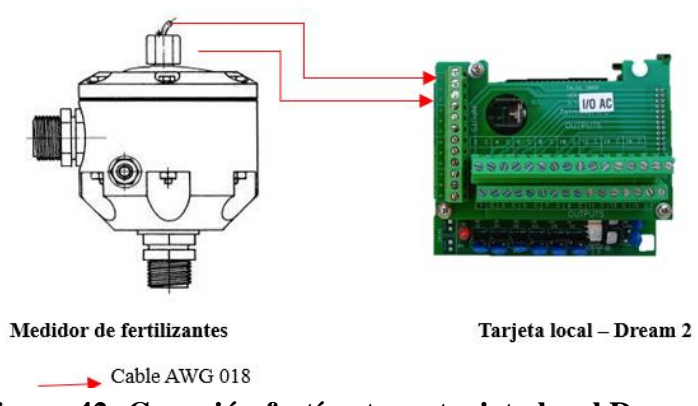

**Figura 42: Conexión fertímetro – tarjeta local Dream**

# **4.2.1.11.Configuración a nivel de controlador de riego – Dream**

Para la configuración de la información se siguieron los siguientes pasos:

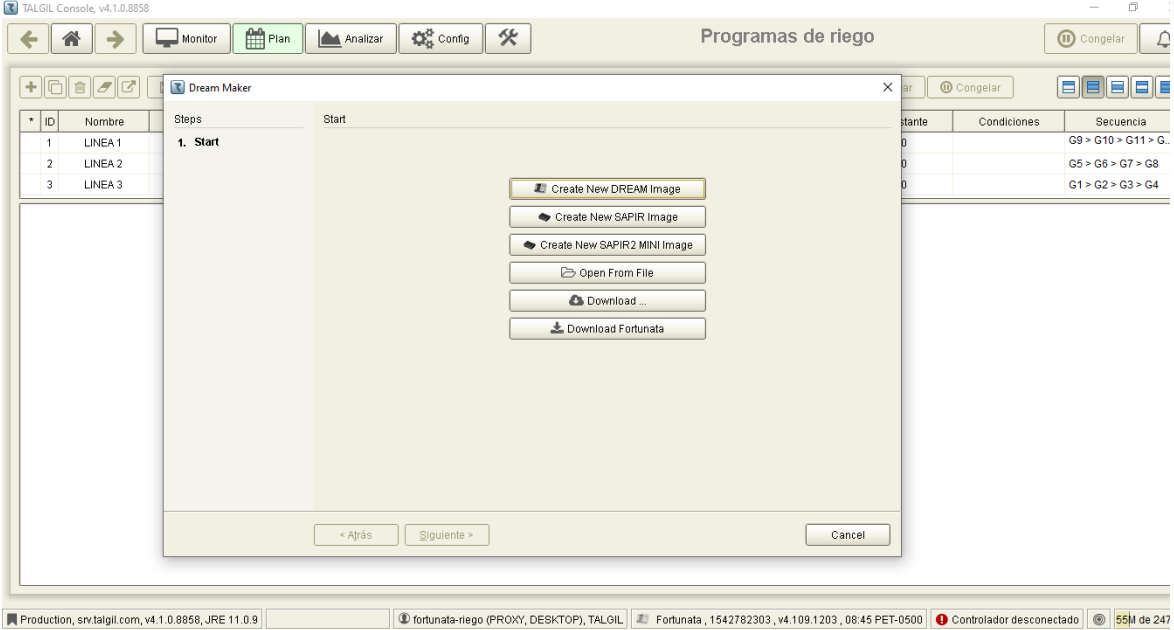

i. Ir a la opción Dream maker, luego a create new Dream image (Figura 43)

**Figura 43: Configuración - paso 1**

ii. Ingreso a la opción water sources, que sirvió para ingresar información sobre la bomba de riego y el medidor de agua. (Figura 44)

| TALGIL Console, v4.1.0.8858                                                  |                             |               |                 |           |           |                      |                     |        |                   | $\Box$<br>$\times$<br>$\overline{\phantom{a}}$                                                                                                    |
|------------------------------------------------------------------------------|-----------------------------|---------------|-----------------|-----------|-----------|----------------------|---------------------|--------|-------------------|----------------------------------------------------------------------------------------------------|
| 谷<br>Monitor<br>→                                                            | Plan                        | Analizar      | 伙<br>Config     |           |           |                      | Programas de riego  |        |                   | △<br>(iii) Congelar                                                                                                    |
| $  \mathbf{r}   \mathbf{r}   \mathbf{r}  $<br><b>n</b><br>$\left  + \right $ | New DREAM controller image* |               |                 |           |           |                      | $\times$            | lar    | <b>O</b> Congelar | <b>e de de</b>                                                                                                    |
| $\pm$ ID<br>Steps<br>Nombre                                                  |                             | Water sources |                 |           |           |                      |                     | stante | Condiciones       | Secuencia                                                                                                    |
| 1. Start<br>LINEA1<br>$\overline{1}$                                         |                             |               |                 |           |           |                      |                     |        |                   | GS > G10 > G11 > G                                                                                                    |
| LINEA 2<br>$\overline{2}$                                                    | 2. Water sources            |               |                 | Add batch | + Add One | <b>m</b> Remove      | <b>Z</b> Remove All |        |                   | GS > GS > GS > GS                                                                                                    |
| LINEA 3<br>$\overline{\mathbf{3}}$                                           | 3. Central fertilization    | #             | Number of pumps |           |           | Water meter attached |                     |        |                   | G1 > G2 > G3 > G4                                                                                                    |
|                                                                              | 4. Central filtration       | A             | $\overline{1}$  |           |           | Sí                   |                     |        |                   |                                                                                                    |
|                                                                              | 5. Irrigation lines         |               |                 |           |           |                      |                     |        |                   |                                                                                                    |
|                                                                              | 6. Local fertilization      |               |                 |           |           |                      |                     |        |                   |                                                                                                    |
|                                                                              | 7. Local filtration         |               |                 |           |           |                      |                     |        |                   |                                                                                                    |
|                                                                              | 8. Weather stations         |               |                 |           |           |                      |                     |        |                   |                                                                                                    |
|                                                                              | 9. Other objects            |               |                 |           |           |                      |                     |        |                   |                                                                                                    |
|                                                                              | 10. Hardware                |               |                 |           |           |                      |                     |        |                   |                                                                                                    |
|                                                                              | 11. Wiring of outputs       |               |                 |           |           |                      |                     |        |                   |                                                                                                    |
|                                                                              | 12. Wiring of inputs        |               |                 |           |           |                      |                     |        |                   |                                                                                                    |
| 13. Finish                                                                   |                             |               |                 |           |           |                      |                     |        |                   |                                                                                                    |
|                                                                              |                             |               |                 |           |           |                      |                     |        |                   |                                                                                                    |
|                                                                              |                             |               |                 |           |           |                      |                     |        |                   |                                                                                                    |
|                                                                              |                             |               |                 |           |           |                      |                     |        |                   |                                                                                                    |
|                                                                              |                             |               |                 |           |           |                      |                     |        |                   |                                                                                                    |
|                                                                              |                             |               |                 |           |           |                      |                     |        |                   |                                                                                                    |
|                                                                              |                             | « Atrás       | Siguiente >     |           |           |                      | Cancel              |        |                   |                                                                                                    |
|                                                                              |                             |               |                 |           |           |                      |                     |        |                   |                                                                                                    |
|                                                                              |                             |               |                 |           |           |                      |                     |        |                   |                                                                                                    |
|                                                                              |                             |               |                 |           |           |                      |                     |        |                   |                                                                                                    |
| Production, srv.talgil.com, v4.1.0.8858, JRE 11.0.9                          |                             |               |                 |           |           |                      |                     |        |                   | 15 De fortunata-riego (PROXY, DESKTOP), TALGIL   ■ Fortunata , 1542782303 , v4.109.1203 , 08:45 PET-0500   ● Controlador desconectado   ● 75M de 247M 面 |

**Figura 44: Configuración – paso 2**
iii.Ingreso a la opción central fertilization, esta opción permitió ingresar la cantidad de inyectores que tiene el sistema (Figura 45). Para la instalación, 8 inyectores, cada uno con bomba booster.

| T TALGIL Console, v4.1.0.8858                                                                                                    |                                                                                                    |                                                                                                    |                                                                                                    |                                            | $\Box$<br>$\mathord{\hspace{1pt}\times\hspace{1pt}}$<br>$\sim$                                       |
|----------------------------------------------------------------------------------------------------|----------------------------------------------------------------------------------------------------|----------------------------------------------------------------------------------------------------|----------------------------------------------------------------------------------------------------|--------------------------------------------|----------------------------------------------------------------------------------------------------|
| Plan<br>→<br>Monitor<br>سيد                                                                                                    | $\mathbf{Q}^{\text{th}}_{\text{st}}$ Config<br>氽<br>Analizar                                                                                                    |                                                                                                    | Programas de riego                                                                                                    |                                            | <b>O</b> Congelar<br>△                                                                               |
| $\frac{\mathbb{E}\left[\boldsymbol{\beta} \mathcal{G}\right]}{\mathbb{E}\left[\boldsymbol{\beta} \mathcal{G}\right]}$<br>R New DREAM controller image*<br>$\pm$<br>$\cdot$ ID<br>Steps<br>Nombre<br>1. Start<br>LINEA1<br>$\blacksquare$<br>2. Water sources<br>LINEA 2<br>$\overline{2}$<br>3. Central fertilization<br>LINEA 3<br>3<br>4. Central filtration<br>5. Irrigation lines<br>6. Local fertilization<br>7. Local filtration<br>8. Weather stations<br>9. Other objects<br>10. Hardware<br>11. Wiring of outputs<br>12. Wiring of inputs<br>13. Finish | Central fertilization<br>Site<br>Injector<br>$\overline{1}$<br>$\mathbf{1}$<br>$\sqrt{2}$<br>$\mathbf{1}$<br>$\overline{3}$<br>$\overline{1}$<br>$\overline{4}$<br>$\mathbf{1}$<br>5<br>$\mathbf{1}$<br>$6\phantom{.0}$<br>$\overline{1}$<br>$\overline{7}$<br>$\mathbf{1}$<br>$\bf{8}$<br>$\overline{1}$<br>« Atrás<br>Siguiente > | + Add One<br>Add batch<br>Fertilization meter<br>Sí<br>Sí<br>Sí<br>Sí<br>Sí<br>Sí<br>Sí<br>Sí                                                          | $\times$<br><b>m</b> Remove site<br><b>Z</b> Remove All<br><b>Booster</b><br>Sí<br>Sí<br>Sí<br>Sí<br>Sí<br>Sí<br>Sí<br>Sí<br>Cancel | <b>O</b> Congelar<br>Condiciones<br>stante | <b> B  B  B  B </b><br>Secuencia<br>$GS > G10 > G11 > G$ .<br>GS > GS > G7 > GS<br>G1 > G2 > G3 > G4 |
| Production, srv.talgil.com, v4.1.0.8858, JRE 11.0.9                                                                                                    |                                                                                                    | 148M de 247M [62] 48 (PROXY, DESKTOP), TALGIL   L Fortunata , 1542782303 , v4.109.1203 , 08:45 PET-0500   O Controlador desconectado   @ 48M de 247M [ |                                                                                                    |                                            |                                                                                                    |

**Figura 45: Configuración – paso 3**

iv. La adición de datos sobre el sistema de filtración es factible, sin embargo, no fue necesario ya que se contaba con un controlador de retrolavado automático (Figura 46).

| TALGIL Console, v4.1.0.8858                         |                                               |                                          |                  |                                                                                                    |                    |             |                   | $\Box$<br>$\times$<br>$\overline{\phantom{a}}$ |
|-----------------------------------------------------|-----------------------------------------------|------------------------------------------|------------------|----------------------------------------------------------------------------------------------------|--------------------|-------------|-------------------|------------------------------------------------|
| $\rightarrow$<br>谷                                  | Plan<br>پ<br>Monitor                          | <b>D</b> <sub>8</sub> Config<br>Analizar | 參                |                                                                                                    | Programas de riego |             |                   | <b>O</b> Congelar<br>$\bigcirc$                |
|                                                     |                                               |                                          |                  |                                                                                                    |                    |             |                   |                                                |
| $\sigma$ $\sigma$<br>画<br>÷                         | R New DREAM controller image*                 |                                          |                  |                                                                                                    |                    | $\times$ ar | <b>O</b> Congelar | s    s    s    s    s                          |
| $*$ ID<br>Nombre                                    | Steps                                         | Central filtration                       |                  |                                                                                                    |                    | stante      | Condiciones       | Secuencia                                      |
| LINEA1<br>$\blacksquare$                            | 1. Start                                      |                                          |                  |                                                                                                    |                    |             |                   | $GS > G10 > G11 > G$ .                         |
| LINEA 2<br>$\overline{2}$                           | 2. Water sources                              |                                          | Add batch        | + Add One<br><b>m</b> Remove site                                                                                                    | Remove All         |             |                   | GS > GS > G7 > GS                              |
| LINEA 3<br>3                                        | 3. Central fertilization                      | Filters<br>Site                          | Downstream valve | Differential pressure sensor                                                                                                    |                    |             |                   | G1 > G2 > G3 > G4                              |
|                                                     | 4. Central filtration                         |                                          |                  |                                                                                                    |                    |             |                   |                                                |
|                                                     | 5. Irrigation lines                           |                                          |                  |                                                                                                    |                    |             |                   |                                                |
|                                                     | 6. Local fertilization<br>7. Local filtration |                                          |                  |                                                                                                    |                    |             |                   |                                                |
|                                                     | 8. Weather stations                           |                                          |                  |                                                                                                    |                    |             |                   |                                                |
|                                                     | 9. Other objects                              |                                          |                  |                                                                                                    |                    |             |                   |                                                |
|                                                     | 10. Hardware                                  |                                          |                  |                                                                                                    |                    |             |                   |                                                |
|                                                     | 11. Wiring of outputs                         |                                          |                  |                                                                                                    |                    |             |                   |                                                |
|                                                     | 12. Wiring of inputs                          |                                          |                  |                                                                                                    |                    |             |                   |                                                |
|                                                     | 13. Finish                                    |                                          |                  |                                                                                                    |                    |             |                   |                                                |
|                                                     |                                               |                                          |                  |                                                                                                    |                    |             |                   |                                                |
|                                                     |                                               |                                          |                  |                                                                                                    |                    |             |                   |                                                |
|                                                     |                                               |                                          |                  |                                                                                                    |                    |             |                   |                                                |
|                                                     |                                               |                                          |                  |                                                                                                    |                    |             |                   |                                                |
|                                                     |                                               |                                          |                  |                                                                                                    |                    |             |                   |                                                |
|                                                     |                                               | < Atrás<br>Siguiente >                   |                  |                                                                                                    | Cancel             |             |                   |                                                |
|                                                     |                                               |                                          |                  |                                                                                                    |                    |             |                   |                                                |
|                                                     |                                               |                                          |                  |                                                                                                    |                    |             |                   |                                                |
|                                                     |                                               |                                          |                  |                                                                                                    |                    |             |                   |                                                |
| Production, srv.talgil.com, v4.1.0.8858, JRE 11.0.9 |                                               |                                          |                  | C fortunata-riego (PROXY, DESKTOP), TALGIL   L Fortunata , 1542782303 , v4.109.1203 , 08:45 PET-0500   Controlador desconectado   2 <mark>42</mark> M de 247M |                    |             |                   |                                                |

**Figura 46: Configuración - paso 4**

v. Ingreso a la opción irrigation lines, sirvió para añadir la cantidad de válvulas por línea, también da la opción de mencionar el tipo de fertilización, si se tiene un hidrómetro instalado y sensores de presión. (Figura 47)

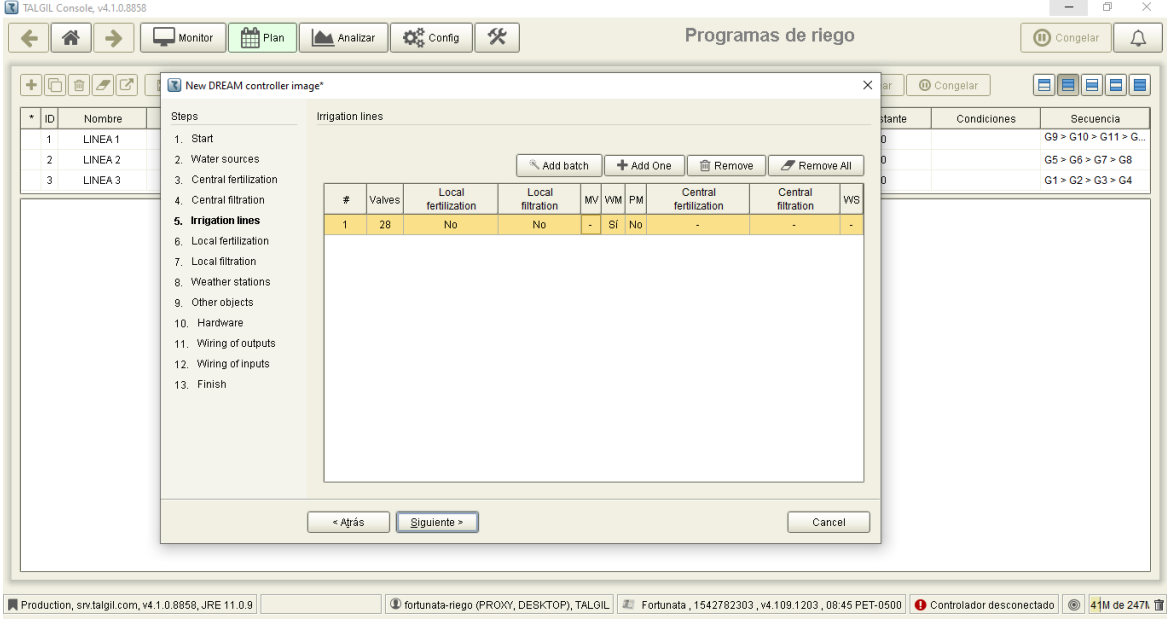

**Figura 47: Configuración - paso 5**

vi. Si en caso se opta por la fertilización local, en esta opción te permite ingresar los datos para separar la fertilización local de la central (Figura 48).

| TALGIL Console, v4.1.0.8858                                                                                                    |                                          |                                                                                                    |                                                        | $\Box$<br>$\times$<br>$\sim$                                                  |
|----------------------------------------------------------------------------------------------------|------------------------------------------|----------------------------------------------------------------------------------------------------|--------------------------------------------------------|-------------------------------------------------------------------------------|
| $\mathbb{H}$ Plan<br>谷<br>→<br>$M$ onitor<br>←                                                                                                    | $\mathbb{Q}_8^2$ Config<br>伙<br>Analizar | Programas de riego                                                                                                    |                                                        | $\Delta$<br><b>iii</b> Congelar                                               |
| $  \mathbf{r}  $<br>lc<br>h<br>$\left  + \right $<br>R New DREAM controller image*<br>Steps<br>$*$ ID<br>Nombre<br>1. Start<br>LINEA1<br>$\mathbf{1}$<br>LINEA 2<br>2. Water sources<br>$\overline{2}$<br>LINEA 3<br>3. Central fertilization<br>3 <sup>1</sup><br>4. Central filtration<br>5. Irrigation lines<br>6. Local fertilization<br>7. Local filtration | Local fertilization<br>Line<br>Injector  | $\times$<br><b>m</b> Remove site<br>Remove All<br>Fertilization meter<br>Booster                                                                  | <b>O</b> Congelar<br>lar<br>Condiciones<br>stante<br>n | Secuencia<br>$GS > G10 > G11 > G$ .<br>GS > GS > G7 > GS<br>G1 > G2 > G3 > G4 |
| 8. Weather stations<br>9. Other objects<br>10. Hardware<br>11. Wiring of outputs<br>12. Wiring of inputs<br>13. Finish                                                                                                    | < Atrás<br>Siguiente >                   | Cancel                                                                                                    |                                                        |                                                                               |
| Production, srv.talgil.com, v4.1.0.8858, JRE 11.0.9                                                                                                    |                                          | 19 fortunata-riego (PROXY, DESKTOP), TALGIL   L Fortunata, 1542782303, v4.109.1203, 08:45 PET-0500   ● Controlador desconectado   ● 48M de 247M 面 |                                                        |                                                                               |

**Figura 48: Configuración – paso 6**

vii. Esta opción también te permite insertar el tipo de fertilización local (Figura 49), para este proyecto no se necesitará.

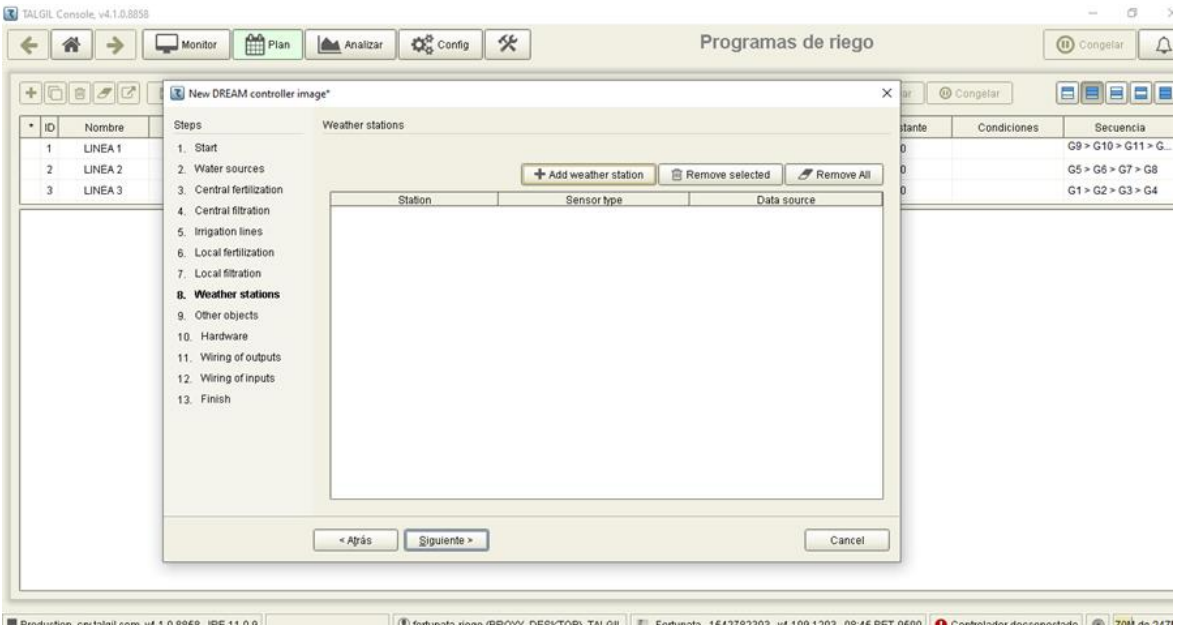

**Figura 49: Configuración – paso 7**

viii. La opción weather stations, permite ingresar estaciones meteorológicas (Figura 50).

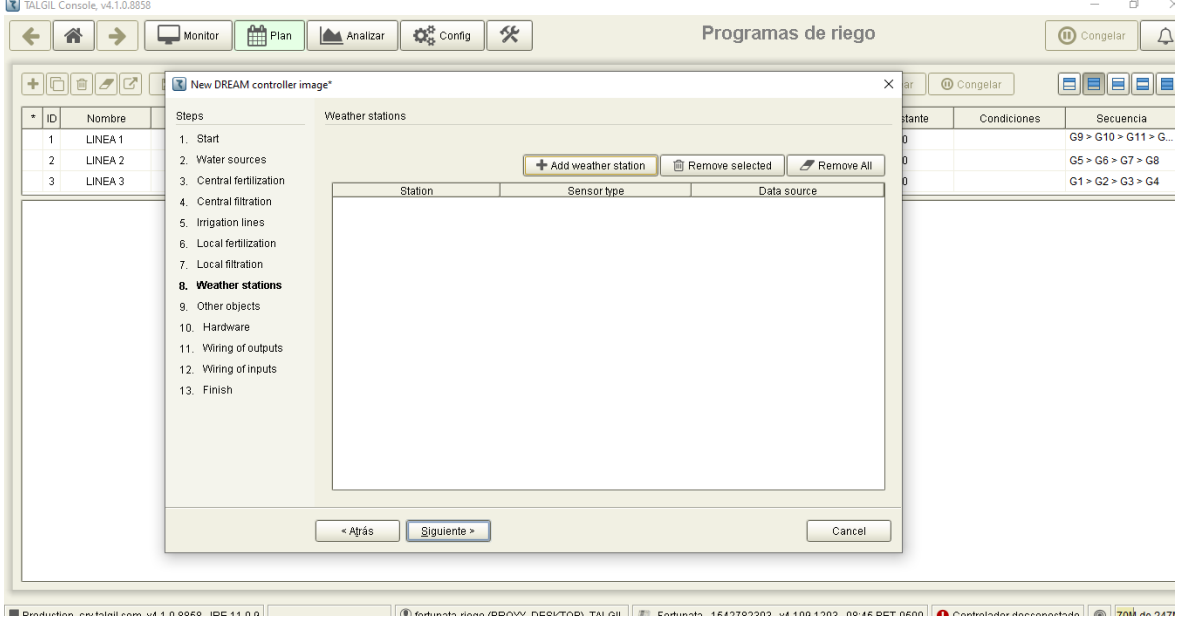

**Figura 50: Configuración - paso 8**

ix. La opción other objects permitió ingresar datos de hidrómetros virtuales, condiciones, alarmas satélites, sensores analógicos (Figura 51).

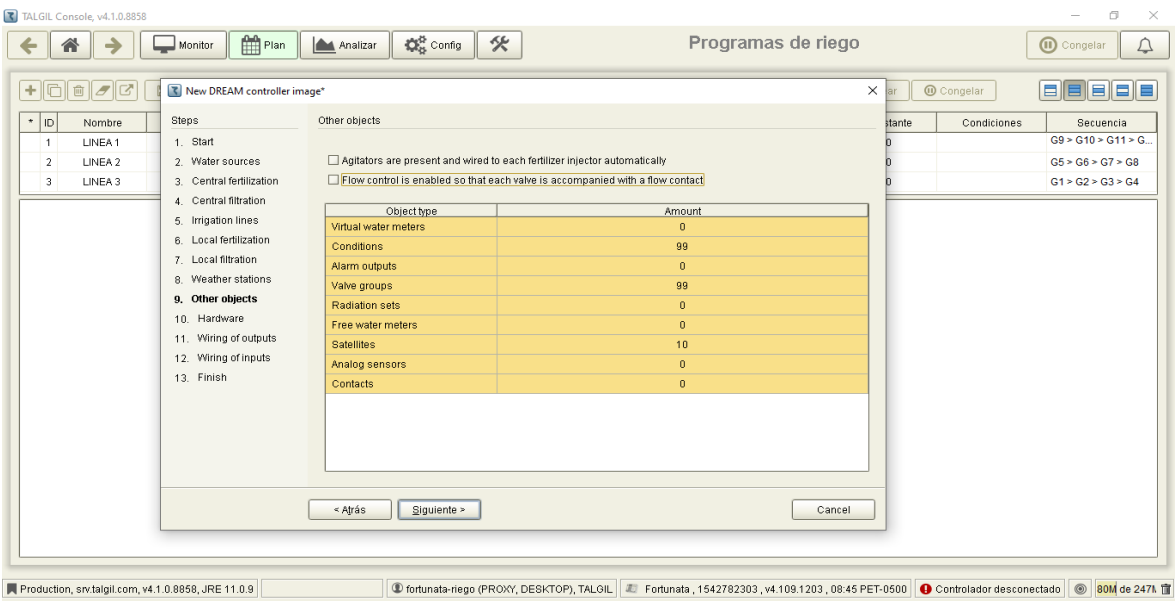

**Figura 51: Configuración – paso 9**

x. La opción de hardware permitió modificar el tiempo de comunicación entre la antema master y las antenas slave, también permite adicionar tarjeta de interfase con más salidas y entradas (Figura 52).

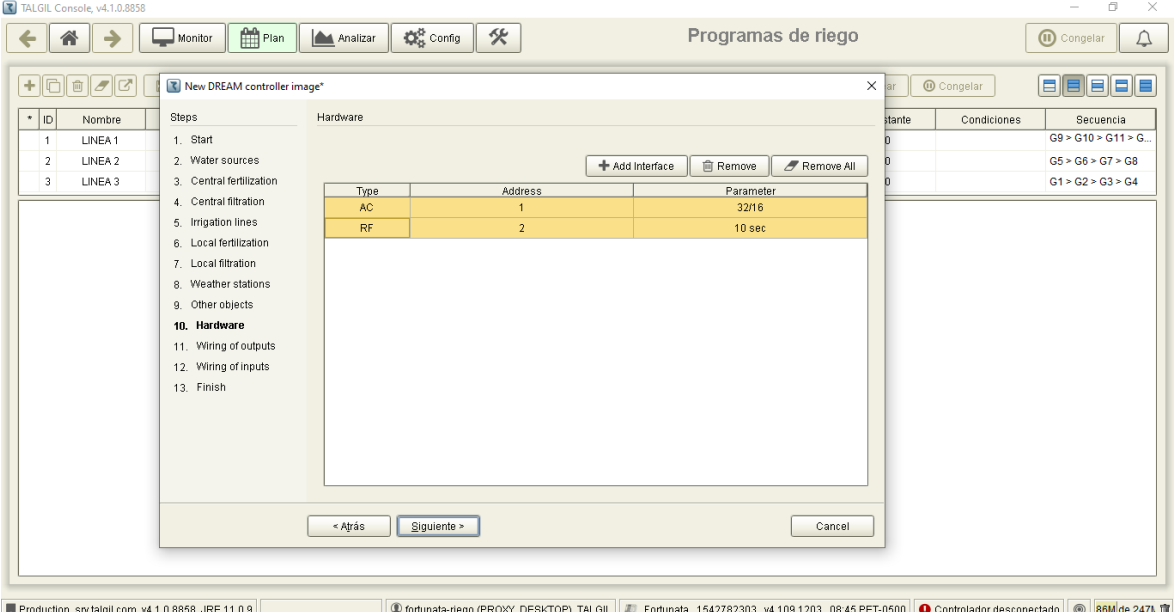

**Figura 52: Configuración – Paso 10**

xi. La opción wiring of outputs permitió subir información de las válvulas y sus unidades remotas asociada, así como el detalle de solenoides (Figura 53).

| $\rightarrow$<br>合<br>←                        | Plan<br>Monitor             | 參<br><b>D</b> <sub>B</sub> Config<br>Analizar |                     |               | Programas de riego                 |                          | $\begin{picture}(20,20) \put(0,0){\line(1,0){10}} \put(15,0){\line(1,0){10}} \put(15,0){\line(1,0){10}} \put(15,0){\line(1,0){10}} \put(15,0){\line(1,0){10}} \put(15,0){\line(1,0){10}} \put(15,0){\line(1,0){10}} \put(15,0){\line(1,0){10}} \put(15,0){\line(1,0){10}} \put(15,0){\line(1,0){10}} \put(15,0){\line(1,0){10}} \put(15,0){\line(1$<br>(iii) Congelar |
|------------------------------------------------|-----------------------------|-----------------------------------------------|---------------------|---------------|------------------------------------|--------------------------|----------------------------------------------------------------------------------------------------|
| œ<br>會<br>$\overline{\sigma}$                  | New DREAM controller image* |                                               |                     |               | $\times$                           | <b>O</b> Congelar<br>ar. | l Ell El<br>目<br>E                                                                                                    |
| $\star$ ID<br>Nombre<br>LINEA1<br>$\mathbf{1}$ | Steps<br>1. Start           | Wiring of outputs                             |                     |               |                                    | Condiciones<br>stante    | Secuencia<br>$G9 > G10 > G11 > G$ .                                                                                                    |
| LINEA 2<br>$\overline{2}$                      | 2. Water sources            | Batch operations:                             | ● Apply interface   | 0-0 Apply RTU | <b>Co</b> Apply Outputs            |                          | GS > GS > G7 > GS                                                                                                    |
| LINEA 3<br>3                                   | 3. Central fertilization    | Object                                        | Interface (address) | <b>RTU</b>    | Output                             |                          | G1 > G2 > G3 > G4                                                                                                    |
|                                                | 4. Central filtration       | Water source A pump 1                         | AC (1)              |               | $\blacktriangle$<br>$\overline{1}$ |                          |                                                                                                    |
|                                                | 5. Irrigation lines         | Line 1 valve 1                                | RF(2)               | 5             | 5                                  |                          |                                                                                                    |
|                                                | 6. Local fertilization      | Line 1 valve 2                                | RF (2)              | 5             | $\overline{4}$                     |                          |                                                                                                    |
|                                                | 7. Local filtration         | Line 1 valve 3                                | RF (2)              | 5             | 3                                  |                          |                                                                                                    |
|                                                | 8. Weather stations         | Line 1 valve 4                                | RF(2)               | 5             | $\overline{2}$                     |                          |                                                                                                    |
|                                                | 9. Other objects            | Line 1 valve 5                                | RF (2)              | 5             | $\mathbf{1}$                       |                          |                                                                                                    |
|                                                | 10. Hardware                | Line 1 valve 6                                | RF(2)               | 4             | $_{\rm 6}$                         |                          |                                                                                                    |
|                                                | 11. Wiring of outputs       | Line 1 valve 7                                | RF(2)               | 4             | 5                                  |                          |                                                                                                    |
|                                                | 12. Wiring of inputs        | Line 1 valve 8                                | RF (2)              | 4             | $\overline{4}$                     |                          |                                                                                                    |
|                                                | 13. Finish                  | Line 1 valve 9                                | RF (2)              | 4             | $\overline{\mathbf{3}}$            |                          |                                                                                                    |
|                                                |                             | Line 1 valve 10                               | RF(2)               | 4             | $\overline{2}$                     |                          |                                                                                                    |
|                                                |                             | Line 1 valve 11                               | RF (2)              | 4             | $\overline{1}$                     |                          |                                                                                                    |
|                                                |                             | Line 1 valve 12                               | RF(2)               | 3             | $_{\rm 6}$                         |                          |                                                                                                    |
|                                                |                             | Line 1 valve 13                               | RF(2)               | 3             | 5<br>$\mathbf{v}$                  |                          |                                                                                                    |
|                                                |                             | < Atrás<br>Siguiente >                        |                     |               | Cancel                             |                          |                                                                                                    |

**Figura 53:****Configuración - paso 11**

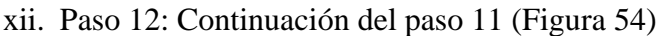

| h                       | 回<br>$\ \sigma\ $ $C$ | T New DREAM controller image* |                        |                     |                | $\times$                |        | <b>O</b> Congelar | 88888               |
|-------------------------|-----------------------|-------------------------------|------------------------|---------------------|----------------|-------------------------|--------|-------------------|---------------------|
| $*$  ID                 | Nombre                | Steps                         | Wiring of outputs      |                     |                |                         | stante | Condiciones       | Secuencia           |
| 1                       | LINEA1                | 1. Start                      |                        |                     |                |                         |        |                   | G9 > G10 > G11 > G. |
| $\overline{2}$          | LINEA 2               | 2 Water sources               | Batch operations:      | ● Apply interface   | 0-0 Apply RTU  | <b>G3</b> Apply Outputs |        |                   | GS > GS > G7 > GS   |
| $\overline{\mathbf{3}}$ | LINEA 3               | 3. Central fertilization      | Object                 | Interface (address) | RTU            | Output                  | D.     |                   | G1 > G2 > G3 > G4   |
|                         |                       | 4. Central filtration         | Line 1 valve 14        | RF (2)              | 3              | 4                       |        |                   |                     |
|                         |                       | 5. Irrigation lines           | Line 1 valve 15        | RF(2)               | 3              | 3                       |        |                   |                     |
|                         |                       | 6. Local fertilization        | Line 1 valve 16        | RF (2)              | 3              | $\overline{2}$          |        |                   |                     |
|                         |                       | 7. Local filtration           | Line 1 valve 17        | RF(2)               | 3              | $\overline{1}$          |        |                   |                     |
|                         |                       | 8. Weather stations           | Line 1 valve 18        | RF(2)               | $\overline{2}$ | 6                       |        |                   |                     |
|                         |                       | 9. Other objects              | Line 1 valve 19        | RF (2)              | $\overline{2}$ | 5                       |        |                   |                     |
|                         |                       | 10. Hardware                  | Line 1 valve 20        | RF(2)               | $\overline{2}$ | $\boldsymbol{4}$        |        |                   |                     |
|                         |                       | 11. Wiring of outputs         | Line 1 valve 21        | RF(2)               | $\overline{2}$ | 3                       |        |                   |                     |
|                         |                       | 12. Wiring of inputs          | Line 1 valve 22        | RF (2)              | 2              | $\overline{2}$          |        |                   |                     |
|                         |                       | 13. Finish                    | Line 1 valve 23        | RF(2)               | $\sqrt{2}$     | $\mathbf{1}$            |        |                   |                     |
|                         |                       |                               | Line 1 valve 24        | RF(2)               | 1              | 5                       |        |                   |                     |
|                         |                       |                               | Line 1 valve 25        | RF (2)              | -1             | $\overline{4}$          |        |                   |                     |
|                         |                       |                               | Line 1 valve 26        | RF(2)               | -1             | 3                       |        |                   |                     |
|                         |                       |                               | Line 1 valve 27        | RF(2)               | 1              | $\overline{2}$          |        |                   |                     |
|                         |                       |                               | < Atrás<br>Siguiente > |                     |                | Cancel                  |        |                   |                     |

**Figura 54: Configuración – paso 12**

| Ø<br>$\sigma$<br>圙<br>Steps<br>$\pm$ ID<br>Nombre<br>1 Start<br>LINEA1<br>$\overline{1}$<br>LINEA 2<br>2. Water sources<br>$\overline{2}$<br>LINEA 3<br>3. Central fertilization<br>3<br>4 Central filtration<br>5. Irrigation lines<br>6. Local fertilization<br>7. Local filtration<br>8 Weather stations<br>9. Other objects<br>10. Hardware<br>11. Wiring of outputs<br>12. Wiring of inputs | New DREAM controller image*      | Wiring of outputs<br>Batch operations:<br>Object<br>Line 1 valve 28<br>Central fert site 1 booster | ● Apply interface<br>Interface (address)<br>RF (2) | 0-0 Apply RTU<br>RTU | th Apply Outputs<br>Output    | $\times$<br>ar<br>stante<br>'n | <b>O</b> Congelar<br>Condiciones | e e e e<br>Secuencia<br>$GS > G10 > G11 > G$ . |
|----------------------------------------------------------------------------------------------------|----------------------------------|----------------------------------------------------------------------------------------------------|----------------------------------------------------|----------------------|-------------------------------|--------------------------------|----------------------------------|------------------------------------------------|
|                                                                                                    |                                  |                                                                                                    |                                                    |                      |                               |                                |                                  |                                                |
|                                                                                                    |                                  |                                                                                                    |                                                    |                      |                               |                                |                                  |                                                |
|                                                                                                    |                                  |                                                                                                    |                                                    |                      |                               |                                |                                  |                                                |
|                                                                                                    |                                  |                                                                                                    |                                                    |                      |                               |                                |                                  | GS > GS > G7 > GS                              |
|                                                                                                    |                                  |                                                                                                    |                                                    |                      |                               |                                |                                  | G1 > G2 > G3 > G4                              |
|                                                                                                    |                                  |                                                                                                    |                                                    | $\overline{1}$       | $\blacktriangle$              |                                |                                  |                                                |
|                                                                                                    |                                  |                                                                                                    | AC (1)                                             |                      | $\overline{2}$                |                                |                                  |                                                |
|                                                                                                    |                                  | Central fert site 1, injector 1                                                                    | AC (1)                                             |                      | 10                            |                                |                                  |                                                |
|                                                                                                    |                                  | Central fert site 2 booster                                                                        | AC (1)                                             |                      | 3                             |                                |                                  |                                                |
|                                                                                                    |                                  | Central fert site 2, injector 1                                                                    | AC (1)                                             |                      | 11                            |                                |                                  |                                                |
|                                                                                                    |                                  | Central fert site 3 booster                                                                        | AC (1)                                             |                      | $\overline{4}$                |                                |                                  |                                                |
|                                                                                                    |                                  | Central fert site 3, injector 1                                                                    | AC (1)                                             |                      | 12                            |                                |                                  |                                                |
|                                                                                                    |                                  | Central fert site 4 booster                                                                        | AC (1)                                             |                      | 5                             |                                |                                  |                                                |
|                                                                                                    |                                  | Central fert site 4, injector 1                                                                    | AC (1)                                             |                      | 13                            |                                |                                  |                                                |
| 13. Finish                                                                                                    |                                  | Central fert site 5 booster                                                                        | AC (1)                                             |                      | 6                             |                                |                                  |                                                |
|                                                                                                    |                                  | Central fert site 5, injector 1                                                                    | AC (1)                                             |                      | 14                            |                                |                                  |                                                |
|                                                                                                    |                                  | Central fert site 6 booster                                                                        | AC (1)                                             |                      | $\overline{I}$                |                                |                                  |                                                |
|                                                                                                    |                                  | Central fert site 6, injector 1                                                                    | AC (1)                                             |                      | 15                            |                                |                                  |                                                |
|                                                                                                    |                                  | Central fert site 7 booster                                                                        | AC (1)                                             |                      | 8<br>$\overline{\phantom{0}}$ |                                |                                  |                                                |
|                                                                                                    | Siguiente ><br>< Atrás<br>Cancel |                                                                                                    |                                                    |                      |                               |                                |                                  |                                                |

xiii. Paso 13: Continuación del paso 12 (Figura 55)

**Figura 55: Configuración – paso 13**

xiv. Paso 14: continuación del paso 13 (Figura **5**6)

| lō             | $ \mathbf{m} $<br>$ \sigma $ C | E Enviar al co |                     | R New DREAM controller image* |                                 |                   |                     |               |                  | $\times$                 | ngelar      | s  9  s  s  s          |
|----------------|--------------------------------|----------------|---------------------|-------------------------------|---------------------------------|-------------------|---------------------|---------------|------------------|--------------------------|-------------|------------------------|
| $*$ ID         | Nombre                         |                | Steps               |                               | Wiring of outputs               |                   |                     |               |                  |                          | Condiciones | Secuencia              |
| $\mathbf{1}$   | LINEA1                         | O No est       | 1. Start            |                               |                                 |                   |                     |               |                  |                          |             | $GS > G10 > G11 > G$ . |
| $\overline{2}$ | LINEA <sub>2</sub>             | O No est       | 2. Water sources    |                               |                                 | Batch operations: | · Apply interface   | 0-0 Apply RTU | ใน Apply Outputs |                          |             | GS > GS > G7 > GS      |
| 3              | LINEA 3                        | O No esta      |                     | 3. Central fertilization      | Object                          |                   | Interface (address) | <b>RTU</b>    | Output           |                          |             | G1 > G2 > G3 > G4      |
|                |                                |                |                     | 4. Central filtration         | Central fert site 7 booster     |                   | AC (1)              |               | 8                |                          |             |                        |
|                |                                |                | 5. Irrigation lines |                               | Central fert site 7, injector 1 |                   | AC (1)              |               | 16               |                          |             |                        |
|                |                                |                |                     | 6. Local fertilization        | Central fert site 8 booster     |                   | AC (1)              |               | 9                |                          |             |                        |
|                |                                |                | 7. Local filtration |                               | Central fert site 8, injector 1 |                   | AC (1)              |               | 17               |                          |             |                        |
|                |                                |                |                     | 8. Weather stations           | Satellite 1                     |                   | AC (1)              |               | 18               |                          |             |                        |
|                |                                |                | 9. Other objects    |                               | Satellite 2                     |                   | AC (1)              |               | 19               |                          |             |                        |
|                |                                |                | 10. Hardware        |                               | Satellite 3                     |                   | AC (1)              |               | 20               |                          |             |                        |
|                |                                |                |                     | 11. Wiring of outputs         | Satellite 4                     |                   | AC (1)              |               | 21               |                          |             |                        |
|                |                                |                |                     | 12. Wiring of inputs          | Satellite 5                     |                   | AC (1)              |               | 22               |                          |             |                        |
|                |                                |                | 13. Finish          |                               | Satellite 6                     |                   | AC (1)              |               | 23               |                          |             |                        |
|                |                                |                |                     |                               | Satellite 7                     |                   | AC (1)              |               | 24               |                          |             |                        |
|                |                                |                |                     |                               | Satellite 8                     |                   | AC (1)              |               | 25               |                          |             |                        |
|                |                                |                |                     |                               | Satellite 9                     |                   | AC (1)              |               | 26               |                          |             |                        |
|                |                                |                |                     |                               | Satellite 10                    |                   | AC(1)               |               | 27               | $\overline{\phantom{a}}$ |             |                        |
|                |                                |                |                     |                               | < Atrás<br>Siguiente >          |                   |                     |               | Cancel           |                          |             |                        |

**Figura 56: Configuración – paso 14**

| TALGIL Console, v4.1.0.8858<br>$m$ Plan<br>备<br>Analizar<br>$\rightarrow$<br>Monitor<br>$\leftarrow$                                                                                                    | $\mathbf{Q}_{\text{H}}^{\text{H}}$ Config<br>氽                                                                                                    |                                                                                                    | Programas de riego                                                                                                  |                                     |                                 | $\Box$<br>$\times$<br>₽<br>(iii) Congelar                                                |
|----------------------------------------------------------------------------------------------------|----------------------------------------------------------------------------------------------------|----------------------------------------------------------------------------------------------------|----------------------------------------------------------------------------------------------------|-------------------------------------|---------------------------------|------------------------------------------------------------------------------------------|
| R New DREAM controller image*<br>╔<br>$\mathbf{E}$<br>1ď<br>图 Enviar al co<br>÷<br>Steps<br><b>ID</b><br>$\star$<br>Nombre<br>1. Start<br>LINEA1<br>O No esta<br>$\overline{1}$<br>2. Water sources<br>$\overline{2}$<br>LINEA 2<br>O No esta<br>3. Central fertilization<br>LINEA 3<br>O No esta<br>3<br>4. Central filtration<br>5. Irrigation lines<br>6. Local fertilization<br>7. Local filtration<br>8. Weather stations<br>9. Other objects<br>10. Hardware<br>11. Wiring of outputs<br>12. Wiring of inputs<br>13 Finish | Wiring of inputs<br>Batch operations:<br>Object<br>Water meter source A<br>Central fert site 1, fert meter 1<br>Central fert site 2, fert meter 1<br>Central fert site 3, fert meter 1<br>Central fert site 4, fert meter 1<br>Central fert site 5, fert meter 1<br>Central fert site 6, fert meter 1<br>Central fert site 7, fert meter 1<br>Central fert site 8, fert meter 1<br>« Atrás<br>Siguiente > | ● Apply interface<br>Interface (address)<br>AC (1)<br>AC (1)<br>AC (1)<br>AC (1)<br>AC (1)<br>AC (1)<br>AC (1)<br>AC (1)<br>AC (1) | 0-0 Apply RTU<br>RTU<br>Input<br>$\mathbf{1}$<br>$\overline{2}$<br>3<br>$\frac{4}{3}$<br>5<br>6<br>$\tau$<br>8<br>9 | th Apply Inputs<br>Sensor<br>Cancel | $\times$ ingelar<br>Condiciones | eletale la<br>Secuencia<br>G9 > G10 > G11 > G.<br>GS > GS > G7 > GS<br>G1 > G2 > G3 > G4 |
|                                                                                                    |                                                                                                    |                                                                                                    |                                                                                                    |                                     |                                 |                                                                                          |

xv. Paso 15: esta opción permite ingresar información necesaria para el Dream (Figura 57).

**Figura 57: Configuración – paso 15**

xvi. Paso 16: para culminar la configuración ingresamos a deploy to Fortunata (Figura 58)

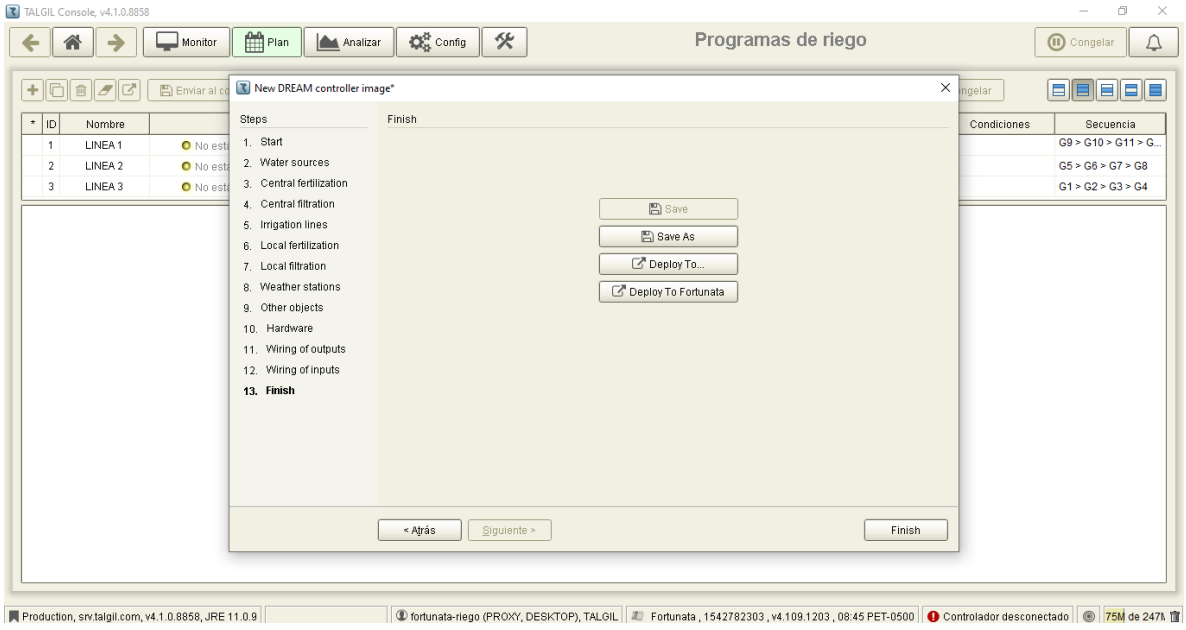

**Figura 58: Configuración - paso 16**

### **4.3. Proceso de instalación**

Para el proceso de instalación, fue necesario saber la ubicación de las válvulas de campo, recorrido de los microtubos, ubicación de las unidades remotas y ubicación de la caseta de riego (Figura 59).

## **4.3.1. Reconocimiento y ubicación de los elementos a automatizar**

Este plano nos permite visualizar el recorrido de los microtubos desde la válvula hasta el RTU correspondiente, también nos permite ubicar la caseta de riego donde se instalará el controlador riego.

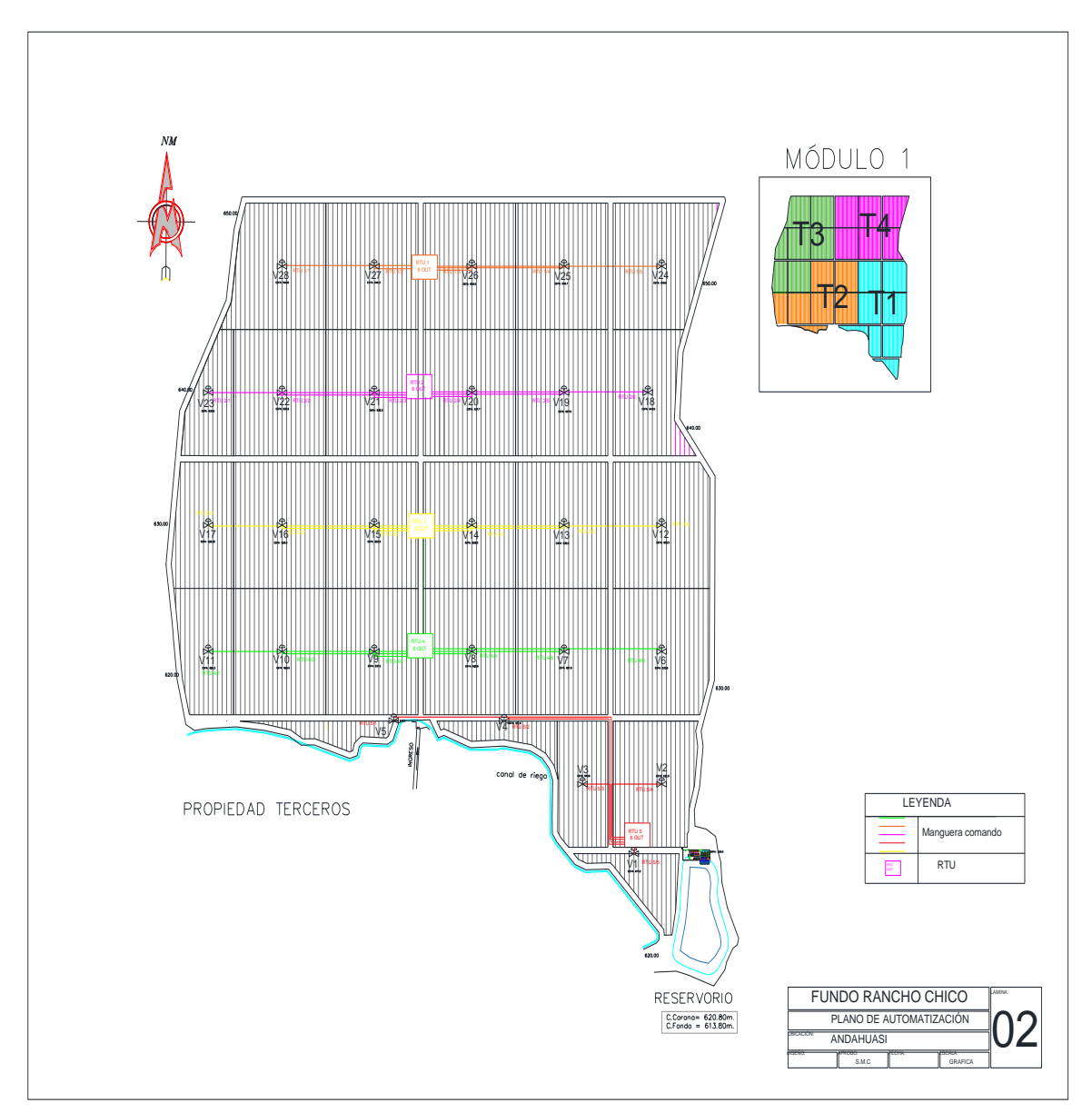

**Figura 59: Plano de automatización**

## **4.3.2. Instalación de microtubos**

Para iniciar la instalación en campo, se aprovechó las zanjas de instalación de tuberías para colocar los microtubos (Figura 60), desde las unidades remotas hasta las válvulas. Los microtubos o mangueras de comando tienen un diámetro de 8mm.

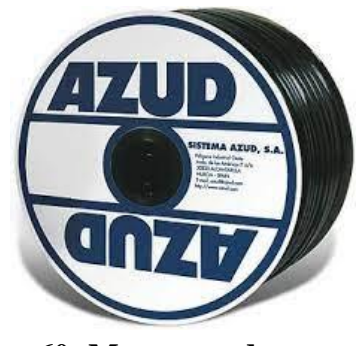

**Figura 60: Manguera de comando** FUENTE: Azud (2020).

Cuando la zona de instalación de microtubo no coincidió con la zanja de tubería (Figura 61), se procedió al cavado de zanjas de 50cm de profundidad como protección.

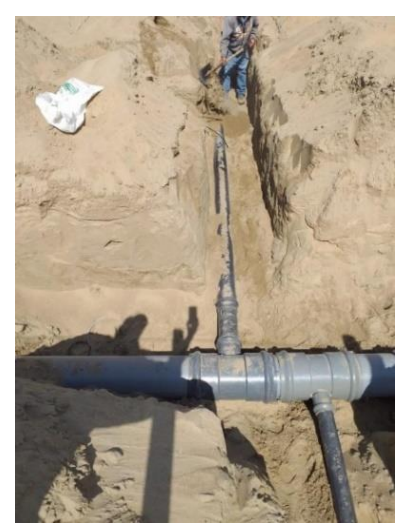

**Figura 61: Zanja de tuberías**

## **4.3.3. Instalación de unidades remotas**

Colocados los microtubos a lo largo de campo, se continuó con la instalación de antenas, como soporte de las unidades remotas.

Se inició con la zanja (figura 62) para colocar el dado de concreto.

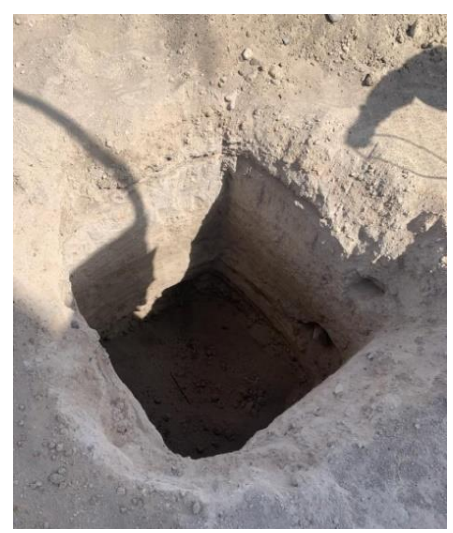

**Figura 62: Zanja de poste de RTU**

A la instalación del poste le siguió la del RTU base y la antena slave (Figura 63).

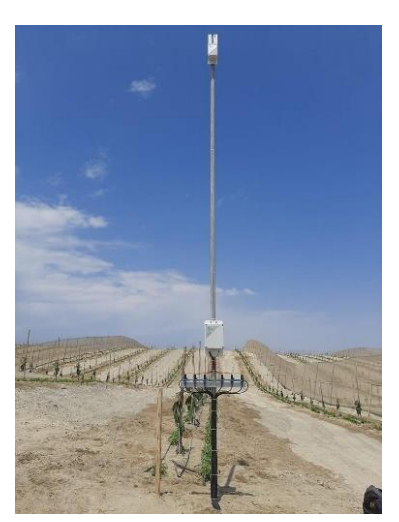

**Figura 63: Poste y unidad remota**

## **4.3.4. Instalación de solenoides**

Instalado el RTU y su respectiva antena, se prosiguió con la colocación y configuración de los solenoides (Figura 64).

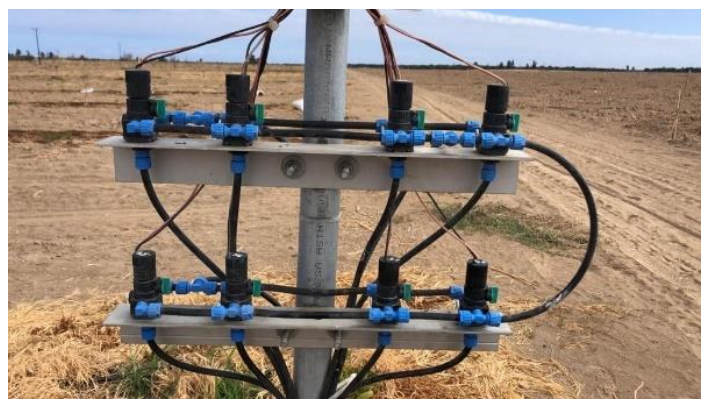

**Figura 64: Solenoide**

Se recomendó utilizar un solenoide de 3 vías para evitar el drenaje de los microtubos y evitar problemas con la apertura de las válvulas.

## **4.3.5. Instalación del controlador de riego**

El controlador de riego (Figura 65) fue instalado dentro de la caseta, para su protección contra las lluvias y otras variaciones climáticas.

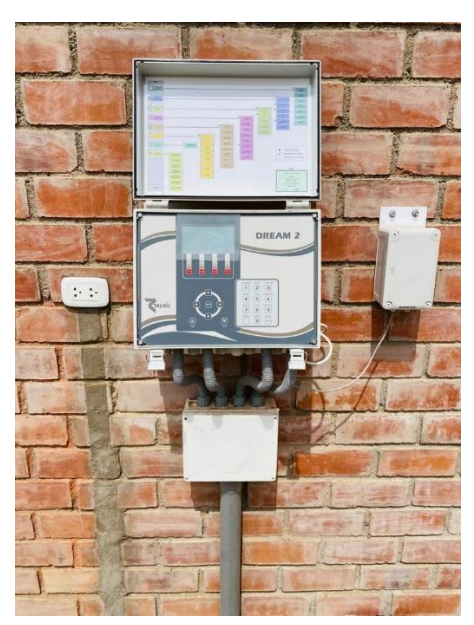

**Figura 65: Controlador de riego**

Cerca al controlador de riego se colocó la antena master. Esta antena envia información a las unidades remotas y también recibe información de los sensores.

### **4.3.6. Conexiones en caseta de riego**

En la caseta de riego (Figura 66) y para control de la fertilización, se conectaron cables desde el controlador de riego hasta los variadores, válvula de apertura y cierre. Los cables fueron enterrados a 30 cm de profundidad (Anexo 4).

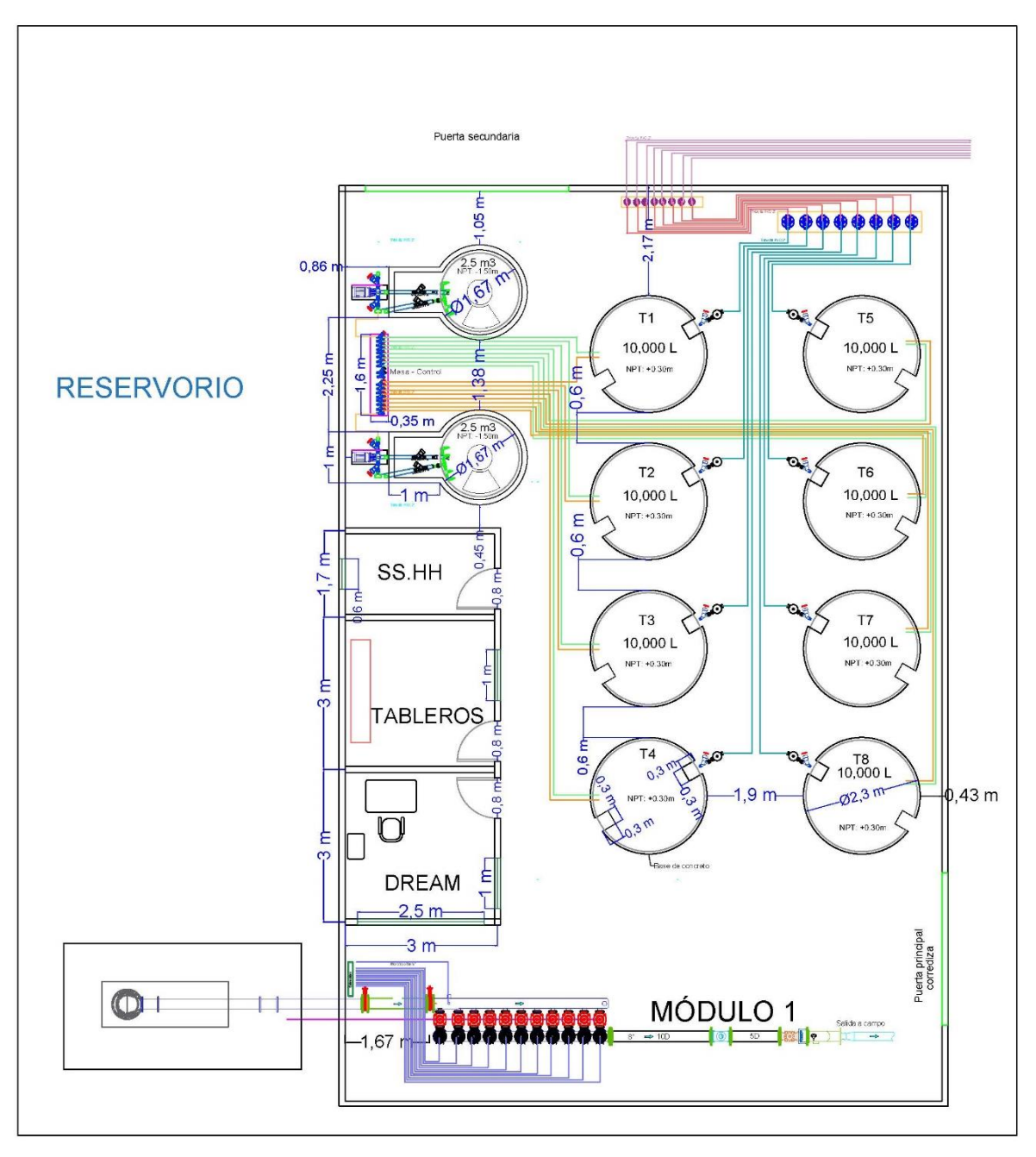

**Figura 66: Caseta de riego**

### **4.4. Materiales y presupuesto del sistema de automatización**

El monto total de proyecto para la instalación del sistema de riego tecnificado ascendió a 182, 000. 00 USD, que incluyó la dirección técnica, mano de obra no calificada, materiales y equipos para instalación a nivel de caseta de riego, campo y automatización. La implementación del sistema de automatización asciende a 23,182.71 USD, equivalente al 12.7% del costo total del proyecto.

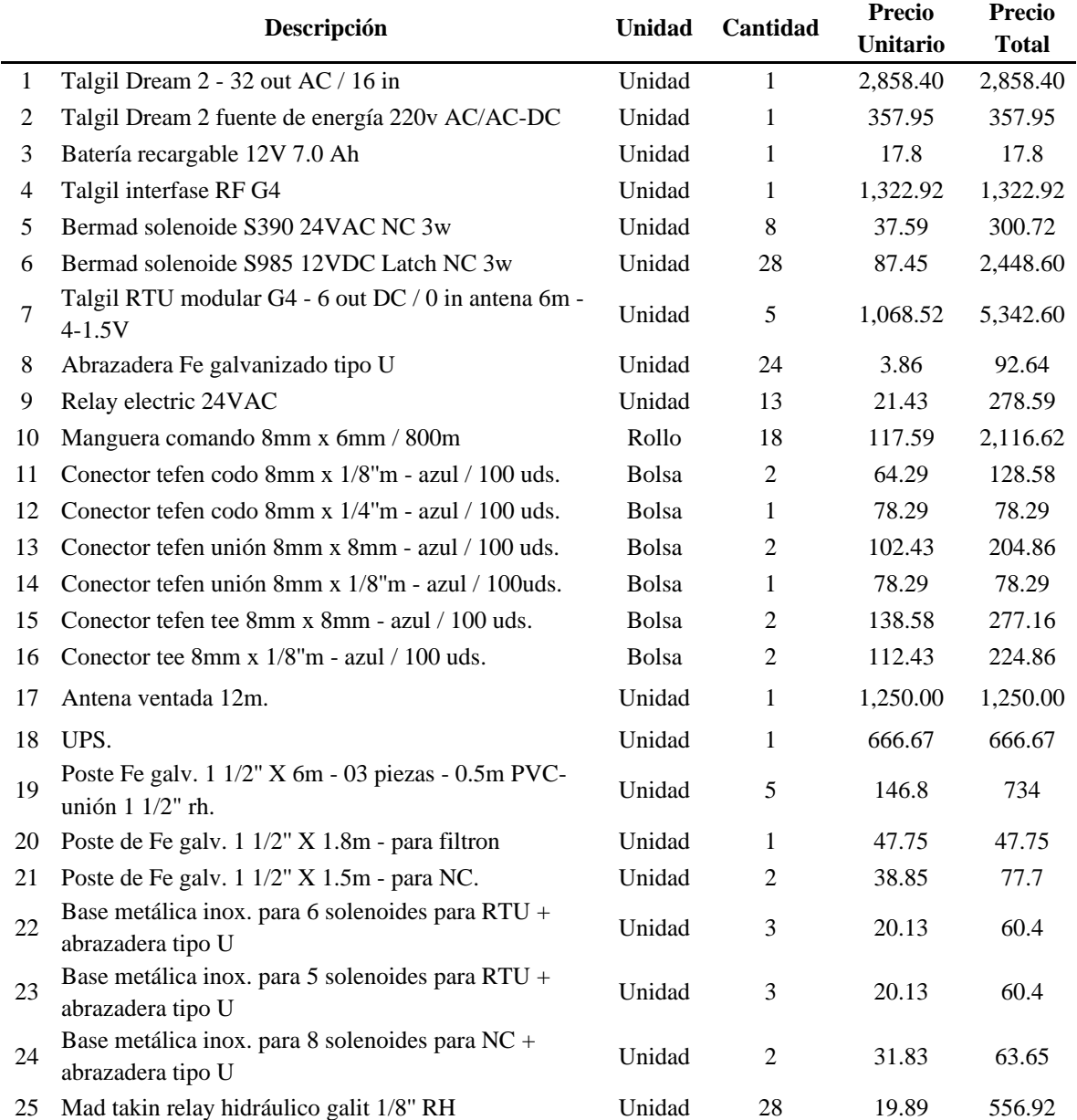

## **Tabla 24: Materiales sistema automatización**

| Descripción                       | <b>Precio USD</b> |
|-----------------------------------|-------------------|
| Materiales sistema automatización | 19,646.37         |
| Sub - Total USD                   | 19,646.37         |
| LG.V. 18% USD                     | 3,536.35          |
| Total USD                         | 23,182.71         |

**Tabla 25: Presupuesto sistema automatización**

## **V. CONCLUSIONES**

- 1. EL 90% de coeficiente de uniformidad (C.U.), indica que se realizó un buen diseño y la eficiencia de aplicación 58% es debido a la sensibilidad del cultivo de palto a las sales y la calidad del agua. El diseño hidráulico garantiza las presiones y caudales a nivel válvula o subunidad de riego y a nivel de turnos de riego, para los cual se realizó la selección adecuada de la bomba
- 2. La automatización mediante el uso de controladores de riego y unidades remotas que se comunican vía radiofrecuencia, garantiza la correcta gestión del agua, para lograr la eficiencia planteada mediante la apertura y cierre de válvulas de acuerdo a la programación de riego
- 3. El presupuesto del sistema de automatización fue del 12.7% del presupuesto total de instalación del sistema de riego tecnificado y requirió una inversión de 440.5 USD por hectárea.

## **VI. RECOMENDACIONES**

- 1. Uno de los problemas principales de la automatización es la acumulación de aire en los microtubos, lo cual genera problemas en la apertura de válvulas. Se debe realizar un proceso de purgado o extracción de aire en los microtubos como mínimo una vez al mes.
- 2. A medida que el cultivo va creciendo, existe la probabilidad de que interfiera con la visibilidad entre antenas, para esto se sugiere levantar un par de metros adicionales las antenas para evitar problemas de comunicación, la altura a levantar dependerá del tamaño del árbol.
- 3. Si se desea realizar un reordenamiento de turnos de riego, por el tipo de diseño de automatización nos facilita cualquier tipo de cambio, solo se necesitará acceder al controlador de riego o console para modificar el nombre de las válvulas por turno de riego, posterior a lo mencionado no requiere realizar ningún tipo de cambio a nivel de campo.
- 4. Todas las unidades remotas y antenas necesitan mantenimiento 1 vez al año y con respecto al controlador se necesita cambiar la batería también una vez al año.

## **VII. REFERENCIAS BIBLIOGRÁFICAS**

- ARI Valves. (s.f.). *R-20: Válvulas de control hidráulicas (Válvulas de diafragma)*. Recuperado de https://www.arivalves.com/es/products/agriculture/item/r-20 valvulas-de-control-hidraulicas-valvulas-de-diafragma
- Azud. (2020). *AZUD HELIX AUTOMATIC 300 DLP*. Recuperado de https://azud.com/producto/azud-helix-automatic-300-dlp/
- Barrera, L.M. (1998). *Manual de fertirrigación*. La Serena, Chile.
- Bermad. (2022). *Solenoide magnético seco de 3 vías tipo Latch con membrana aislante y base hidráulica de plástico, 12VCC Latch, 2 conductores*. Recuperado de https://www.bermad.com/es/product/s-982-3w/
- Canales, A.R. y Martinez, J.M. (2010). *Automatización y telecontrol de sistemas de riego*. Barcelona, España: MARCOMBO S.A.
- Corporación Nacional de Desarrollo Indígena (CONADI). (2017). *Cómo determinar; cuánto y cuándo regar*. Atacama, Chile.

Google Maps. (2022).

- Grundfos Ecademy. (s.f.). *GRUNDFOS ECADEMY es una herramienta de formación online que te ayuda a mantener actualizados tus conocimientos sobre las bombas, aplicaciones y servicios de Grundfos*. Recuperado de https://www.grundfos.com/es/learn/ecademy
- Hidrostal. (2017). *Electrobomba Centrífuga Monoblock. Serie B y C*. Recuperado de http://www.hidrostal.com.pe/pag%20bombas/L1/elect\_centr\_mono\_SerieByC.html
- Liotta, M. (2015). *Manual de capacitación: riego por goteo*. Recuperado de http://www.prosap.gov.ar/Docs/3-

%20Sistema%20de%20riego%20por%20goteo.pdf

M-T-Hydraulics. (s.f.). GALIT: Relé de control hidráulico N.C./N.A. con manija de 3 posiciones, todo incorporado en una sola unidad. Recuperado de https://m-thydraulics.com/es/galit-esp/

- Organización de las Naciones Unidas para la alimentación y la agricultura (FAO). (2006). Evapotranspiración del Cultivo. Recuperado de https://www.fao.org/3/x0490s/x0490s.pdf
- Organización de las Naciones Unidas para la alimentación y la agricultura (FAO). (2013). Afrontar la escasez del Agua Un marco de acción para la agricultura. Roma. Recuperado de https://www.fao.org/3/i3015s/i3015s.pdf
- Raphael. (s.f.). *Productos*. Recuperado de https://www.raphael-valves.com/es/quienessomos.html
- Talgil. (2018). *TALGIL. Los sueños son nuestra realidad*. Recuperado de https://talgil.com/ESP/Home
- Yruela Morillo, C., Fernández Gómez, R., Milla Milla, M., García Bernal, J. y Oyonarte Gutierrez, N. (2010). *Manual de riego para agricultores: módulo 4. Riego localizado: manual y ejercicios*. Sevilla, España.
- Zafra-Rodriguez, C.A. (2020). *Aprendizaje de la automatización industrial en tiempos de pandemia*. *Una Experiencia virtual de aprendizaje basado en proyectos* (Trabajo para optar al título de Especialista en Pedagogía). Universitaria Agustiniana, Bogotá, Colombia.

# **VIII. ANEXOS**

**Anexo 1: Plano de lotización**

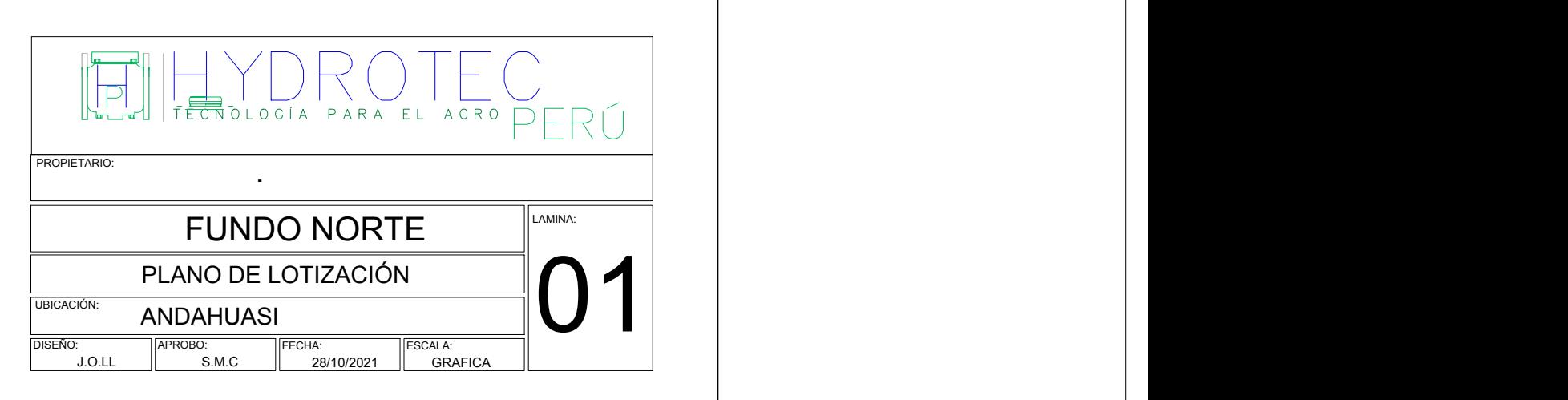

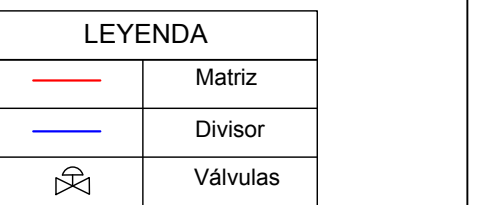

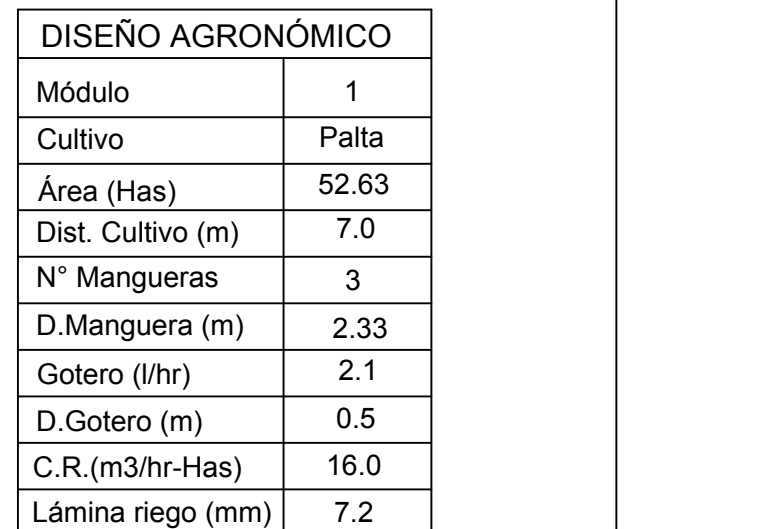

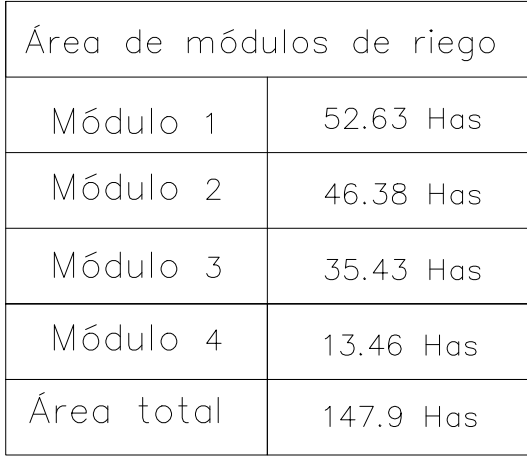

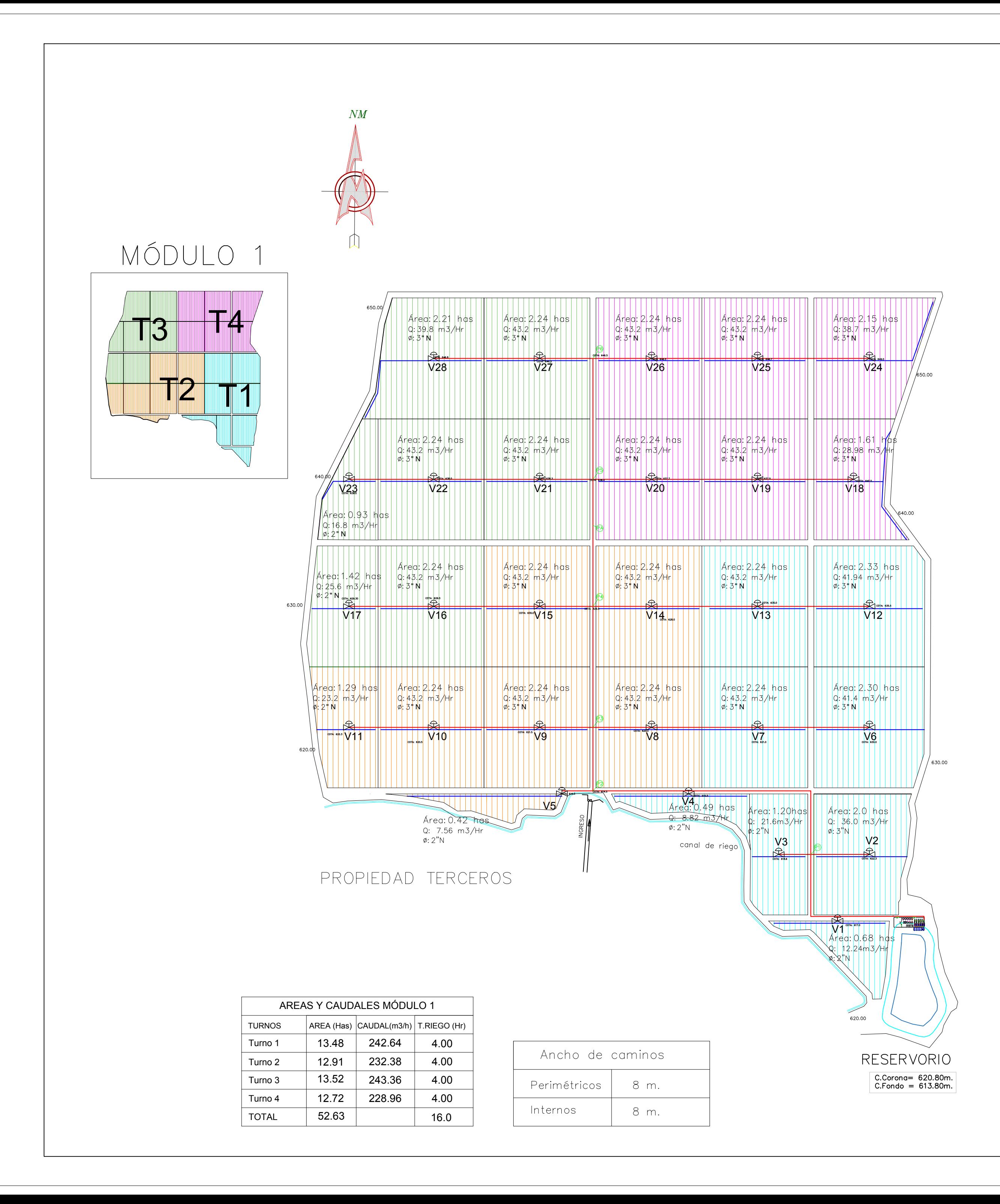

**Anexo 2: Plano de instalación**

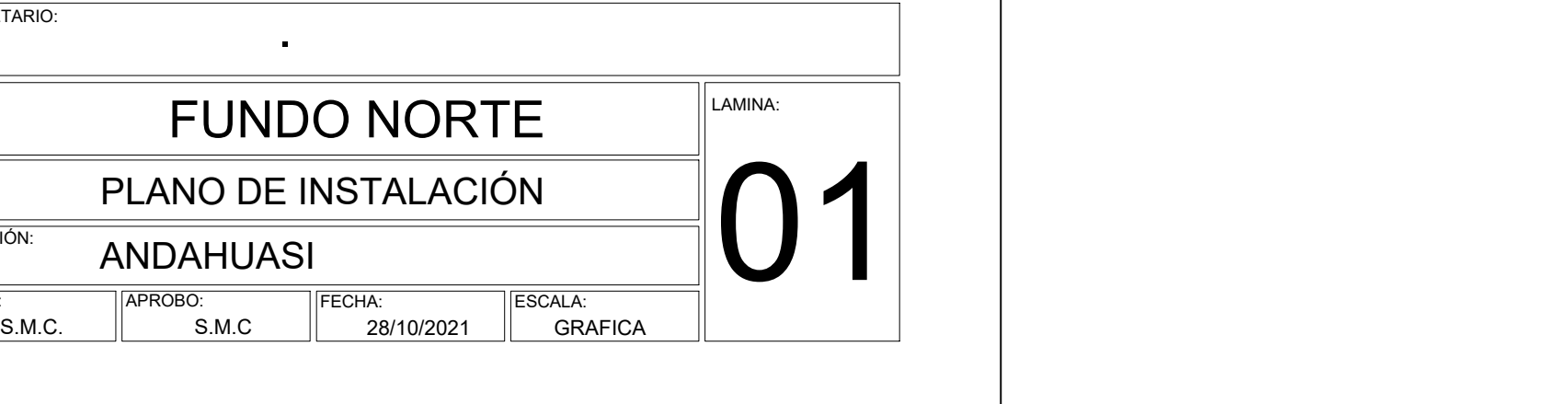

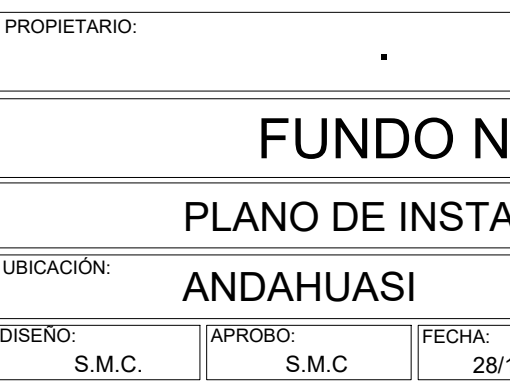

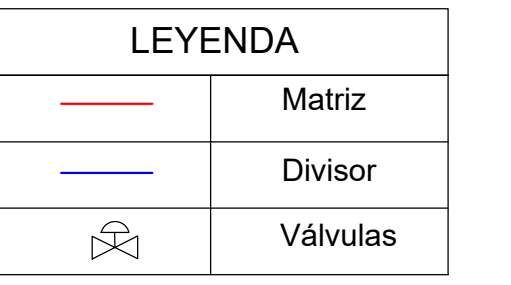

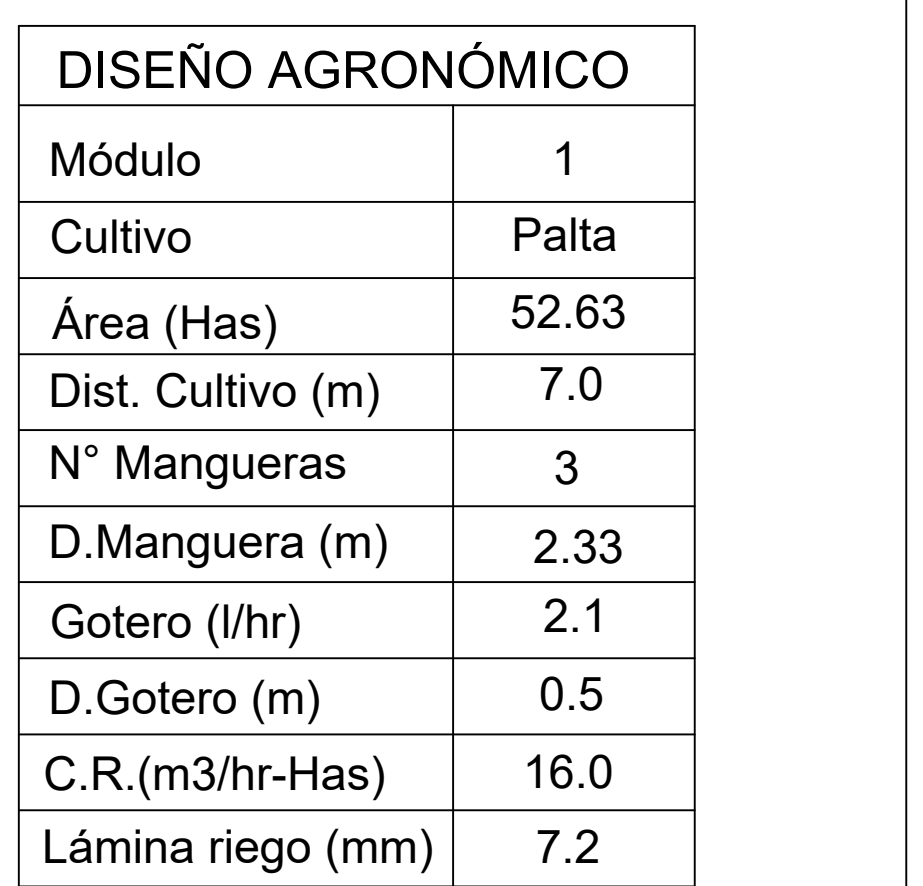

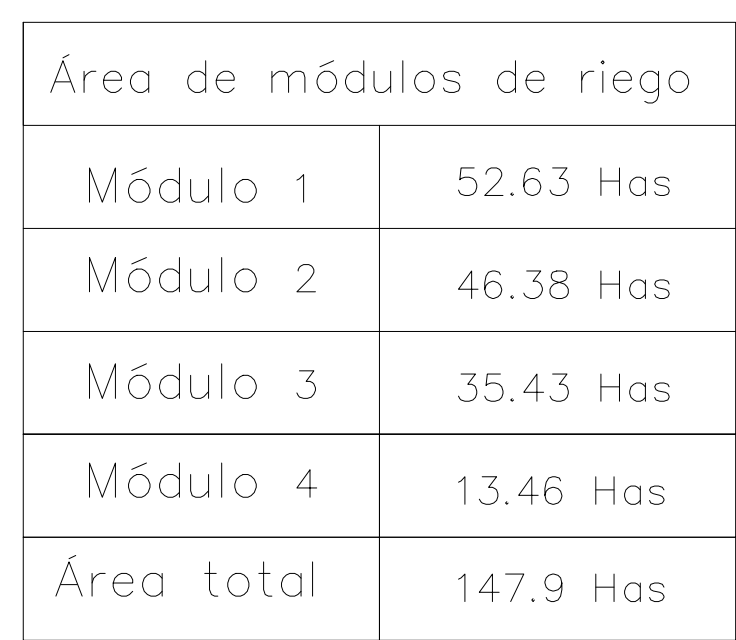

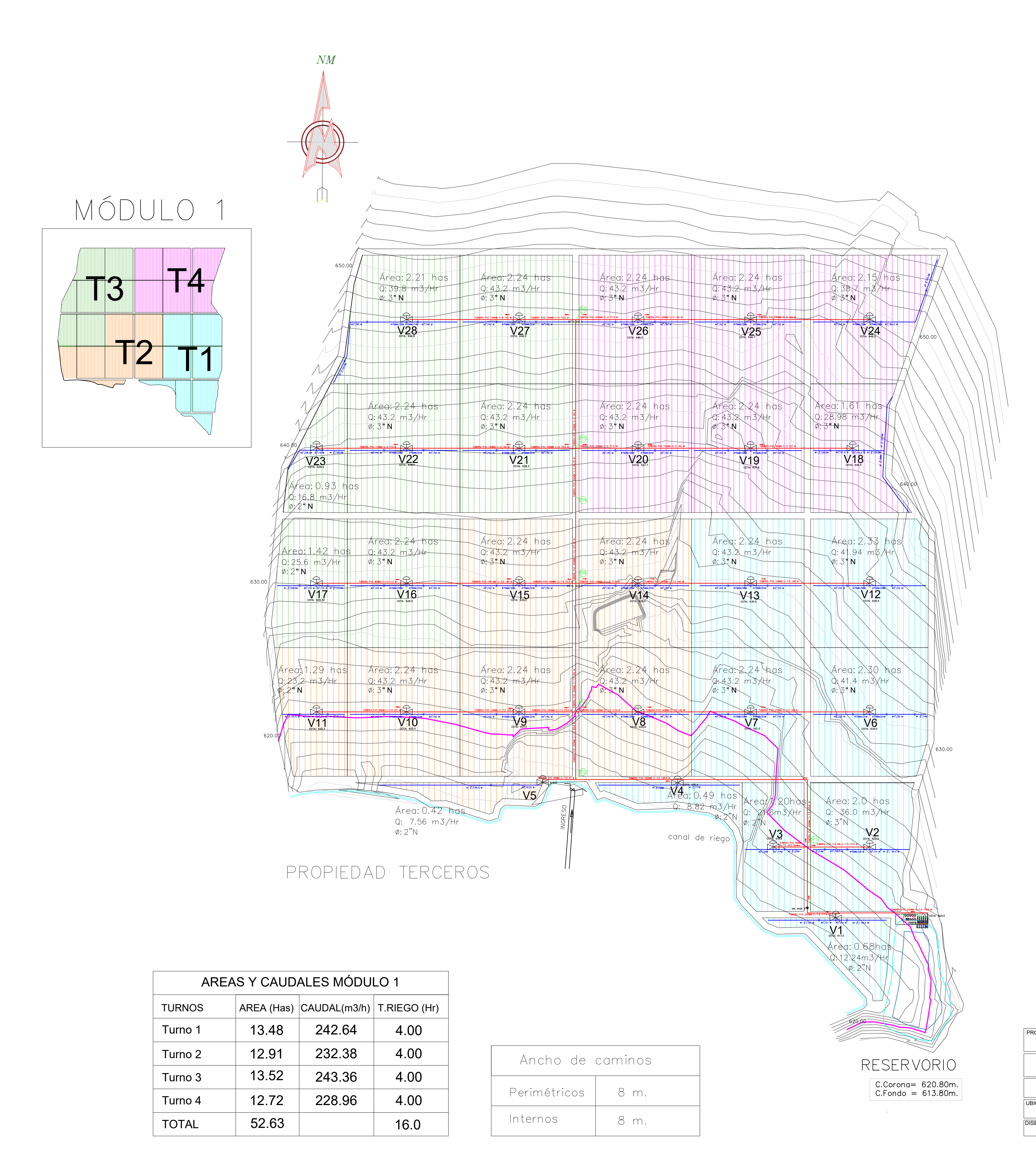

# **Anexo 3: Plano de automatización**

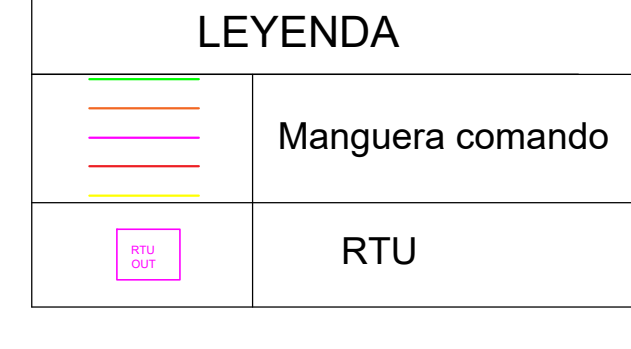

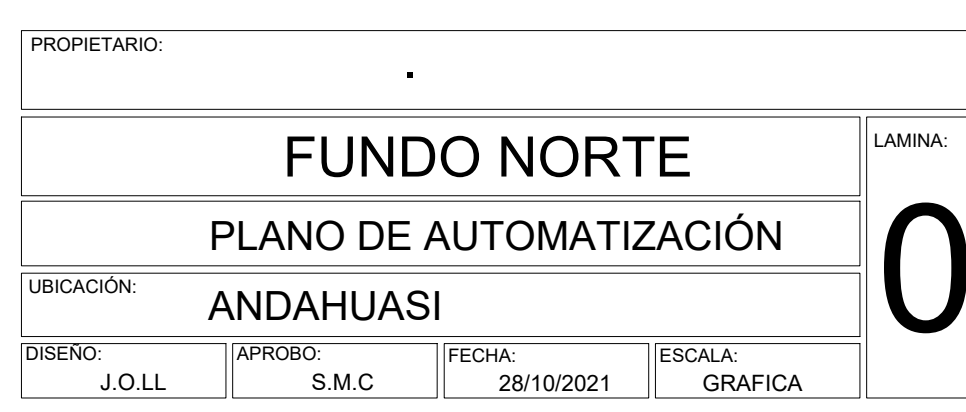

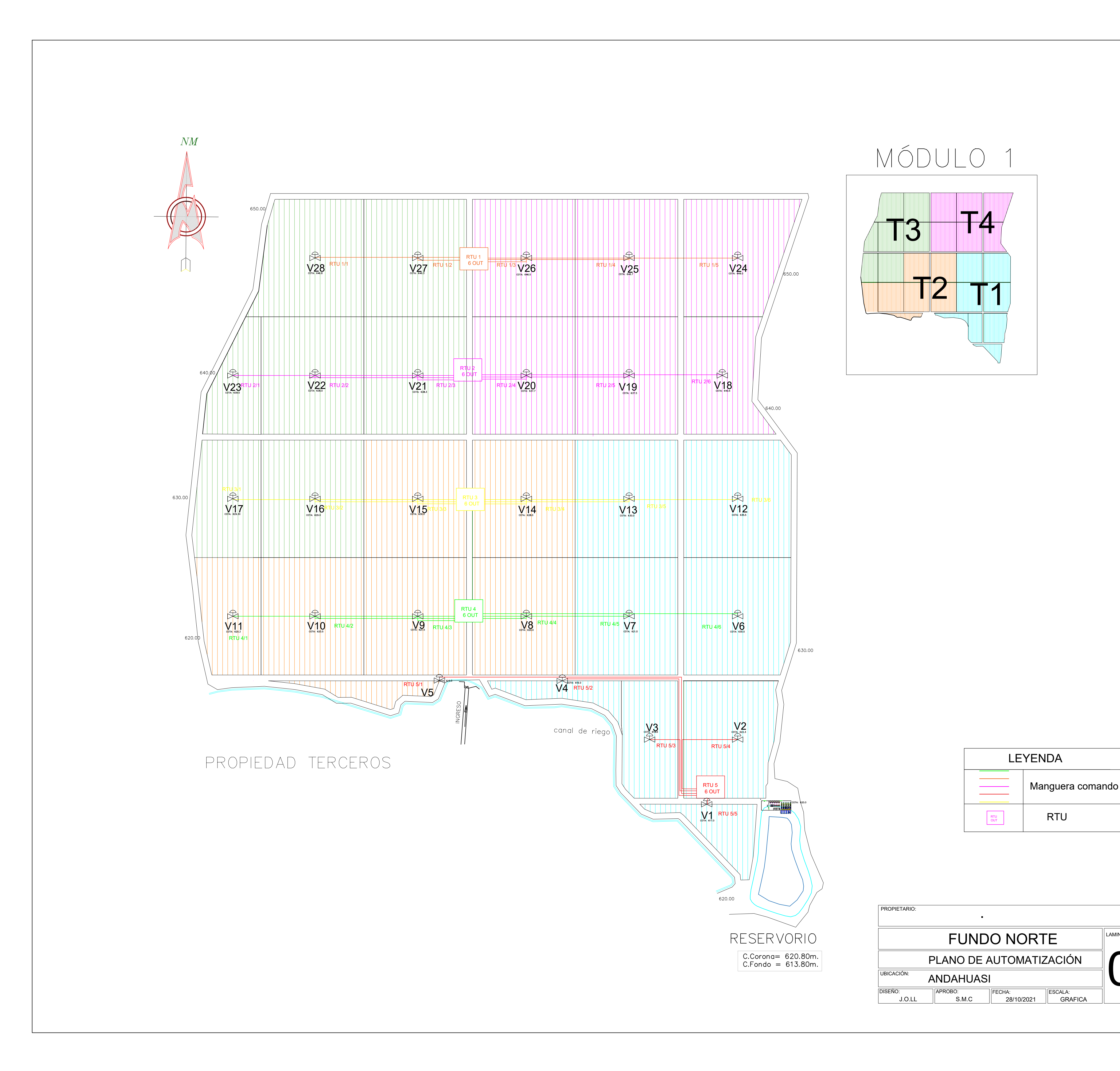

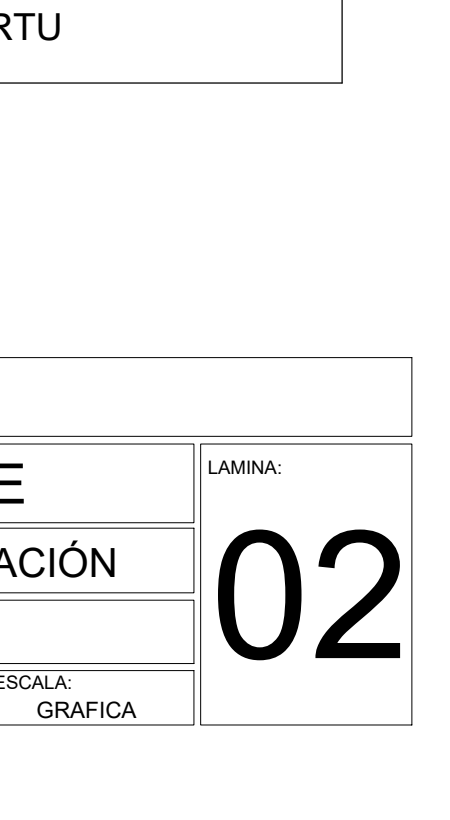

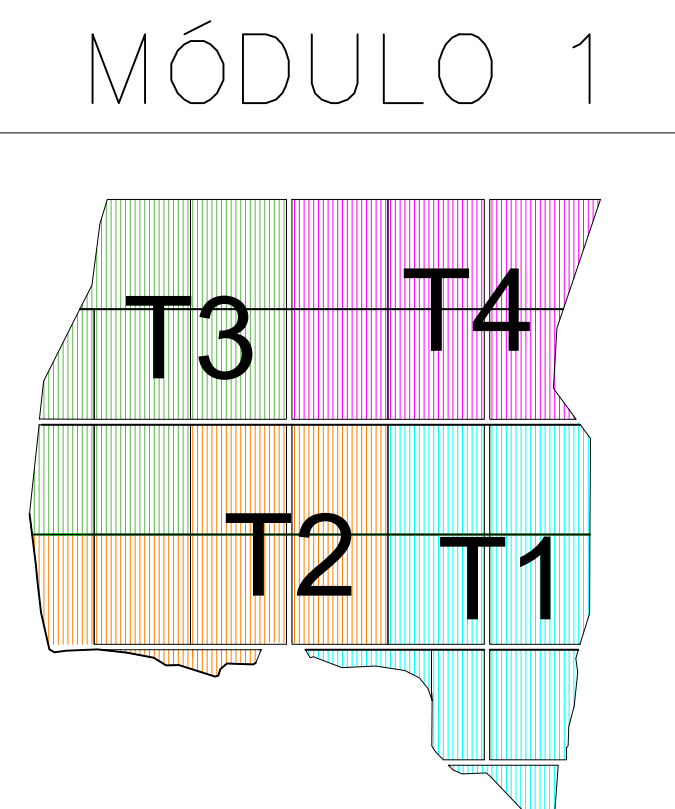

**Anexo 4: Plano de caseta de riego**

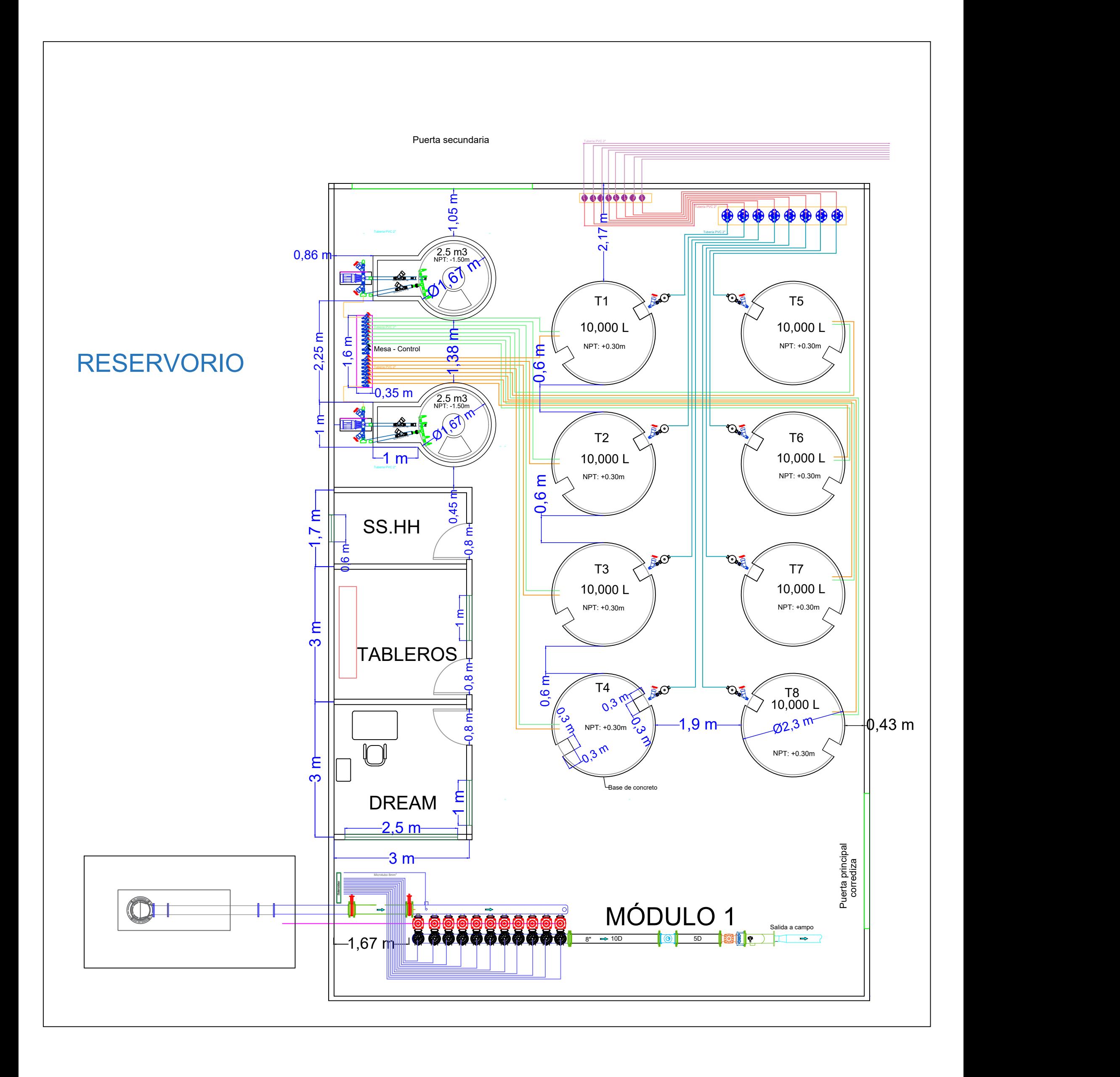

# **Anexo 5: Ficha técnica de goteros**

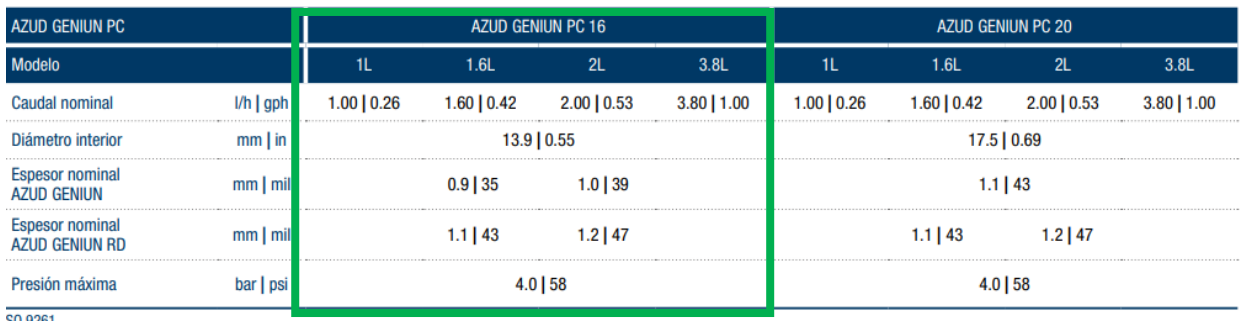

SO 9261

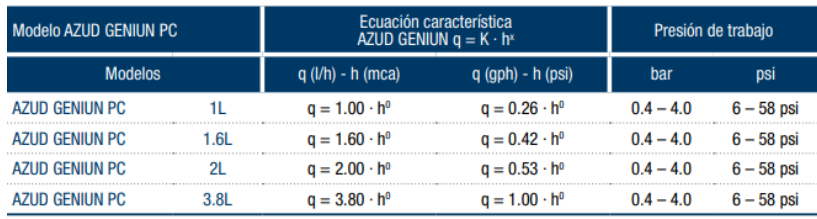

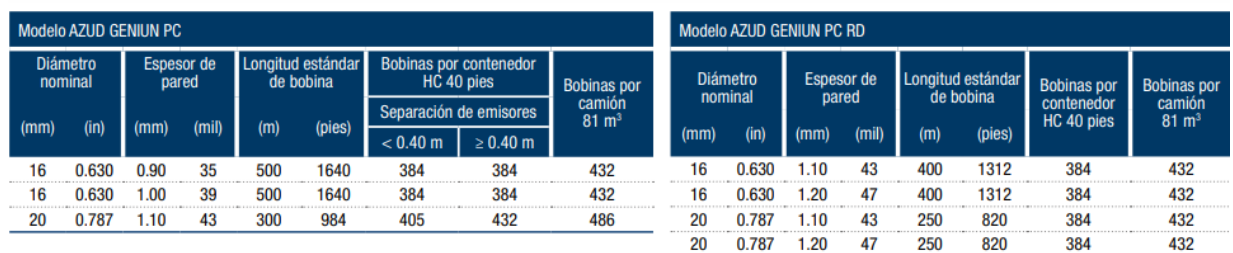

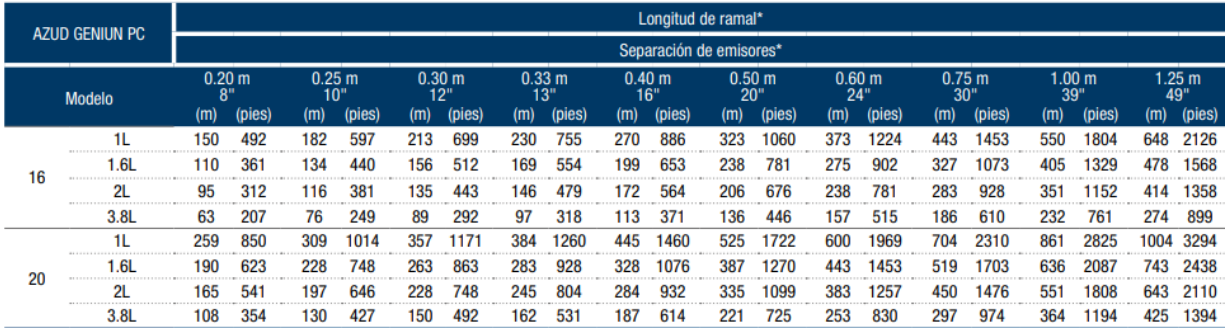

**ED 4ZUD GENIUN PC MD/HD** 

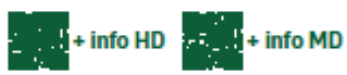

Multi-seasonal dripline with pressure-compensating bond-on emitter<br>Tubería multiestacional con gotero plano autocompensante integrado

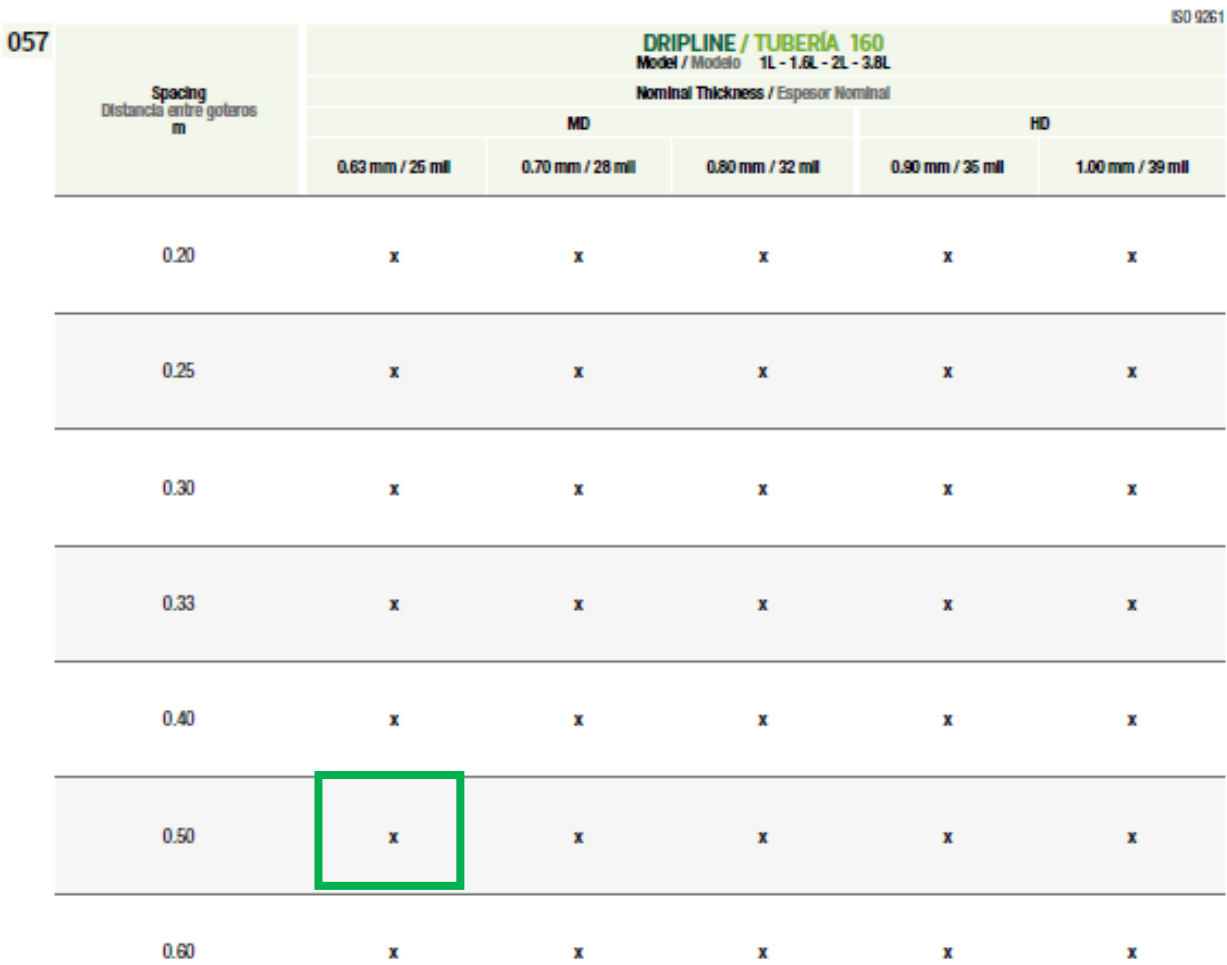

## **Anexo 6: Ficha técnica válvulas hidráulicas**

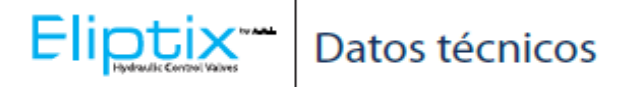

### Especificaciones técnicas

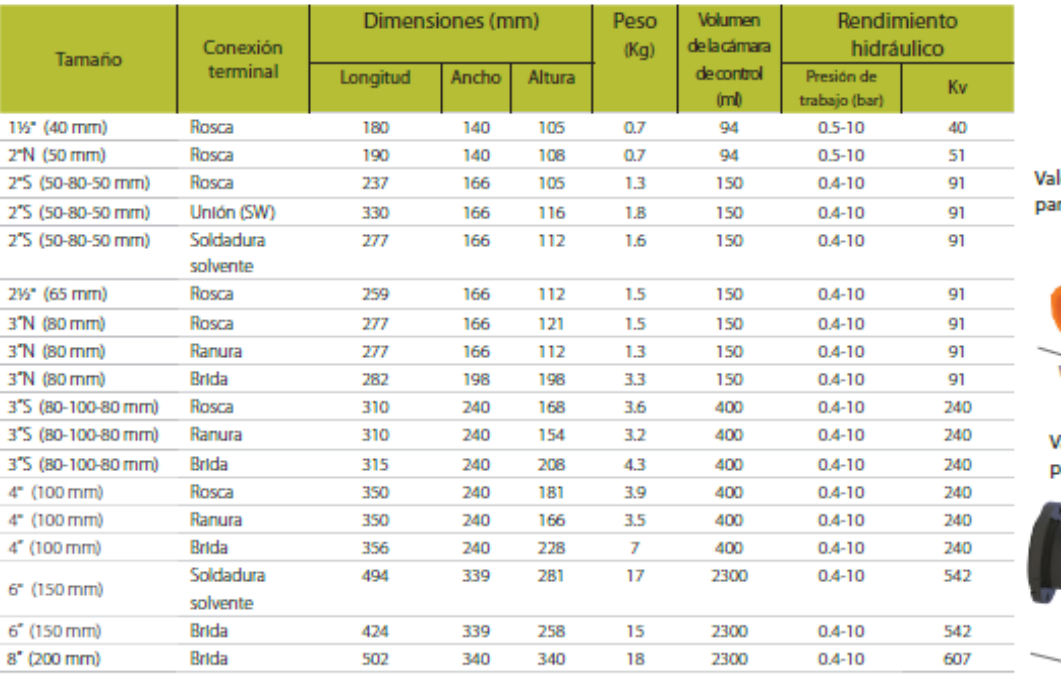

lores adecuados ra 1½" - 4"

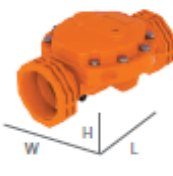

alores adecuados ara 6" - 8"

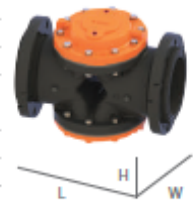

Kv= Q/ $\sqrt{\Delta p}$  Donde Q=caudal (m<sup>3</sup>/h) y  $\Delta P$ = pérdida de presión (bar) a través de la válvula completamente abierta

## Datos de cavitación

Determinación de condiciones seguras de trabajo en casos de caída de presión

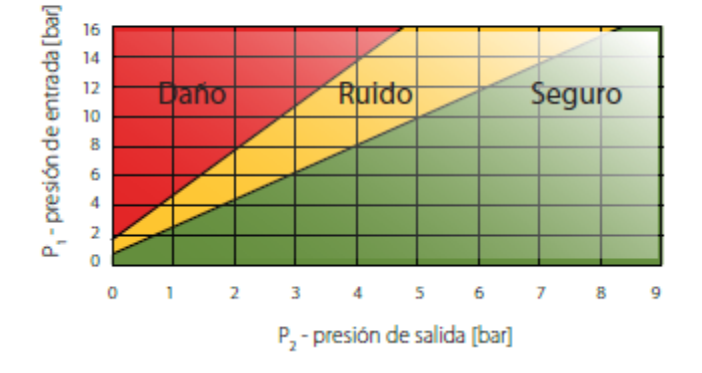

$$
\sigma_{\text{sistema}} = \frac{P_1 - P_{\text{Vapor}}}{P_1 - P_2}
$$

Donde

O = Número de cavitación [sin unidades],

 $P =$ presión absoluta [cualquiera de las unidades es aceptable; por ejemplo: bar / mwc / psl]

# **Anexo 7: Ficha técnica Dream 2**

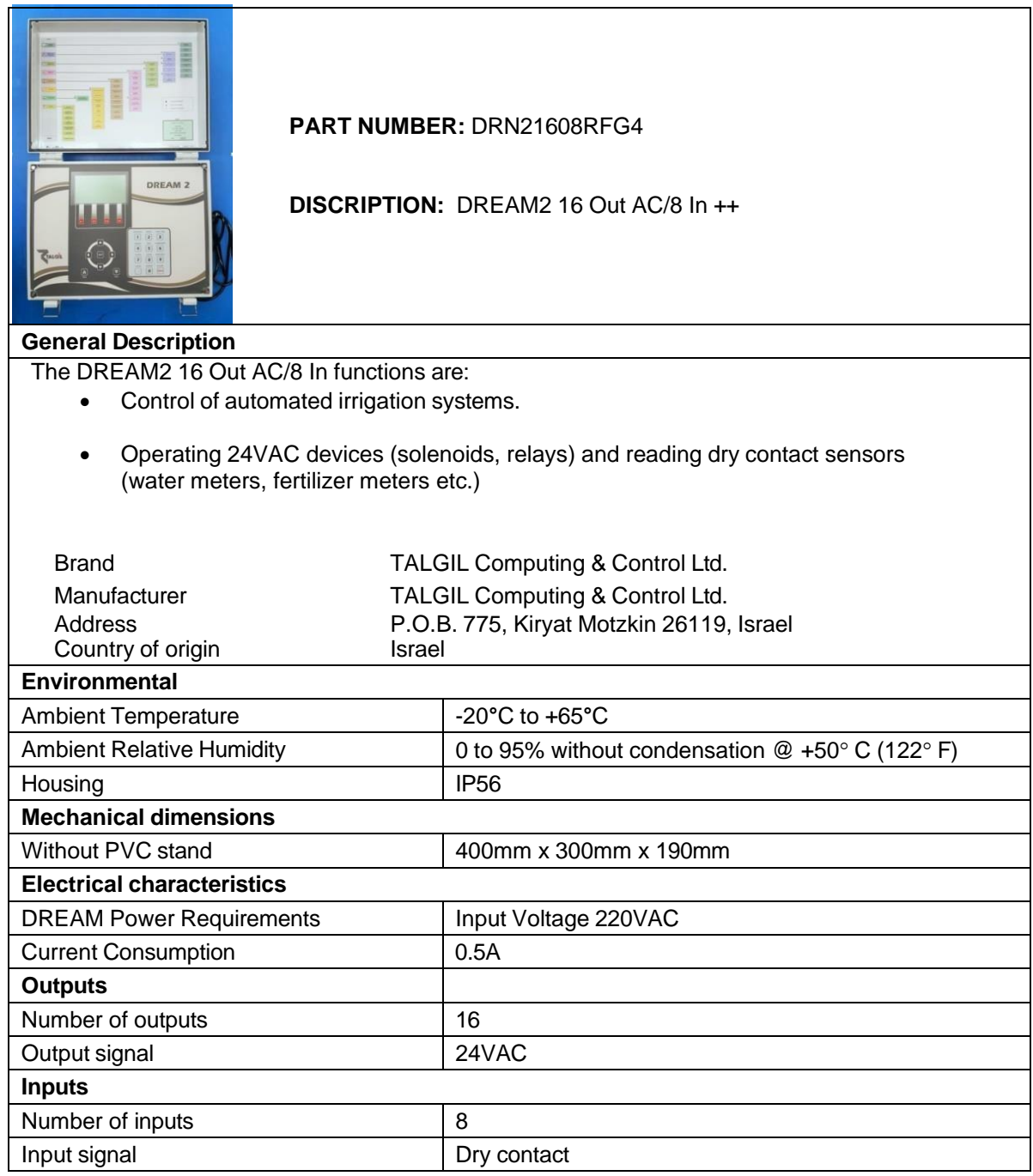

# **Anexo 8: Ficha técnica RTU**

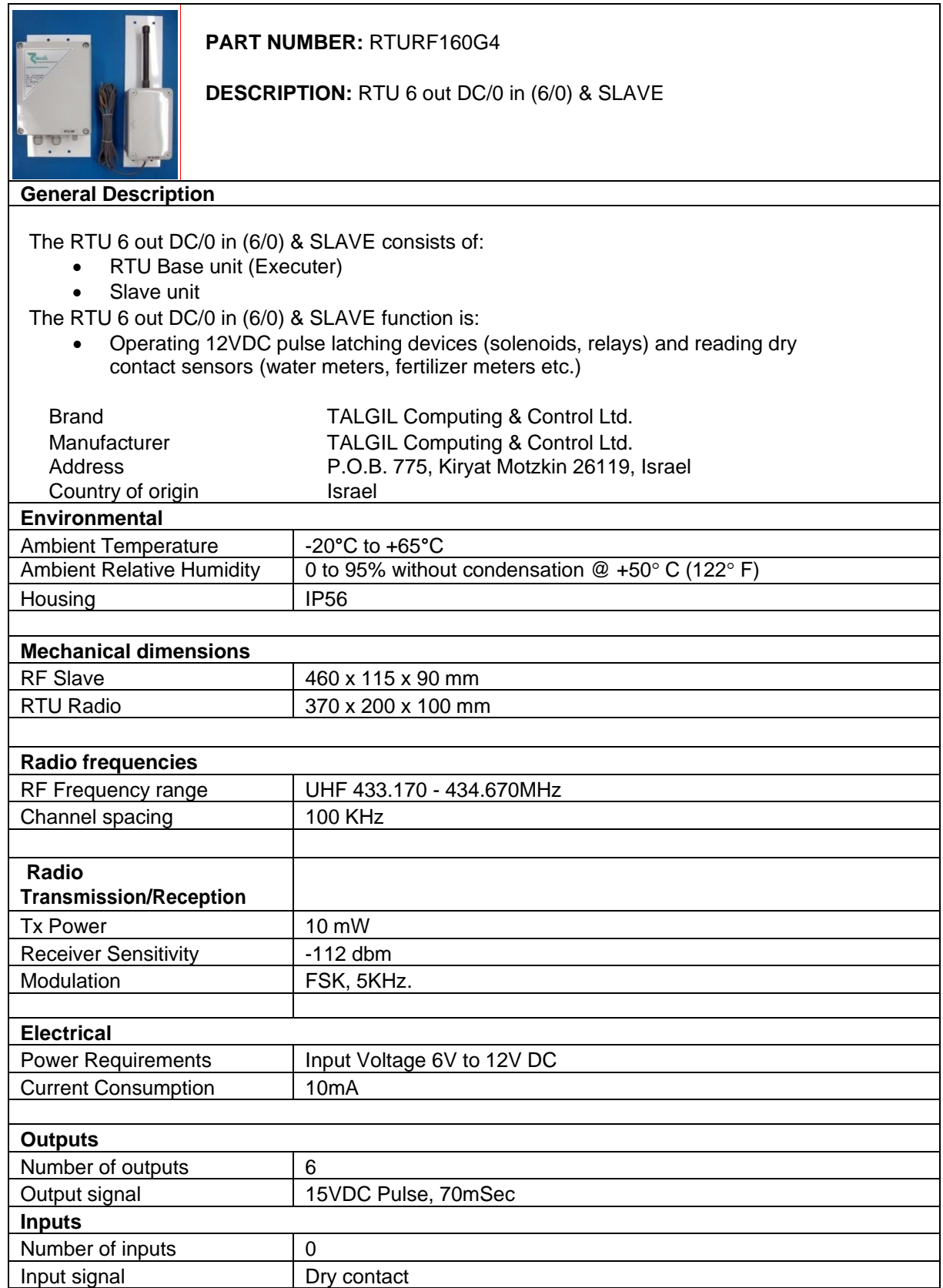

#### **Anexo 9: Ficha técnica sistema de filtrado**

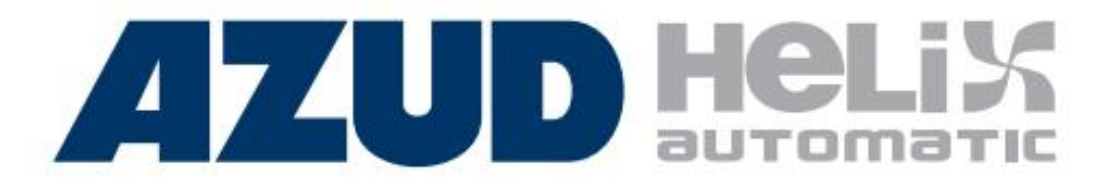

## AZUD HELIX AUTOMATIC SERIE 200/300 DLP

Es la gama de equipos autolimpiantes en<br>linea con elementos filtrantes de discos maniobrados con válvulas de 2" (SERIE<br>200) ó 3" (SERIE 300) para uso exclusivo de filtración de agua para riego.

Colectores en polietileno de alta<br>densidad, de fácil instalación,<br>máxima resistencia y durabilidad.

Caudal máximo 220 m<sup>3</sup>/h (968 gpm).

## **VENTAJAS**

#### V Filtración por discos. Máxima seguridad.

Su estudiado diseño y fabricación garantizan una elevada vida útil, resistencia y calidad de filtración.

#### V Dispositivo AZUD HELIX

Dispositivo patentado retardador de la colmatación. Optimización de rendimiento y mínima frecuencia e intensidad de labores de mantenimiento

#### Elemento filtrante autolimpiante.

Máximo ahorro de agua y eficacia en la<br>Impieza. Elevada superficie filtrante. Grados de filtrado 100, 130, 200 y 400 micron.

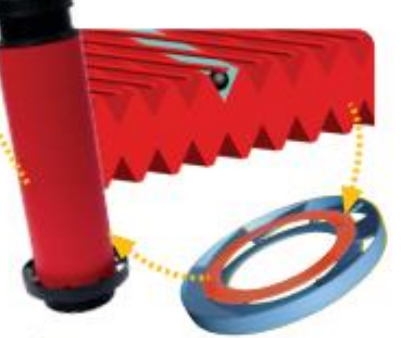

Modularidad, versatilidad, compatibilidad. El sistema modular permite un amplio rango

de posibilidades con un minimo número de componentes.

V Máxima facilidad de transporte e instalación. Equinos ensamblados

V Fabricados en material plástico.

Bajo mantenimiento. Sin necesidad de herramientas. Máxima<br>resistencia, con piezas móviles no susceptibles de desgaste por funcionamiento.

V Ahorro de agua y energía.

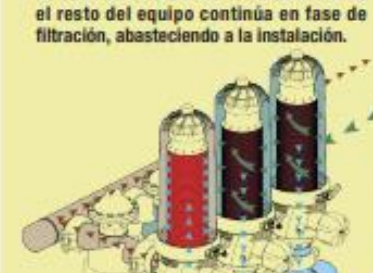

1.2.07

**TECNOLOGÍA** 

Configuraciones modulares según preferencias y disponibilidad de espacio.

AZUD HELIX AUTOMATIC ejecuta el proceso

de contralavado en una estación mientras

Listo para conectar y funcionar gracias a las Unidades de Control AZUD FBC que permiten la completa automatización<br>del equipo para distintas fuentes de alimentación: 110-120; 220-240 V AC 5040 Hz; 12 V DC.

FASE DE FILTRADO: El agua al entrar en el filtro se encuentra con la Hélice originando<br>un movimiento helicoidal centrifugo que aleja las particulas de los discos.

A través de los discos se realiza el proceso<br>de filtración en profundidad.

**FASE DE CONTRALAVADO: El agua filtrada** se introduce en sentido contrario a través de la estructura del elemento filtrante, descomprimiendo los discos y produciendo el contralavado.

 $\begin{array}{l} \text{Los solidos son expulsados desde los discos y evacuados a través del colector de drenaje. El proceso de filtración vuebre a comenciar con la compresión de los discos.} \end{array}$ 

El contralavado es controlado por una Unidad de Control:

#### **D** He  $\pmb{\Lambda}$ ∩ automatic

#### FILTRADO Caudal máximo por filtro **ESTED 4 COD AND**

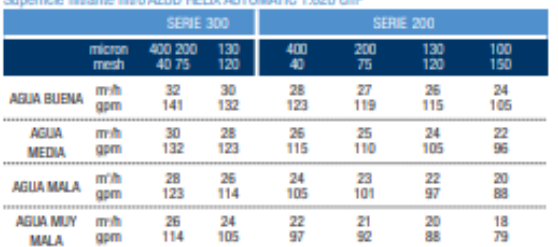

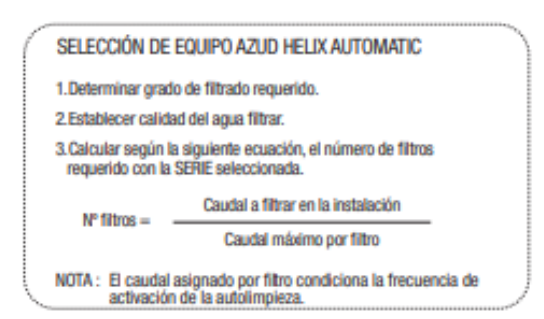

#### **MATERIALES CONSTRUCTIVOS**

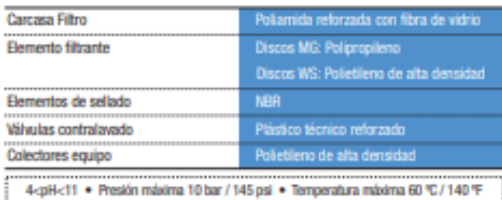

#### AZUD HELIX AUTOMATIC

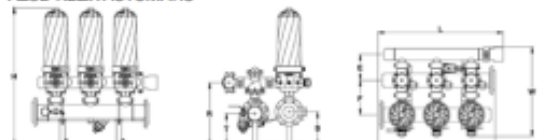

#### AZUD HELIX AUTOMATIC SERIE 200/300 DLP

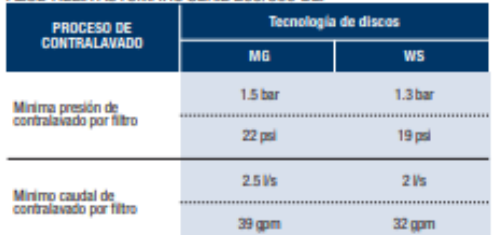

PÉRDIDA DE CARGA EQUIPOS AZUD HELIX AUTOMATIC

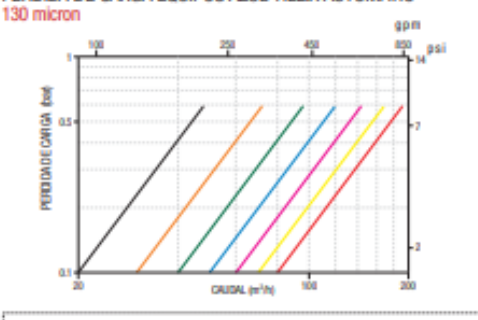

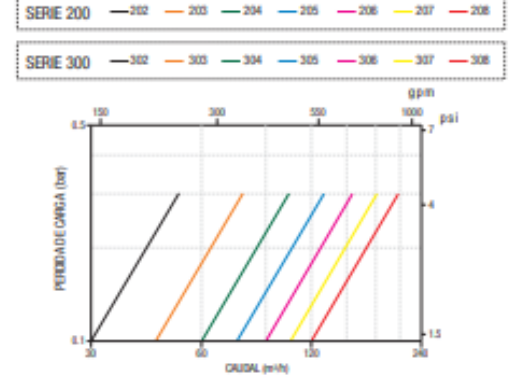

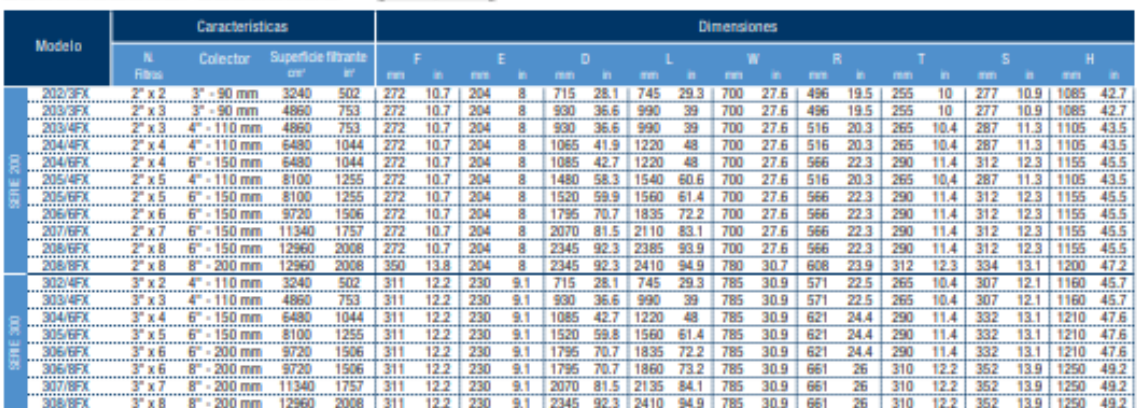

(Gao et al., 2018).// Mekonnen & Hoekstra, 2016).// (Mendes et al., 2019).// Liotta, Carrión, Ciancaglini y Olguín, 2015). /(Torres, 2013).

### **Anexo 10: Ficha técnica de la bomba hidráulica**

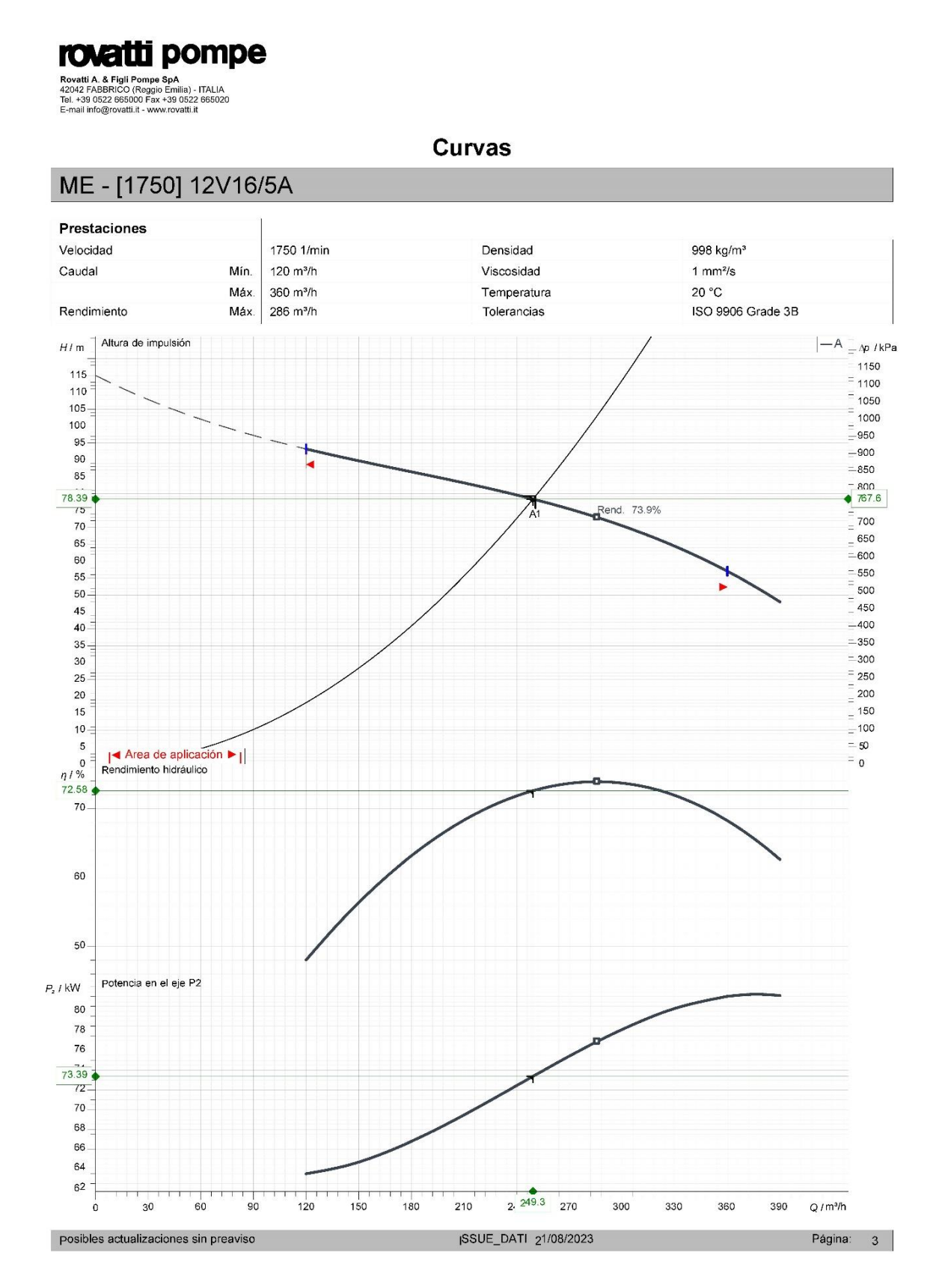

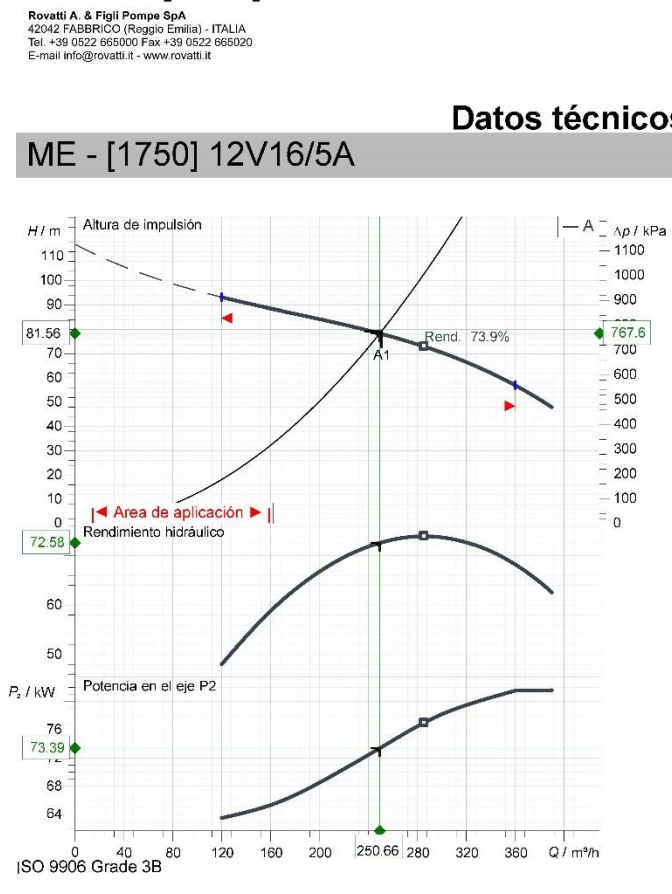

rovatti pompe

# $N^{\circ}$  S - Ø T  $\mathbf x$  $\overline{D}$  $\alpha$  $\mathbf{c}$ ∙

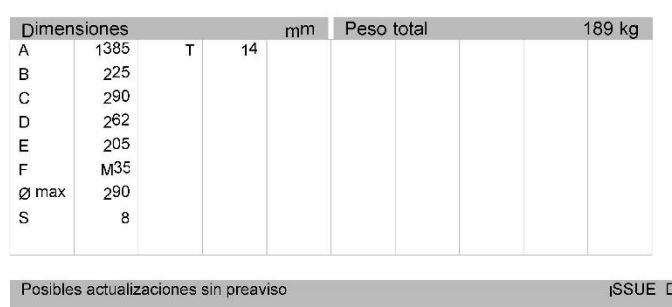

 $\mathsf{x}$ 

#### Fluido Aqua pura Tipo de instalación <Bomba simple> Datos de funcionamiento de la bomba ME - [1750] 12V16/5A Diseño Rodete Ø  $235 \text{ mm}$ 1750 1/min Velocidad  $249 \text{ m}^3/h$ Caudal Altura de impulsión 78.4 m Potencia en el eje P2 73.4 kW Rendimiento 72.6% Altura (Q=0)  $115 m$ Pérdidas de carga válvula Características del motor eléctrico Diseño Potencia Frecuencia Nº de polos Régimen nominal Tensión nominal Tipo de arranque Corriente nominal Clase de aislamiento Grado de protección Limites de utilización Max. arranques/hora Tiempo máx. de funcionamiento con Q=0 2 min Contenido máx. de sustancias sólidas 80 g/m<sup>3</sup> Temperatura máx. líquido bombeado  $30 °C$ Densidad máx. 998 kg/m<sup>3</sup> Viscosidad máx. 1  $mm<sup>2</sup>/s$ **Materiales**

250.7 m<sup>3</sup>/h

79.3 m

Datos de trabajo teóricos

Caudal

Altura

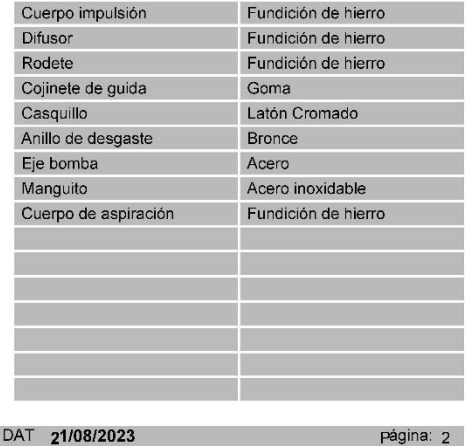

## Datos técnicos